Муниципальное бюджетное общеобразовательное учреждение «Рунгинская средняя общеобразовательная школа Буинского муниципального района Республики Татарстан»

 $\langle \mathbf{q} \rangle = \langle \mathbf{q} \rangle = \langle \mathbf{q} \rangle$ 

 $\epsilon$ 

«Согласовано» Заместитель директора по УР Mar /3айцева Е.Л./ 02.09.2019 г.

«Утверждаю» Директор школы **Дворцов О.Н./** Приказ № 216 о.д. от 02.09.2019 г.

#### РАБОЧАЯ ПРОГРАММА ПО ПРЕДМЕТУ ФИЗИЧЕСКАЯ КУЛЬТУРА ДЛЯ 5-9 КЛАССОВ УРОВЕНЬ: ОСНОВНОЕ ОБЩЕЕ ОБРАЗОВАНИЕ

Составитель: Салабайкин Валерий Николаевич, учитель физической культуры, первой квалификационной категории

«Рассмотрено» На заседании ШМО Протокол № 1 от 17.08.2019 г. Руководитель ШМО Н /Мулеева А.П./

**Created by Universal Document Converter** 

село Рунга, 2019 год.

Рабочая программа по физической культуре на уровень основного общего образования составлена на основе Федерального государственного образовательного стандарта основного общего образования и основной образовательной программы основного общего образования МБОУ «Рунгинская средняя общеобразовательная школа».

#### 1. Планируемые результаты освоения учебного предмета

воспитание российской гражданской идентичности: патриотизма, любви и уважения к Отечеству, чувства гордости за свою  $\bullet$ Родину, прошлое и настоящее многонационального народа России;

- знание истории физической культуры своего народа, своего края как части наследия народов России и человечества;
- усвоение гуманистических, демократических и традиционных ценностей многонационального российского общества;
- воспитание чувства ответственности и долга перед Родиной;

формирование ответственного отношения к учению, готовности и способности, обучающихся к саморазвитию и самообразованию на основе мотивации к обучению и познанию, осознанному выбору и построению дальнейшей индивидуальной траектории образования на базе ориентировки в мире профессий и профессиональных предпочтений, с учетом устойчивых познавательных интересов;

формирование целостного мировоззрения, соответствующего современному уровню развития науки и общественной практики, учитывающего социальное, культурное, языковое, духовное многообразие современного мира;

формирование осознанного, уважительного и доброжелательного отношения к другому человеку, его мнению, мировоззрению, культуре, языку, вере, гражданской позиции, к истории, культуре, религии, традициям, языкам, ценностям народов России и народов мира;

готовности и способности вести диалог с другими людьми и достигать в нем взаимопонимания;

освоение социальных норм, правил поведения, ролей и форм социальной жизни в группах и сообществах, включая взрослые социальные сообщества;

участие в школьном самоуправлении и общественной жизни в пределах возрастной компетенции с учетом региональных, этнокультурных, социальных и экономических особенностей;

развитие морального сознания и компетентности в решении моральных проблем на основе личностного выбора, формирование нравственных чувств и нравственного поведения, осознанного и ответственного отношения к собственным поступкам;

формирование коммуникативной компетентности в общении и сотрудничестве со сверстниками, старшими и младшими в процессе образовательной, общественно полезной, учебно-исследовательской, творческой и других видов деятельности;

формирование ценности здорового и безопасного образа жизни; усвоение правил индивидуального и коллективного безопасного поведения в чрезвычайных ситуациях, угрожающих жизни и здоровью людей, правил поведения на транспорте и на дорогах;

осознание значения семьи в жизни человека и общества, принятие ценности семейной жизни, уважительное и заботливое отношение к членам своей семьи.

#### Личностные результаты освоения программного материала проявляются в следующих областях культуры

В области познавательной культуры:

- владение знаниями об индивидуальных особенностях физического развития и физической подготовленности, о соответствии их возрастно-половым  $\bullet$ нормативам:
- владение знаниями об особенностях индивидуального здоровья и о функциональных возможностях организма, способах профилактики заболеваний, травматизма и оказания доврачебной помощи при занятиях физическими упражнениями;
- владение знаниями по организации и проведению занятий физическими упражнениями оздоровительной и тренировочной направленности, составлению содержания индивидуальных занятий в соответствии с задачами улучшения физического развития и физической подготовленности.

В области нравственной культуры:

способность управлять своими эмоциями, владеть культурой общения и взаимодействия в процессе занятий физическими упражнениями, во время игр и соревнований;

способность принимать активное участие в организации и проведении совместных физкультурно-оздоровительных и спортивных мероприятий;

владение умением предупреждать конфликтные ситуации и находить выходы из спорных ситуаций в процессе игровой и соревновательной деятельности на основе уважительного и доброжелательного отношения к окружающим.

В области трудовой культуры:

- умение планировать режим дня обеспечивать оптимальное сочетание умственных, физических нагрузок и отдыха;
- умение проводить туристские пешие походы, готовить снаряжение, организовывать и благоустраивать места стоянок, соблюдать правила безопасности;

умение содержать в порядке спортивный инвентарь и оборудование, спортивную одежду, осуществлять их подготовку к занятиям и спортивным соревнованиям.

В области эстетической культуры:

умение длительно сохранять правильную осанку во время статичных поз и в процессе разнообразных видов двигательной деятельности;

- формирование потребности иметь хорошее телосложение в соответствии с принятыми нормами и представлениями;  $\bullet$
- формирование культуры движений, умения передвигаться легко, красиво, непринужденно.  $\bullet$

В области коммуникативной культуры:

владение умением осуществлять поиск информации по вопросам современных оздоровительных систем (в справочных источниках, учебнике, в сети Интернет и др.), а также обобщать, анализировать и применять полученные знания в самостоятельных занятиях физическими упражнениями и спортом;

владение умением формулировать цель и задачи индивидуальных и совместных с другими детьми и подростками занятий физкультурно-оздоровительной и спортивно-оздоровительной деятельностью, излагать их содержание;

владение умением оценивать ситуацию и оперативно принимать решения, находить адекватные способы взаимодействия с партнерами во время учебной, игровой и соревновательной деятельности;

В области физической культуры:

владение умениями: о в циклических и ациклических локомоциях: с максимальной скоростью пробегать 60 м из положения низкого старта; в равномерном темпе бегать до 20 мин (мальчики) и до 15 мин. (девочки); после быстрого разбега с 9-13 шагов совершать прыжок в длину; выполнять с 9-13 шагов разбега прыжок в высоту способом «перешагивание»; проплывать 50 м;

о в метаниях на дальность и на меткость: метать малый мяч и мяч 150 г с места и с разбега (10-12 м) с использованием четырехшажного варианта бросковых шагов с соблюдением ритма; метать малый мяч и мяч 150 г с место и с 3 шагов разбега в горизонтальную и вертикальную цели с 10-15 м, метать малый мяч и мяч 150 г с места по медленно и быстро движущейся цели с 10-12 м;

о в гимнастических и акробатических упражнениях: выполнять комбинацию из четырех элементов на перекладине (мальчики) и на разновысоких брусьях (девочки); опорные прыжки через козла в длину (мальчики) и в ширину (девочки); комбинацию движений с одним из предметов (мяч, палка, скакалка и обруч), состоящих из шести элементов, или комбинацию, состоящую из шести гимнастических элементов; выполнять акробатическую комбинацию из четырех элементов, включающую кувырки вперед и назад, стойку на голове и руках, длинный кувырок (мальчики), кувырок вперед и назад в полушпагат, «мост» и поворот в упор стоя на одном колене (девочки);

о в единоборствах: осуществлять подводящие упражнения по овладению приемами техники и борьбы в партере и в стойке (юноши);

- о в спортивных играх: играть в одну из спортивных игр (по упрощенным правилам);
- демонстрировать результаты не ниже, чем средний уровень основных физических способностей;

владеть способами физкультурно-оздоровительной деятельности: самостоятельно выполнять упражнения на развитие быстроты, координации, выносливости, силы, гибкости; соблюдать правила самоконтроля и безопасности во время выполнения упражнений;

владеть способами спортивной деятельности: участвовать в соревновании по легкоатлетическому четырехборью: бег 60 м, прыжок в длину или в высоту с разбега, метание, бег на выносливость; участвовать в соревнованиях по одному из видов спорта;

владеть правилами поведения на занятиях физическими упражнениями: соблюдать нормы поведения на занятиях физическими упражнениями: соблюдать нормы поведения в коллективе, правила безопасности, гигиену занятий и личную гигиену; помогать друг другу и учителю; поддерживать товарищей, имеющих недостаточную физическую подготовленность; проявлять активность, самостоятельность, выдержку и самообладание.

#### Метапредметные результаты

умение самостоятельно определять цели своего обучения, ставить и формулировать для себя новые задачи в учебе и  $\bullet$ познавательной деятельности, развивать мотивы и интересы своей познавательной деятельности;

умение самостоятельно планировать пути достижения целей, в том числе альтернативные, осознанно выбирать наиболее эффективные способы решения учебных и познавательных задач;

умение соотносить свои действия с планируемыми результатами, осуществлять контроль своей деятельности в процессе достижения результата, определять способы действий в рамках предложенных условий и требований, корректировать свои действия в соответствии с изменяющейся ситуацией;

умение оценивать правильность выполнения учебной задачи, собственные возможности ее решения;  $\bullet$ 

владение основами самоконтроля, самооценки, принятия решений и осуществления осознанного выбора в учебной и познавательной деятельности;

умение организовывать учебное сотрудничество и совместную деятельность с учителем и сверстниками;  $\bullet$ 

умение работать индивидуально и в группе: находить общее решение и разрешать конфликты на основе согласования позиций и учета интересов;

- умение формулировать, аргументировать и отстаивать свое мнение;
- умение осознанно использовать речевые средства в соответствии с задачей коммуникации, для выражения своих чувств, мыслей и потребностей, планирования и регуляции своей деятельности.

#### Метапредметные результаты проявляются в различных областях культуры.

В области познавательной культуры

овладение сведениями о роли и значении физической культуры в формировании целостной личности человека, в развитии его сознания и мышления, физических, психических и нравственных качеств;

понимание здоровья как одного из важнейших условий развития и самореализации человека, расширяющего возможности выбора профессиональной деятельности и обеспечивающего длительную творческую активность;

понимание физической культуры как средства организации и активного ведения здорового образа жизни, профилактики вредных привычек и девиантного (отклоняющегося от норм) поведения.

В области нравственной культуры:

бережное отношение к собственному здоровью и здоровью окружающих, проявление доброжелательности и отзывчивости к  $\bullet$ людям, имеющим ограниченные возможности и нарушения в состоянии здоровья;

проявление уважительного отношения к окружающим, товарищам по команде и соперникам, проявление культуры взаимодействия, терпимости и толерантности в достижении общих целей при совместной деятельности;

ответственное отношение к порученному делу, проявление дисциплинированности и готовности отстаивать собственные позиции, отвечать за результаты собственной деятельности.

В области трудовой культуры:

добросовестное выполнение учебных заданий, осознанное стремление к освоению новых знаний и умений, повышающих результативность выполнения заданий;

приобретение умений планировать, контролировать и оценивать учебную деятельность, организовывать места занятий и обеспечивать их безопасность;

закрепление умения поддержания оптимального уровня работоспособности в процессе учебной деятельности посредством активного использования занятий физическими упражнениями, гигиенических факторов и естественных сил природы для профилактики психического и физического утомления.

В области эстетической культуры:

знание факторов, потенциально опасных для здоровья (вредные привычки, ранние половые связи, допинг), и их опасных последствий;

понимание культуры движений человека, постижение значения овладения жизненно важными двигательными умениями и навыками, исходя из целесообразности и эстетической привлекательности;

восприятие спортивного соревнования как культурно-массового зрелищного мероприятия, проявление адекватных норм поведения, неантагонистических способов общения и взаимодействия.

В области коммуникативной культуры:

владение культурной речи, ведение диалога в доброжелательной и открытой форме, проявление к собеседнику внимания,  $\bullet$ интереса и уважения:

владение умением вести дискуссию, обсуждать содержание и результаты совместной деятельности, находить компромиссы при принятии общих решений:

владение умением логически грамотно излагать, аргументировать и обосновывать собственную точку зрения, доводить ее до собеседника

В области физической культуры:

владение способами организации и проведения разнообразных форм занятий физическими упражнениями, их планирования и наполнения содержанием;

владение умениями выполнения двигательных действий и физических упражнений базовых видов спорта и оздоровительной физической культуры, активно их использовать в самостоятельно организуемой спортивно оздоровительной и физкультурно-оздоровительной деятельности;

владение способами наблюдения за показателями индивидуального здоровья, физического развития и физической подготовленности, величиной физических нагрузок, использования этих показателей в организации и проведении самостоятельных форм занятий.

#### Предметные результаты

В соответствии с Федеральным государственным образовательным стандартом основного общего образования результаты изучения курса «Физическая культура» должны отражать:

понимание роли и значения физической культуры в формировании личностных качеств, в активном включении в здоровый образ жизни, укреплении и сохранении индивидуального здоровья;

овладение системой знаний о физическом совершенствовании человека, освоение умений отбирать физические упражнения и регулировать физический нагрузки для самостоятельных систематических занятий с различной функциональной направленностью (оздоровительной, тренировочной, коррекционной, рекреативной и лечебной) с учетом индивидуальных возможностей и особенностей организма, планировать содержание этих занятий, включать их в режим учебного дня и учебной недели;

приобретение опыта организации самостоятельных систематических занятий физической культурой с соблюдением правил техники безопасности и профилактики травматизма; освоение умения оказывать первую помощь при легких травмах; обогащение опыта совместной деятельности в организации и проведении занятий физической культурой, форм активного отдыха и досуга;

расширение опыта организации и мониторинга физического развития и физической подготовленности; формирование умения вести наблюдение за динамикой развития своих основных физических качеств: оценивать текущее состояние организма и определять

тренирующее воздействие на него занятий физической культурой посредством использования стандартных физических нагрузок и функциональных проб, определять индивидуальные режимы физической нагрузки, контролировать направленность ее воздействия на организм во время самостоятельных занятий физическими упражнениями с разной целевой ориентацией;

формирование умений выполнять комплексы общеразвивающих, оздоровительных и коррегирующих упражнений, учитывающих индивидуальные способности и особенности, состояние здоровья и режим учебной деятельности; овладение основами технических действий, приемами и физическими упражнениями из базовых видов спорта, умение использовать их в разнообразных формах игровой и соревновательной деятельности; расширение двигательного опыта за счет упражнений, ориентированных на развитие основных физических качеств, повышение функциональных возможностей основных систем организма.

Предметные результаты, так же как личностные и метапредметные, проявляются в разных областях культуры.

В области познавательной культуры:

знания по истории развития спорта и олимпийского движения, о положительном их влиянии на укрепление мира и дружбы между народами;

знания основных направлений развития физической культуры в обществе, их целей, задач и форм организации;

знания о здоровом образе жизни, его связи с укреплением здоровья и профилактикой вредных привычек, о роли и месте физической культуры в организации здорового образа жизни.

В области нравственной культуры:

способность проявлять инициативу и самостоятельность при организации совместных занятий физическими упражнениями, доброжелательное и уважительное отношение к участникам с разным уровнем их умений, физических способностей, состояния здоровья;

умение взаимодействовать с одноклассниками и сверстниками, оказывать им помощь при освоении новых двигательных действий, корректно объяснять и объективно оценивать технику их выполнения;

способность проявлять дисциплинированность и уважение к товарищам по команде и соперникам во время игровой и соревновательной деятельности, соблюдать правила игры и соревнований.

В области трудовой культуры:

способность преодолевать трудности, добросовестно выполнять учебные задания по технической и физической подготовке; ٠

умение организовывать самостоятельные занятия физическими упражнениями разной функциональной направленности, обеспечивать безопасность мест занятий, спортивного инвентаря и оборудования, спортивной одежды;

умение организовывать и проводить самостоятельные занятия по базовым видам школьной программы, подбирать физические упражнения в зависимости от индивидуальной ориентации на будущую профессиональную деятельность.

В области эстетической культуры:

умение организовывать самостоятельные занятия с использованием физических упражнений по формированию телосложения и правильной осанки, подбирать комплексы физических упражнений и режимы физической нагрузки в зависимости от индивидуальных особенностей физического развития;

умение организовывать самостоятельные занятия по формированию культуры движений при выполнении упражнений разной направленности (на развитие координационных способностей, силовых, скоростных, выносливости, гибкости) в зависимости от индивидуальных особенностей физической подготовленности;

способность вести наблюдения за динамикой показателей физического развития, осанки, показателями основных физических способностей, объективно их оценивать и соотносить с общепринятыми нормами и нормативами.

В области коммуникативной культуры:

способность интересно и доступно излагать знания о физической культуре, умело применяя соответствующие понятия и термины;  $\bullet$ 

умение определять задачи занятий физическими упражнениями, включенными в содержание школьной программы, аргументировать, как их следует организовывать и проводить;

способность осуществлять судейство соревнований по одному из видов спорта, проводить занятия в качестве командира отделения, капитана команды, владея необходимыми информационными жестами.

В области физической культуры:

способность отбирать физические упражнения, естественные силы природы, гигиенические факторы в соответствии с их функциональной направленностью, составлять из них индивидуальные комплексы для осуществления оздоровительной гимнастики, использования закаливающих процедур, профилактики нарушения осанки, улучшения физической подготовленности;

способность составлять планы занятий с использованием физических упражнений разной педагогической направленности, регулировать величину физической нагрузки в зависимости от задач занятий и индивидуальных особенностей организма;

умение проводить самостоятельные занятия по освоению и закреплению осваиваемых на уроке новых двигательных действий и развитию основных физических (кондиционных и координационных) способностей, контролировать и анализировать эффективность этих занятий, ведя дневник самонаблюдения.

#### Планируемые результаты по годам обучения 5 класс

Ученик научится:

рассматривать физическую культуру как явление культуры, выделять исторические этапы ее развития, характеризовать основные направления и формы ее организации в современном обществе;

- раскрывать базовые понятия и термины физической культуры, применять их в процессе совместных занятий физическими  $\bullet$ упражнениями со своими сверстниками, излагать с их помощью особенности техники двигательных действий и физических упражнений, развития физических качеств;
- выполнять комплексы упражнений по профилактике утомления и перенапряжения организма, повышению его работоспособности в  $\bullet$ процессе трудовой и учебной деятельности;
- выполнять общеразвивающие упражнения, целенаправленно воздействующие на развитие основных физических качеств (силы,  $\bullet$ быстроты, выносливости, гибкости, ловкости и координации);
- выполнять легкоатлетические упражнения в беге и прыжках (в высоту и длину);  $\bullet$
- характеризовать содержательные основы здорового образа жизни, раскрывать его взаимосвязь со здоровьем, гармоничным физическим развитием и физической подготовленностью, формированием качеств личности и профилактикой вредных привычек; Ученик получит возможность научиться:
- характеризовать цель возрождения Олимпийских игр и роль Пьера де Кубертена в становлении современного Олимпийского движения, объяснять смысл символики и ритуалов Олимпийских игр;
- вести дневник по физкультурной деятельности, включать в него оформление планов проведения самостоятельных занятий  $\bullet$ физическими упражнениями разной функциональной направленности, данные контроля динамики индивидуального физического развития и физической подготовленности;
- выполнять комплексы упражнений лечебной физической культуры с учётом имеющихся индивидуальных нарушений в показателях  $\bullet$ здоровья;
- выполнять нормативы Всероссийского физкультурно-спортивного комплекса «Готов к труду и обороне (ГТО)»

#### 6 класс

#### Ученик научится:

- выполнять комплексы упражнений по профилактике утомления и перенапряжения организма, повышению его работоспособности в процессе трудовой и учебной деятельности;
- выполнять общеразвивающие упражнения, целенаправленно воздействующие на развитие основных физических качеств (силы, быстроты, выносливости, гибкости, ловкости и координации);
- раскрывать базовые понятия и термины физической культуры, применять их в процессе совместных занятий физическими упражнениями со своими сверстниками, излагать с их помощью особенности техники двигательных
- выполнять легкоатлетические упражнения в беге и прыжках (в высоту и длину);
- характеризовать содержательные основы здорового образа жизни, раскрывать его взаимосвязь со здоровьем, гармоничным физическим развитием и физической подготовленностью, формированием качеств личности и профилактикой вредных привычек;

- характеризовать содержательные основы здорового образа жизни, раскрывать его взаимосвязь со здоровьем, гармоничным физическим развитием и физической подготовленностью, формированием качеств личности и профилактикой вредных привычек;
- тестировать показатели физического развития и основных физических качеств, сравнивать их с возрастными стандартами, контролировать особенности их динамики в процессе самостоятельных занятий физической подготовкой.

#### Ученик получит возможность научиться:

- определять и кратко характеризовать физическую культуру как занятия физическими упражнениями, подвижными и спортивными играми;
- определять признаки положительного влияния занятий физической подготовкой на укрепление здоровья, устанавливать связь между развитием физических качеств и основных систем организма;
- выявлять различия в основных способах передвижения человека;
- применять беговые упражнения для развития физических качеств;
- проводить занятия физической культурой с использованием оздоровительной ходьбы и бега, лыжных прогулок и туристических походов, обеспечивать их оздоровительную направленность;
- выполнять нормативы Всероссийского физкультурно-спортивного комплекса «Готов к труду и обороне (ГТО)».

#### 7 класс

#### Ученик научится:

- выполнять комплексы упражнений по профилактике утомления и перенапряжения организма, повышению его работоспособности в процессе трудовой и учебной деятельности;
- выполнять общеразвивающие упражнения, целенаправленно воздействующие на развитие основных физических качеств (силы, быстроты, выносливости, гибкости, ловкости и координации);
- выполнять легкоатлетические упражнения в беге и прыжках (в высоту и длину);
- характеризовать содержательные основы здорового образа жизни, раскрывать его взаимосвязь со здоровьем, гармоничным физическим развитием и физической подготовленностью, формированием качеств личности и профилактикой вредных привычек;
- тестировать показатели физического развития и основных физических качеств, сравнивать их с возрастными стандартами, контролировать особенности их динамики в процессе самостоятельных занятий физической подготовкой;
- разрабатывать содержание самостоятельных занятий с физическими упражнениями, определять их направленность и формулировать задачи, рационально планировать режим дня и учебной недели;
- вести дневник по физкультурной деятельности, включать в него оформление планов проведения самостоятельных занятий физическими упражнениями разной функциональной направленности, данные контроля динамики индивидуального физического развития и физической подготовленности:

- проводить занятия физической культурой с использованием оздоровительной ходьбы и бега, подвижных игр, обеспечивать их оздоровительную направленность;
- руководствоваться правилами профилактики травматизма и подготовки мест занятий, правильного выбора обуви и формы одежды в зависимости от времени года и погодных условий;
	- Ученик получит возможность научиться:
- демонстрировать физические кондиции (выносливость, скоростную выносливость);
- уметь выполнять комбинации из освоенных элементов техники передвижений (перемещения в стойке, остановка, повороты);
- описать технику игровых действий и приемов осваивать их самостоятельно;
- выполнять нормативы Всероссийского физкультурно-спортивного комплекса «Готов к труду и обороне (ГТО)».

#### 8 класс

#### Ученик научится:

- преодолевать естественные и искусственные препятствия с помощью разнообразных способов лазания, прыжков и бега;
- осуществлять судейство по одному из осваиваемых видов спорта;
- выполнять тестовые нормативы по физической подготовке;
- классифицировать физические упражнения по их функциональной направленности, планировать их последовательность и дозировку в процессе самостоятельных занятий по укреплению здоровья и развитию физических качеств;
- разрабатывать содержание самостоятельных занятий физическими упражнениями, определять их направленность и формулировать задачи, рационально планировать в режиме дня и учебной недели; составлять комплексы физических упражнений оздоровительной, тренирующей и корригирующей направленности, подбирать индивидуальную нагрузку с учетом функциональных особенностей и возможностей собственного организма;
- руководствоваться правилами профилактики травматизма и подготовки мест занятий, правильного выбора обуви и формы одежды в зависимости от времени года и погодных условий;
- выполнять легкоатлетические упражнения в беге и прыжках (в высоту и длину);
- выполнять основные технические действия и приемы игры в баскетбол в условиях учебной и игровой деятельности;
- выполнять основные технические действия и приемы игры в волейбол в условиях учебной и игровой деятельности; Ученик получит возможность научиться:
- демонстрировать физические кондиции (выносливость, скоростную выносливость);
- уметь выполнять комбинации из освоенных элементов техники передвижений (перемещения в стойке, остановка, повороты);
- описать технику игровых действий и приемов осваивать их самостоятельно;
- проводить восстановительные мероприятия с использованием банных процедур и сеансов оздоровительного массажа;

- выполнять комплексы упражнений лечебной физической культуры с учетом имеющихся индивидуальных отклонений в показателях здоровья;
- преодолевать естественные и искусственные препятствия с помощью разнообразных способов лазания, прыжков и бега;
- выполнять нормативы Всероссийского физкультурно-спортивного комплекса «Готов к труду и обороне (ГТО)» 9 класс

#### Выпускник научится:

- рассматривать физическую культуру как явление культуры, выделять исторические этапы её развития, характеризовать основные направления и формы её организации в современном обществе;
- характеризовать содержательные основы здорового образа жизни, раскрывать его взаимосвязь со здоровьем, гармоничным физическим  $\bullet$ развитием и физической подготовленностью, формированием качеств личности и профилактикой вредных привычек; -определять базовые понятия и термины физической культуры, применять их в процессе совместных занятий физическими упражнениями со своими сверстниками, излагать с их помощью особенности выполнения техники двигательных действий и физических упражнений, развития физических качеств;
- разрабатывать содержание самостоятельных занятий физическими упражнениями, определять их направленность и формулировать задачи, рационально планировать режим дня и учебной недели;
- руководствоваться правилами профилактики травматизма и подготовки мест занятий, правильного выбора обуви и формы одежды в зависимости от времени года и погодных условий;
- руководствоваться правилами оказания первой помощи при травмах и ушибах во время самостоятельных занятий физическими упражнениями.

#### Выпускник получит возможность научиться:

- характеризовать цель возрождения Олимпийских игр и роль Пьера де Кубертена в становлении современного олимпийского движения, объяснять смысл символики и ритуалов Олимпийских игр;
- характеризовать исторические вехи развития отечественного спортивного движения, великих спортсменов, принесших славу  $\bullet$ российскому спорту;
- определять признаки положительного влияния занятий физической подготовкой на укрепление здоровья, устанавливать связь между развитием физических качеств и основных систем организма.

#### Способы двигательной (физкультурной) деятельности

#### Выпускник научится:

- использовать занятия физической культурой, спортивные игры и спортивные соревнования для организации индивидуального отдыха и досуга, укрепления собственного здоровья, повышения уровня физических кондиций;
- составлять комплексы физических упражнений оздоровительной, тренирующей и корригирующей направленности, подбирать  $\bullet$ индивидуальную нагрузку с учетом функциональных особенностей и возможностей собственного организма;
- классифицировать физические упражнения по их функциональной направленности, планировать их последовательность и дозировку в  $\bullet$ процессе самостоятельных занятий по укреплению здоровья и развитию физических качеств;
- самостоятельно проводить занятия по обучению двигательным действиям, анализировать особенности их выполнения, выявлять ошибки  $\bullet$ и своевременно устранять их; -тестировать показатели физического развития и основных физических качеств, сравнивать их с возрастными стандартами, контролировать особенности их динамики в процессе самостоятельных занятий физической подготовкой;
- взаимодействовать со сверстниками в условиях самостоятельной учебной деятельности, оказывать помощь в организации и проведении занятий, освоении новых двигательных действий, развитии физических качеств, тестировании физического развития и физической подготовленности.

#### Выпускник получит возможность научиться:

- вести дневник по физкультурной деятельности, включать в него оформление планов проведения самостоятельных занятий физическими  $\bullet$ упражнениями разной функциональной направленности, данные контроля динамики индивидуального физического развития и физической подготовленности;
- проводить занятия физической культурой с использованием оздоровительной ходьбы и бега, лыжных прогулок и туристских походов,  $\bullet$ обеспечивать их оздоровительную направленность;
- проводить восстановительные мероприятия с использованием банных процедур и сеансов оздоровительного массажа.  $\bullet$

#### Физическое совершенствование

#### Выпускник научится:

- выполнять комплексы упражнений по профилактике утомления и перенапряжения организма, повышению его работоспособности в процессе трудовой и учебной деятельности;
- выполнять общеразвивающие упражнения, целенаправленно воздействующие на развитие основных физических качеств (силы,  $\bullet$ быстроты, выносливости, гибкости и координации);

- выполнять акробатические комбинации из числа хорошо освоенных упражнений;
- выполнять гимнастические комбинации на спортивных снарядах из числа хорошо освоенных упражнений;
- выполнять легкоатлетические упражнения в беге и прыжках (в высоту и длину); -выполнять передвижения на лыжах скользящими способами ходьбы, демонстрировать технику умения последовательно чередовать их в процессе прохождения тренировочных дистанций (для снежных регионов России);
- выполнять спуски и торможения на лыжах с пологого склона одним из разученных способов;
- выполнять основные технические действия и приёмы игры в футбол, волейбол, баскетбол в условиях учебной и игровой деятельности;
- выполнять тестовые упражнения на оценку уровня индивидуального развития основных физических качеств.
- Выпускник получит возможность научиться:
- -выполнять комплексы упражнений лечебной физической культуры с учётом имеющихся индивидуальных нарушений в показателях здоровья;
- -преодолевать естественные и искусственные препятствия с помощью разнообразных способов лазанья, прыжков и бега;
- -осуществлять судейство по одному из осваиваемых видов спорта;
- -выполнять тестовые нормативы по физические подготовки.
- выполнять нормативы Всероссийского физкультурно-спортивного комплекса «Готов к труду и обороне (ГТО)».  $\bullet$

#### 2. Содержание учебного предмета

#### 5 класс

#### История и современное развитие физической культуры.

Олимпийские игры древности. Возрождение Олимпийских игр и олимпийского движения. Пьер де Кубертен и его роль в становлении олимпийского движения, программа первых Олимпийских игр современности.

Требования техники безопасности и бережного отношения к природе: правила поведения во время пеших прогулок; понятие «экология» и ее значение в жизни человека

Современное представление о физической культуре (основные понятия). Физическое развитие человека: понятие «физическое развитие» человека и ее значение; роста-весовые показатели; осанка как показатель физического развития человек Всероссийский физкультурноспортивный комплекс «Готов к труду обороне»: комплекс ГТО и его возрастные ступени и виды испытаний; ознакомление с техникой выполнения нормативов.

Физическая культура человека. Здоровье и здоровый образ жизни: понятие «здоровье» и «ЗОЖ», три уровня ценности здоровья (биологический, социальный и личностный); личная гигиена. Требования безопасности и первая помощь при травмах во время занятий физической культурой и спортом: причины травматизма, понятие «травма», виды травм и первая помощь при ссадинах и ушибах.

#### Способы двигательной(физкультурной) деятельности.

Организация и проведение самостоятельных занятий физической культурой. Подготовка к занятиям физической культурой: требования безопасности и гигиенические правила мест и одежды при подготовке домашних заданий. Подбор упражнений и составление индивидуальных комплексов: порядок подбора и последовательность упражнений для физикультминуток и физкультпауза.

Организация досуга средствами физической культуры: формы физической культуры;подвижные игры самое доступное средство досуга.

#### Оценка эффективности занятий физической культурой

Составление режима дня. Выполнение простейших закаливающих процедур, комплексов упражнений для формирования правильной осанки и развития мышц туловища, развития основных физических качеств; проведение оздоровительных занятий в режиме дня (утренняя зарядка, физкультминутки).

Измерение длины и массы тела, показателей осанки и физических качеств. Измерение частоты сердечных сокращений во время выполнения физических упражнений.

#### Физическое совершенствование

Физкультурно-оздоровительная деятельность. Комплексы физических упражнений для утренней зарядки, физкультминуток, занятий по профилактике и коррекции нарушений осанки.

Комплексы упражнений на развитие физических качеств.

Комплексы дыхательных упражнений. Гимнастика для глаз.

#### Спортивно-оздоровительная деятельность.

#### Гимнастика с основами акробатики. Организующие команды и приемы.

Акробатические упражнения и комбинации. Гимнастические упражнения и комбинации на спортивных снарядах. Упражнения на гимнастическом бревне(девочки). Упражнения на перекладине(мальчики). Упражнения и комбинации на гимнастических брусьях: упражнения на параллельных брусьях(мальчики), упражнения на разновысоких брусьях (девочки). Ритмическая гимнастика с элементами хореографии (девочки).

#### Спортивные игры.

Технико-тактические действия и приемы игры: в баскетбол, в волейбол, в футбол, в мини-футбол.

#### Легкая атлетика.

Беговые упражнения. Прыжковые упражнения. Метание малого мяча.

Плавание. Имитация техники плавания. (Теория)

#### Лыжные гонки.

Передвижение на лыжах разными способами; повороты; спуски; подъемы; торможение.

#### Прикладно-ориентированная физкультурная деятельность

Прикладная физическая подготовка: ходьба, бег, прыжки, выполняемые разными способами в разных условиях; лазание перелезание, ползание; метание малого мяча по движущейся мишени; преодоление препятствий разной сложности; передвижения в висах и упорах; полосы препятствий, включающие разнообразные прикладные упражнения.

#### Общефизическая подготовка

Упражнения ориентированные на развитие основных физических качеств (силы, быстроты, выносливости, координации, гибкости, ловкости)

#### Специальная физическая подготовка

Упражнения, ориентированные на развитие основных физических качеств, определяемых базовым видом спорта (гимнастика с основами акробатики, легкая атлетика, лыжные гонки, плавание, спортивные игры).

#### 6 класс

#### История и современное развитие физической культуры.

История зарождения олимпийского движения в России. Олимпийское движение в России (СССР). Выдающиеся достижения отечественных спортсменов на Олимпийских и параолимпийских играх.

Требования техники безопасности и бережного отношения к природе: правила безопасности разведения костров на природе и экологические последствия пожаров.

Современное представление о физической культуре (основные понятия). Физическое развитие человека: характеристика основных средств формирования и профилактики нарушений осанки. Физическая подготовка и её связь с укреплением здоровья, развитием физических качеств: понятия «физические качества», «физическая подготовка» и «физическая подготовленность».

Организация и планирование самостоятельных занятий по развитию физических качеств.

Техника движений и её основные показатели: понятие «техника движений», «двигательные умение» и «двигательный навык»; роль внимания в освоении техники движений.

Всероссийский физкультурно-спортивный комплекс «Готов к труду и обороне»: исторические сведения; требования к уровню физической подготовленности при выполнении норматива 3 ступени

Физическая культура человека. Здоровье и здоровый образ жизни слагаемые «ЗОЖ» (режим дня, утренняя гигиеническая гимнастика, сон, питание, двигательный режим, закаливание).

Коррекция осанки и телосложения средствами физической культуры. Виды и причины нарушения осанки.

Контроль и наблюдение за состоянием здоровья, физическим развитием и физической подготовленностью: субъективные и объективные показатели самочувствия.

Требования безопасности и первая помощь при травмах во время занятий физической культурой и спортом: требования к занятиям в зимний период; первая помощь при обморожении (отморожении), растяжениях и капиллярном кровотечении.

#### Способы двигательной(физкультурной) деятельности.

#### Организация и проведение самостоятельных занятий физической культурой. Подготовка к занятиям физической культурой: требования безопасности и гигиенические правила при выборе инвентаря, одежды для проведения самостоятельных занятий оздоровительной культурой на свежем воздухе.

Подбор упражнений и составление индивидуальных комплексов: порядок подбора и последовательность упражнений для утренней зарядки (с предметом и без).

Организация досуга средствами физической культуры: физкультурно-оздоровительное направление, ходьба, бег, прогулки).

#### Оценка эффективности занятий физической культурой.

Самонаблюдение и самоконтроль.

Оценка эффективности занятий физкультурно-оздоровительной деятельностью.

Оценка техники движений, способы выявления и устранения ошибок в технике выполнения (технических ошибок).

Измерение резервов организма и состояния здоровья с помощью функциональных проб (пробы Генча и Штанге).

#### Физическое совершенствование

#### Физкультурно-оздоровительная деятельность

Комплексы упражнений для оздоровительных форм занятий физической культурой.

Комплексы утренней гигиенической гимнастики с предметом и без.

Индивидуальные комплексы адаптивной (лечебной) физической культуры, подбираемые в соответствии с медицинскими показателями (при нарушениях опорно-двигательного аппарата, центральной нервной системы, дыхания и кровообращения, органов зрения).

#### Спортивно-оздоровительная деятельность.

#### Гимнастика с основами акробатики. Организующие команды и приемы.

Акробатические упражнения и комбинации. Гимнастические упражнения и комбинации на спортивных снарядах. Упражнения на гимнастическом бревне(девочки). Упражнения на перекладине(мальчики). Упражнения и комбинации на гимнастических брусьях. Ритмическая гимнастика с элементами хореографии (девочки).

#### Спортивные игры.

Технико-тактические действия и приемы игры: в баскетбол, в волейбол, в футбол, в мини-футбол.

Легкая атлетика. Беговые упражнения. Прыжковые упражнения. Метание малого мяча.

Плавание. Имитация техники плавания. (Теория)

Лыжные гонки. Передвижение на лыжах разными способами; повороты; спуски; подъемы; торможение.

#### Прикладно-ориентированная физкультурная деятельность

Прикладная физическая подготовка: ходьба, бег, прыжки, выполняемые разными способами в разных условиях; лазание, перелезание, ползание; метание малого мяча по движущейся мишени; преодоление препятствий разной сложности; передвижения в висах и упорах; полосы препятствий, включающие разнообразные прикладные упражнения.

#### Общефизическая подготовка

Упражнения, ориентированные на развитие основных физических качеств (силы, быстроты, выносливости, координации, гибкости, ловкости)

#### Специальная физическая подготовка

Упражнения, ориентированные на развитие основных физических качеств, определяемых базовым видом спорта (гимнастика с основами акробатики, легкая атлетика, лыжные гонки, плавание, спортивные игры).

#### 7 класс

#### История и современное развитие физической культуры.

Возрождение Олимпийских игр и олимпийского движения: символы и ритуалы; первые олимпийские чемпионы современности; цели и задачи Олимпийского движения.

Современные Олимпийские игры: зимние и летние Олимпийские игры; параолимпийские игры; выдающиеся спортсмены-олимпийцы современности.

Техника безопасности и бережного отношения к природе: правила безопасности разведения костров на природе и экологические последствия пожаров.

#### Современное представление о физической культуре(основные понятия).

Физическое развитие человека: характеристика основных средств формирования и профилактики нарушений осанки.

Физическая подготовка и её связь с укреплением здоровья, развитием физических качеств понятия «физические качества», «физическая подготовка» и «физическая подготовленность»; влияние физической подготовки на укрепление здоровья.

Организация и планирование самостоятельных занятий по развитию физических качеств: физические упражнения в жизни человека; двигательный режим.

Техника движений и её основные показатели: понятие «техника движений», «двигательные умение» и «двигательный навык»; роль внимания в освоении техники движений.

Всероссийский физкультурно-спортивный комплекс «Готов к труду и обороне»: исторические сведения; требования к уровню физической подготовленности при выполнении норматива 3 ступени

Физическая культура человека. Здоровье и здоровый образ жизни слагаемые «ЗОЖ» (режим дня, утренняя гигиеническая гимнастика, сон, питание, двигательный режим, закаливание).

Коррекция осанки и телосложения средствами физической культуры. Виды и причины нарушения осанки.

Контроль и наблюдение за состоянием здоровья, физическим развитием и физической подготовленностью: субъективные и объективные показатели самочувствия.

Требования безопасности и первая помощь при травмах во время занятий физической культурой и спортом: требования к занятиям в зимний период; первая помощь при обморожении (отморожении), растяжениях и капиллярном кровотечении.

#### Способы двигательной(физкультурной) деятельности.

Организация и проведение самостоятельных занятий физической культурой. Подготовка к занятиям физической культурой: требования безопасности и гигиенические правила при выборе инвентаря, одежды для проведения самостоятельных занятий оздоровительной культурой на свежем воздухе.

Подбор упражнений и составление индивидуальных комплексов: порядок подбора и последовательность упражнений для утренней зарядки (с предметом и без).

Организация досуга средствами физической культуры: физкультурно-оздоровительное направление (ходьба, бег, прогулки).

#### Оценка эффективности занятий физической культурой.

Самонаблюдение и самоконтроль: ЧСС, самонаблюдение за индивидуальными показателями физической подготовленности; правила ведения дневника самоконтроля.

Оценка эффективности занятий физкультурно-оздоровительной деятельностью.

Оценка техники движений, способы выявления и устранения ошибок в технике выполнения (технических ошибок).

Измерение резервов организма и состояния здоровья с помощью функциональных проб (пробы Генча и Штанге).

#### Физическое совершенствование

#### Физкультурно-оздоровительная деятельность

Комплексы упражнений для оздоровительных форм занятий физической культурой.

Комплексы утренней гигиенической гимнастики с предметом и без.

Комплексы упражнений современных оздоровительных систем физического воспитания, ориентированных на повышение функциональных возможностей организма, развитие основных физических качеств (стретчинг, китайская гимнастика).

Индивидуальные комплексы адаптивной (лечебной) физической культуры, подбираемые в соответствии с медицинскими показателями (при нарушениях опорно-двигательного аппарата, центральной нервной системы, дыхания и кровообращения, органов зрения).

#### Спортивно-оздоровительная деятельность.

#### Гимнастика с основами акробатики.

Организующие команды и приемы.

Акробатические упражнения и комбинации. Гимнастические упражнения и комбинации на спортивных снарядах. Упражнения на гимнастическом бревне (девочки). Упражнения на перекладине(мальчики). Упражнения и комбинации на гимнастических брусьях. Ритмическая гимнастика с элементами хореографии (девочки).

#### Спортивные игры.

Технико-тактические действия и приемы игры: в баскетбол, в волейбол, в футбол, в мини-футбол.

Национальные виды спорта. Спортивная борьба.

Легкая атлетика. Беговые упражнения. Прыжковые упражнения. Метание малого мяча.

Лыжные гонки. Передвижение на лыжах разными способами; повороты; спуски; подъемы; торможение.

Плавание. Имитация техники плавания. (Теория)

#### Прикладно-ориентированная физкультурная деятельность

Прикладная физическая подготовка: ходьба, бег, прыжки, выполняемые разными способами в разных условиях; лазание, перелезание, ползание; метание малого мяча по движущейся мишени; преодоление препятствий разной сложности; передвижения в висах и упорах; полосы препятствий, включающие разнообразные прикладные упражнения.

#### Общефизическая подготовка

Упражнения, ориентированные на развитие основных физических качеств (силы, быстроты, выносливости, координации, гибкости, ловкости)

#### Специальная физическая подготовка

Упражнения, ориентированные на развитие основных физических качеств, определяемых базовым видом спорта (гимнастика с основами акробатики, легкая атлетика, лыжные гонки, плавание, спортивные игры).

#### 8 класс

#### История и современное развитие физической культуры.

Возрождение Олимпийских игр и олимпийского движения: символы и ритуалы; первые олимпийские чемпионы современности; цели и задачи Олимпийского лвижения

Современные Олимпийские игры: зимние и летние Олимпийские игры; паралимпийские игры; выдающиеся спортсмены-олимпийцы современности.

Техника безопасности и бережного отношения к природе: правила безопасности разведения костров на природе и экологические последствия пожаров.

#### Современное представление о физической культуре(основные понятия).

Физическое развитие человека: характеристика основных средств формирования и профилактики нарушений осанки.

Физическая подготовка и её связь с укреплением здоровья, развитием физических качеств понятия «физические качества», «физическая подготовка» и «физическая подготовленность»; влияние физической подготовки на укрепление здоровья.

Организация и планирование самостоятельных занятий по развитию физических качеств: физические упражнения в жизни человека; двигательный режим.

Техника движений и её основные показатели: понятие «техника движений», «двигательные умение» и «двигательный навык»; роль внимания в освоении техники движений.

Всероссийский физкультурно-спортивный комплекс «Готов к труду и обороне» требования к уровню физической подготовленности при выполнении норматива 4 ступени.

Физическая культура человека. Здоровье и здоровый образ жизни слагаемые «ЗОЖ» (режим дня, утренняя гигиеническая гимнастика, сон, питание, двигательный режим, закаливание).

Коррекция осанки и телосложения средствами физической культуры. Виды и причины нарушения осанки.

Контроль и наблюдение за состоянием здоровья, физическим развитием и физической подготовленностью: субъективные и объективные показатели самочувствия.

Требования безопасности и первая помощь при травмах во время занятий физической культурой и спортом: требования к занятиям в зимний период; первая помощь при обморожении (отморожении), растяжениях и капиллярном кровотечении.

#### Способы двигательной(физкультурной) деятельности.

Организация и проведение самостоятельных занятий физической культурой. Подготовка к занятиям физической культурой: требования безопасности и гигиенические правила при выборе инвентаря, одежды для проведения самостоятельных занятий оздоровительной культурой на свежем воздухе.

Подбор упражнений и составление индивидуальных комплексов: порядок подбора и последовательность упражнений для утренней зарядки (с предметом и без).

Организация досуга средствами физической культуры: физкультурно-оздоровительное направление (ходьба, бег, прогулки).

#### Оценка эффективности занятий физической культурой.

Самонаблюдение и самоконтроль: ЧСС, самонаблюдение за индивидуальными показателями физической подготовленности; правила ведения дневника самоконтроля.

Оценка эффективности занятий физкультурно-оздоровительной деятельностью.

Оценка техники движений, способы выявления и устранения ошибок в технике выполнения (технических ошибок).

Измерение резервов организма и состояния здоровья с помощью функциональных проб (пробы Генча и Штанге).

#### Физическое совершенствование

#### Физкультурно-оздоровительная деятельность

Комплексы упражнений для оздоровительных форм занятий физической культурой.

Комплексы утренней гигиенической гимнастики с предметом и без.

Комплексы упражнений современных оздоровительных систем физического воспитания, ориентированных на повышение функциональных возможностей организма, развитие основных физических качеств (стретчинг, китайская гимнастика).

Индивидуальные комплексы адаптивной (лечебной) физической культуры, подбираемые в соответствии с медицинскими показателями (при нарушениях опорно-двигательного аппарата, центральной нервной системы, дыхания и кровообращения, органов зрения).

Физическая подготовка и её связь с укреплением здоровья, развитием физических качеств.

Организация и планирование самостоятельных занятий по развитию физических качеств.

Всероссийский физкультурно-спортивный комплекс «Готов к труду и обороне»: исторические сведения; требования к уровню физической подготовленности при выполнении норматива 4 ступени.

#### Спортивно-оздоровительная деятельность.

#### Гимнастика с основами акробатики.

#### Организующие команды и приемы.

Акробатические упражнения и комбинации. Гимнастические упражнения и комбинации на спортивных снарядах. Упражнения на гимнастическом бревне (девочки). Упражнения на перекладине (мальчики). Упражнения и комбинации на гимнастических брусьях. Ритмическая гимнастика с элементами хореографии (девочки).

#### Спортивные игры.

Технико-тактические действия и приемы игры: в баскетбол, в волейбол, в футбол, в мини-футбол.

Национальные виды спорта. Спортивная борьба.

Легкая атлетика. Беговые упражнения. Прыжковые упражнения. Метание малого мяча.

Лыжные гонки. Передвижение на лыжах разными способами; повороты; спуски; подъемы; торможение.

Плавание. Имитация техники плавания. (Теория)

Единоборства. Техника безопасности при проведении занятий по борьбе. Помощь в подготовке места проведение занятий, инвентаря в организации и проведении соревнований. Правила соревнований, правила судейства.

#### Туризм.

Топографические знаки. Установка палатки, виды костров. Ориентирование на местности. Типы, устройство компаса. Определение азимута как угла на местности и на карте. Движение группы по азимуту.

#### Прикладно-ориентированная физкультурная деятельность

Прикладная физическая подготовка: ходьба, бег, прыжки, выполняемые разными способами в разных условиях; лазание, перелезание, ползание; метание малого мяча по движущейся мишени; преодоление препятствий разной сложности; передвижения в висах и упорах; полосы препятствий, включающие разнообразные прикладные упражнения.

#### Общефизическая подготовка

Упражнения, ориентированные на развитие основных физических качеств (силы, быстроты, выносливости, координации, гибкости, ловкости)

#### Специальная физическая подготовка

Упражнения, ориентированные на развитие основных физических качеств, определяемых базовым видом спорта (гимнастика с основами акробатики, легкая атлетика, лыжные гонки, плавание, спортивные игры).

#### 9 класс

#### История и современное развитие физической культуры.

Возрождение Олимпийских игр и олимпийского движения в России. Современные Олимпийские игры. Физическая культура в современном обществе. Организация и проведение пеших туристических походов. Требование техники безопасности бережного отношения к природе.

#### Современное представление о физической культуре(основные понятия).

Физическое развитие человека. Физическая подготовка, её связь с укреплением здоровья, развитием физических качеств. Организация и планирование самостоятельных занятий по развитию физических качеств. Техника движений и ее основные показатели.

Всероссийский физкультурно-спортивный комплекс «Готов к труду и обороне» требования к уровню физической подготовленности при выполнении норматива 4 ступени

Физическая культура человека. Здоровье и здоровый образ жизни.

Коррекция осанки и телосложения. Виды и причины нарушения осанки.

Контроль и наблюдение за состоянием здоровья, физическим развитием и физической подготовленностью.

Требования безопасности и первая помощь при травмах во время занятий физической культурой и спортом.

#### Способы двигательной(физкультурной) деятельности.

Организация и проведение самостоятельных занятий физической культурой. Подготовка к занятиям физической культурой. Подбор упражнений и составление индивидуальных комплексов для коррекции осанки и телосложения. Составление планов и самостоятельное проведение занятий спортивной подготовкой, прикладной физической подготовкой с учетом индивидуальных показаний здоровья и физического развития.

Организация досуга средствами физической культуры.

#### Оценка эффективности занятий физической культурой.

Самонаблюдение и самоконтроль. Оценка эффективности занятий.

Оценка техники движений, способы выявления и устранения ошибок в технике выполнения (технических ошибок).

Измерение резервов организма и состояния здоровья с помощью функциональных проб.

#### Физическое совершенствование

#### Физкультурно-оздоровительная деятельность

Комплексы упражнений для оздоровительных форм занятий физической культурой.

Комплексы упражнений современных оздоровительных систем физического воспитания, ориентированных на повышение функциональных возможностей организма.

Индивидуальные комплексы адаптивной (лечебной) физической культуры (при нарушениях опорно-двигательного аппарата, центральной нервной системы, дыхания и кровообращения, органов зрения).

#### Спортивно-оздоровительная деятельность.

#### Гимнастика с основами акробатики.

Организующие команды и приемы.

Акробатические упражнения и комбинации. Гимнастические упражнения и комбинации на спортивных снарядах. Упражнения на гимнастическом бревне(девочки). Упражнения на перекладине (мальчики). Упражнения и комбинации на гимнастических брусьях. Ритмическая гимнастика с элементами хореографии (девочки).

#### Спортивные игры.

Технико-тактические действия и приемы игры: в баскетбол, в волейбол, в футбол, в мини-футбол.

Национальные виды спорта. Спортивная борьба.

Легкая атлетика. Беговые упражнения. Прыжковые упражнения. Метание малого мяча.

Лыжные гонки. Передвижение на лыжах разными способами; повороты; спуски; подъемы; торможение.

Плавание. Имитация техники плавания. (Теория)

Туризм.

Топографические знаки. Установка палатки, виды костров. Ориентирование на местности. Типы, устройство компаса. Определение азимута как угла на местности и на карте. Движение группы по азимуту.

#### Прикладно-ориентированная физкультурная деятельность

Прикладная физическая подготовка: ходьба, бег, прыжки, выполняемые разными способами в разных условиях; лазание, перелезание, ползание; метание малого мяча по движущейся мишени; преодоление препятствий разной сложности; передвижения в висах и упорах; полосы препятствий, включающие разнообразные прикладные упражнения.

#### Общефизическая подготовка

Упражнения, ориентированные на развитие основных физических качеств (силы, быстроты, выносливости, координации, гибкости, ловкости)

#### Специальная физическая подготовка

Упражнения, ориентированные на развитие основных физических качеств, определяемых базовым видом спорта (гимнастика с основами акробатики, легкая атлетика, лыжные гонки, плавание, спортивные игры)

#### 3. Тематическое планирование 5 класс

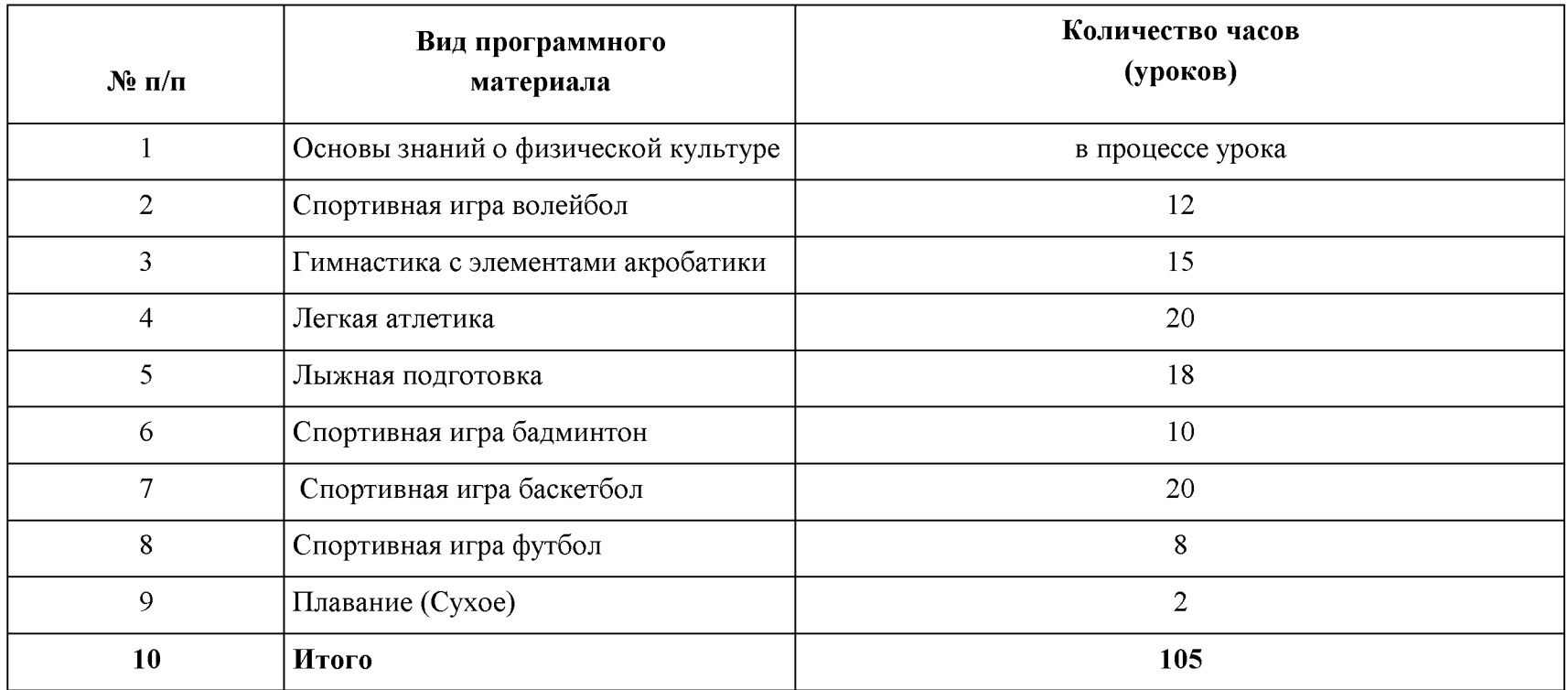

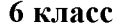

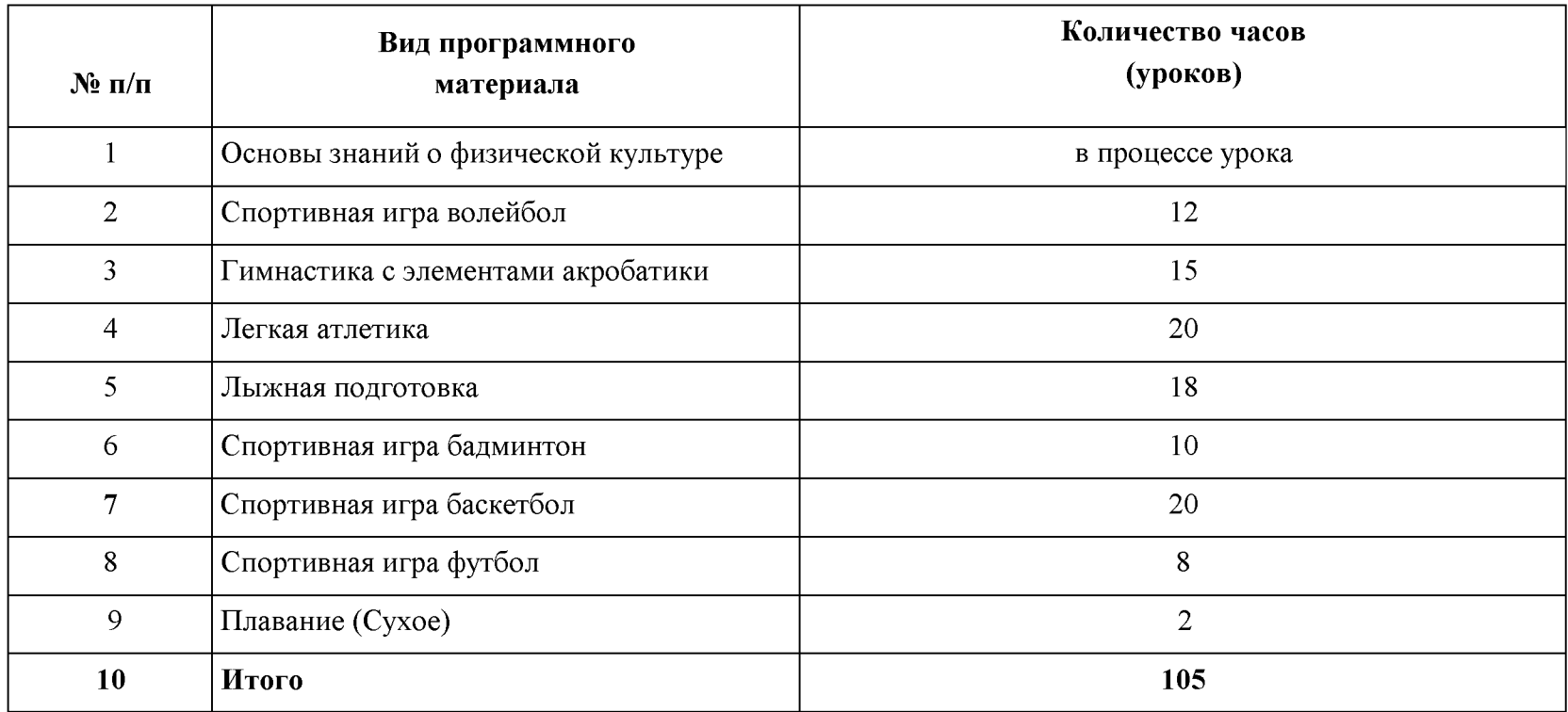

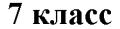

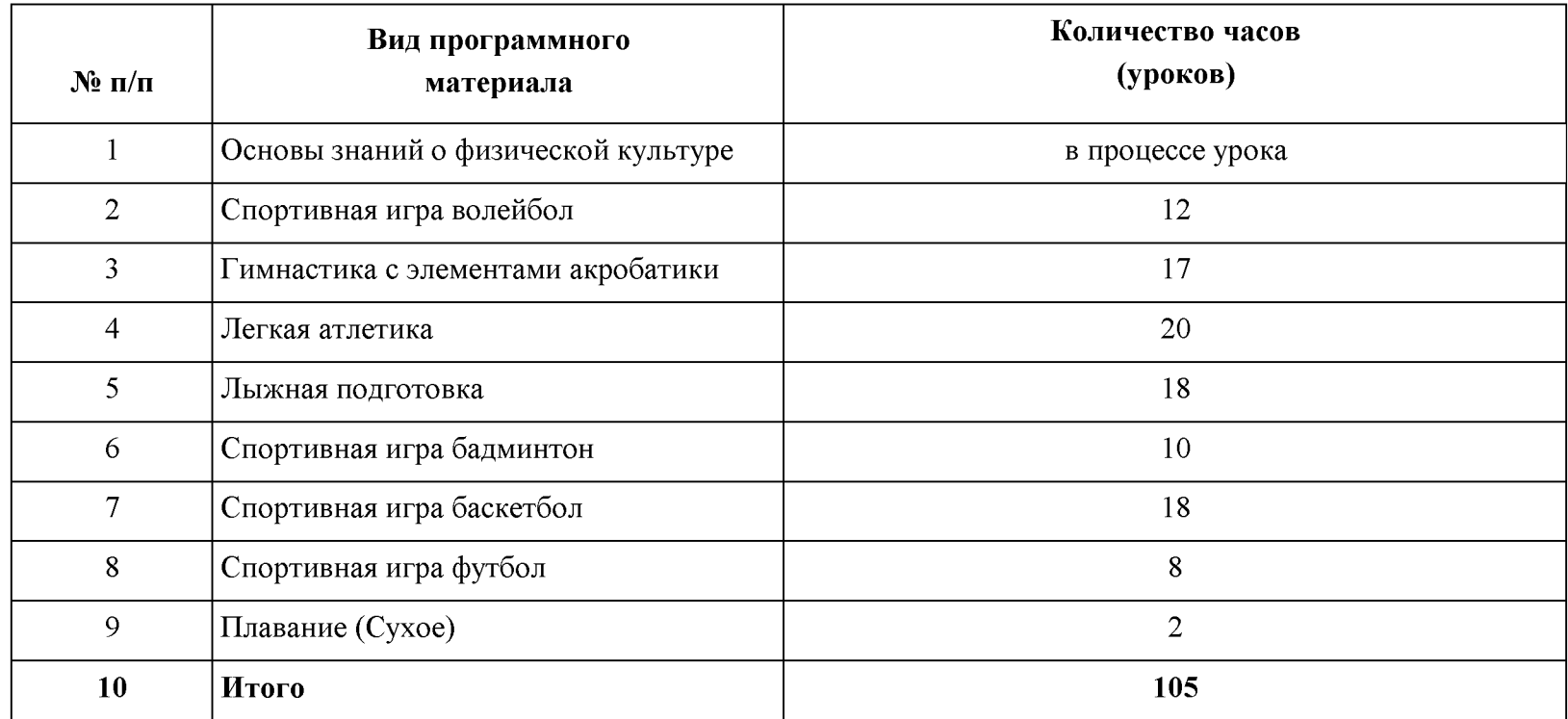

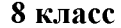

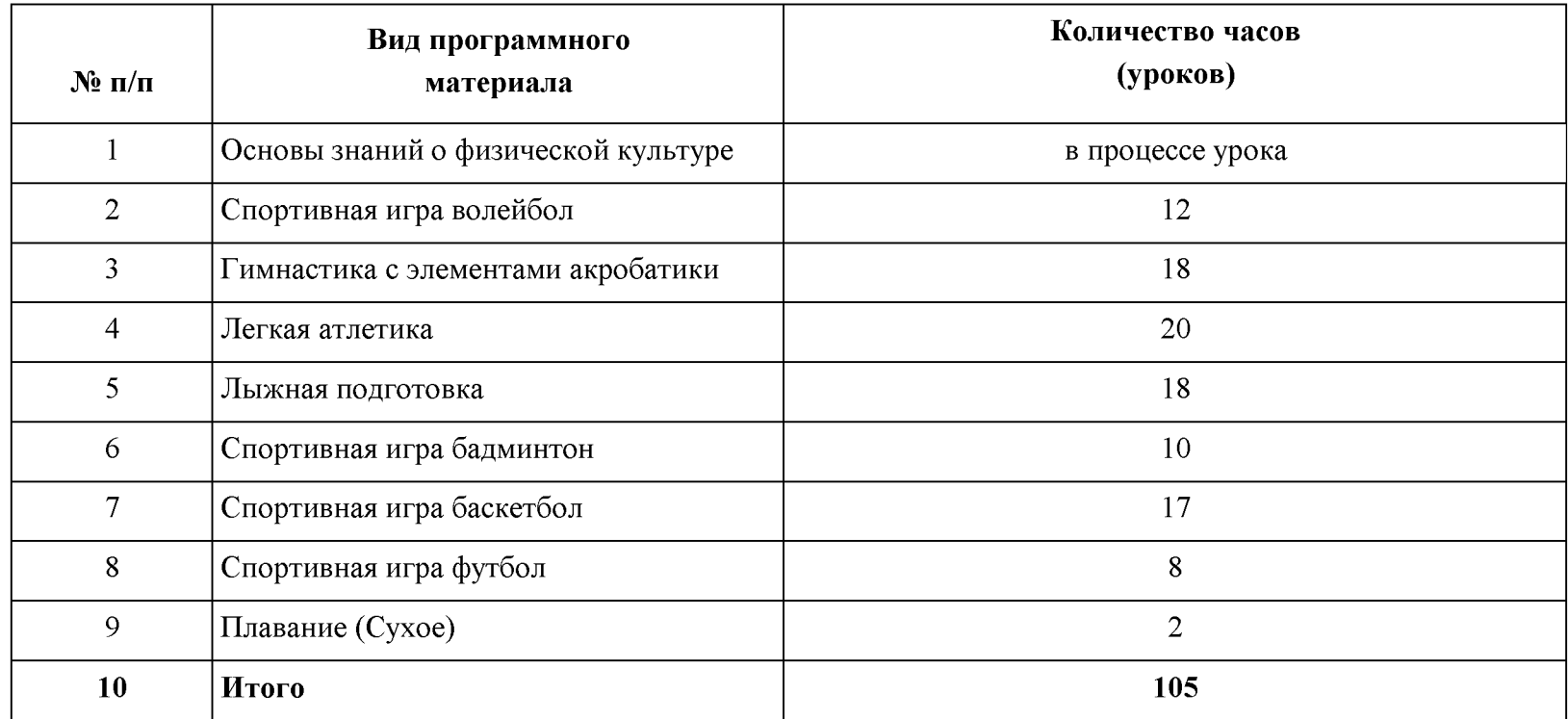

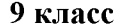

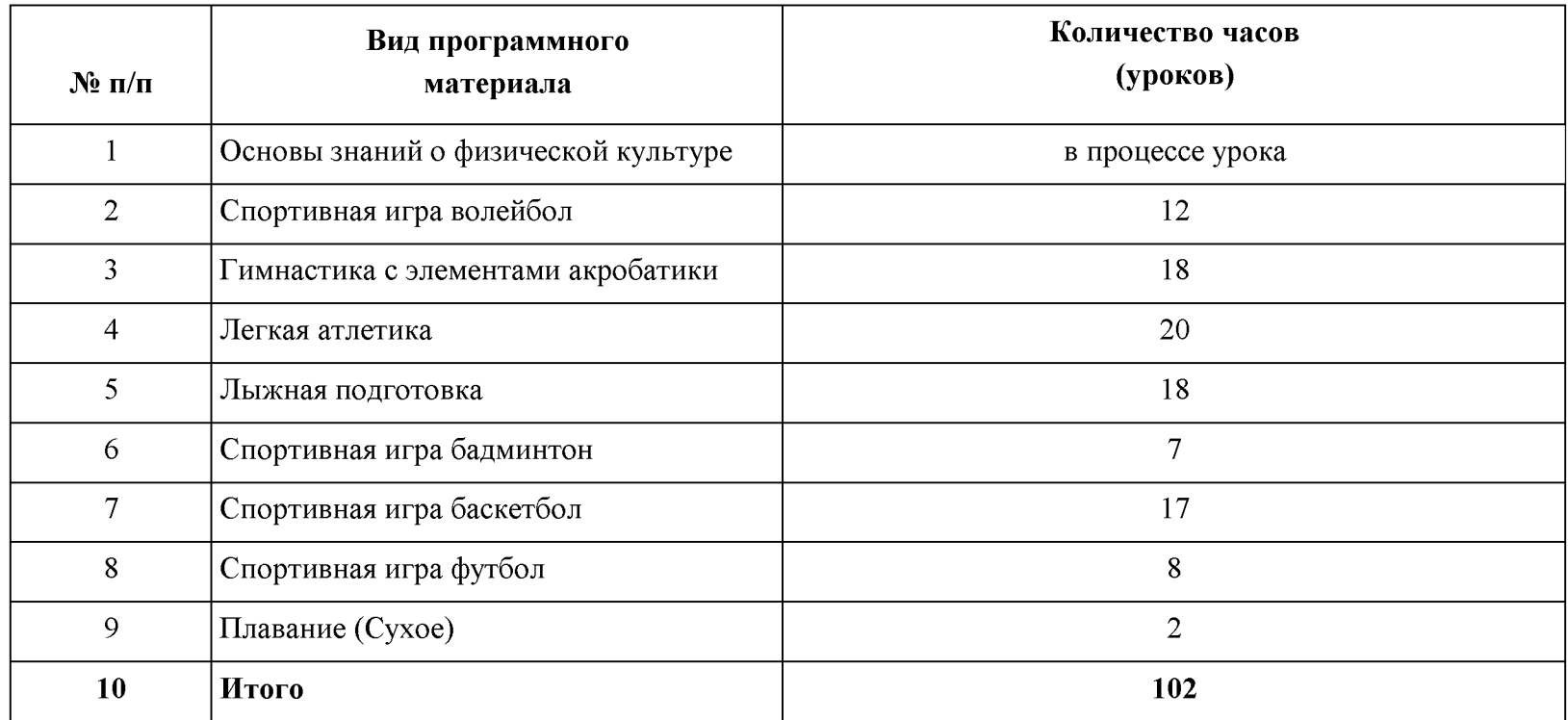

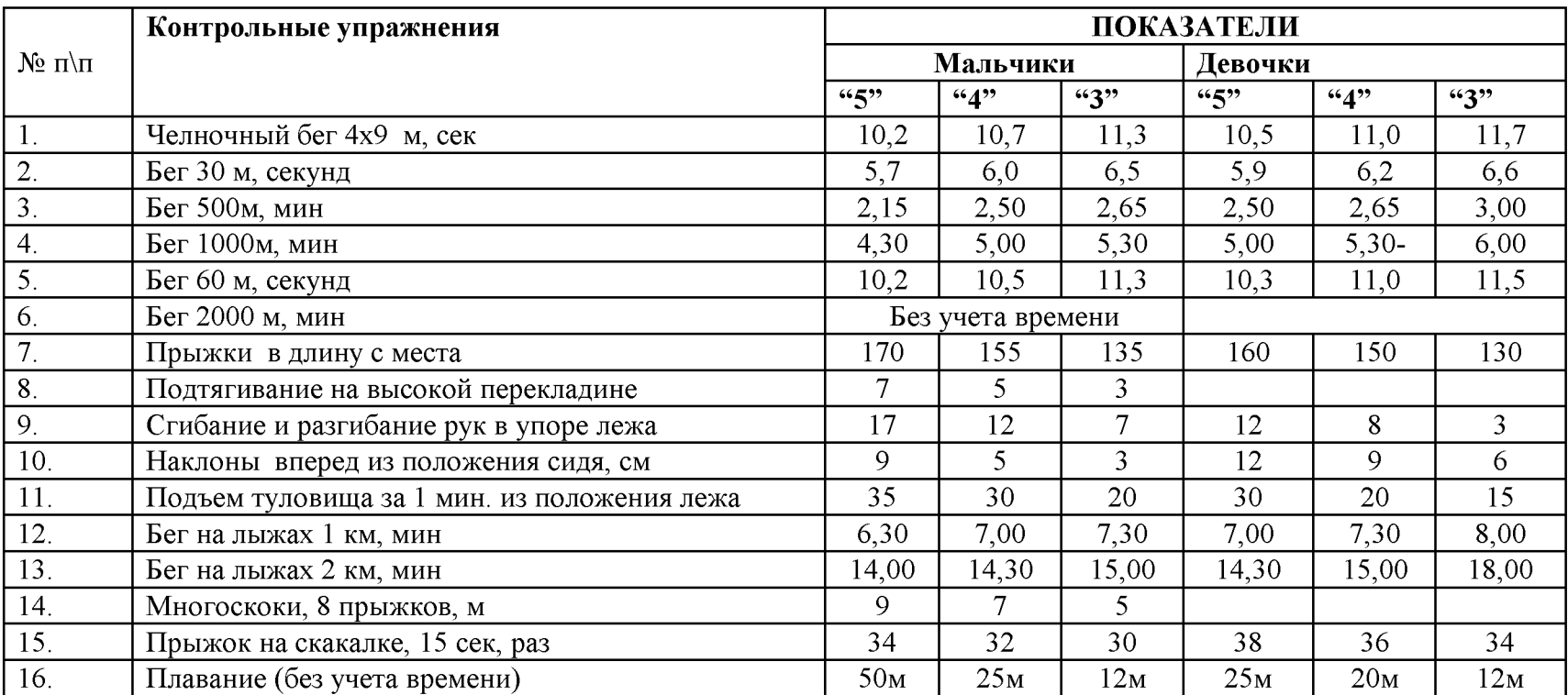

#### Учебные нормативы 5класс

#### Учебные нормативы 6 класс

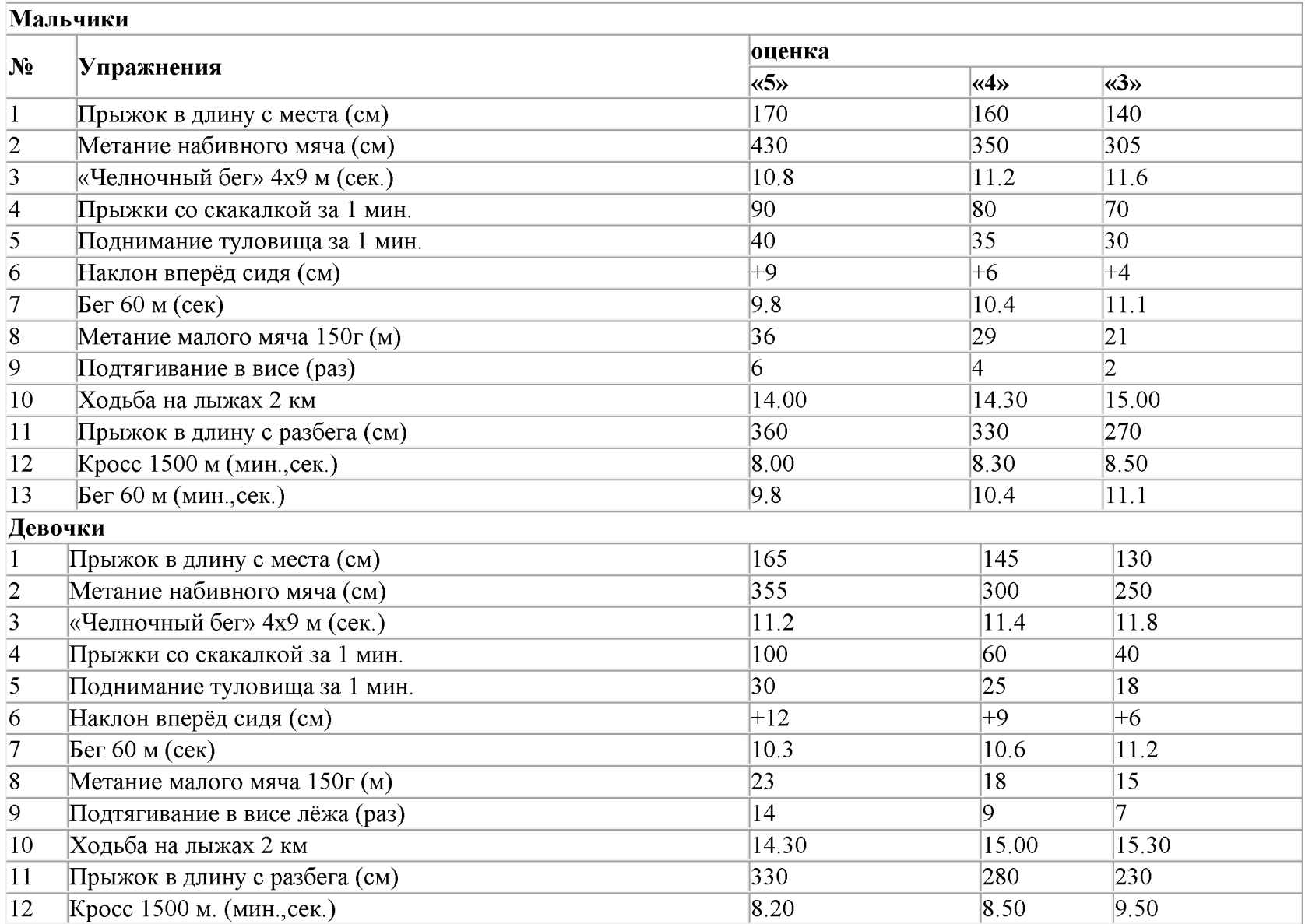

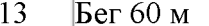

#### $\overline{11.2}$

 $10.6$ 

#### Учебные нормативы 7 класс

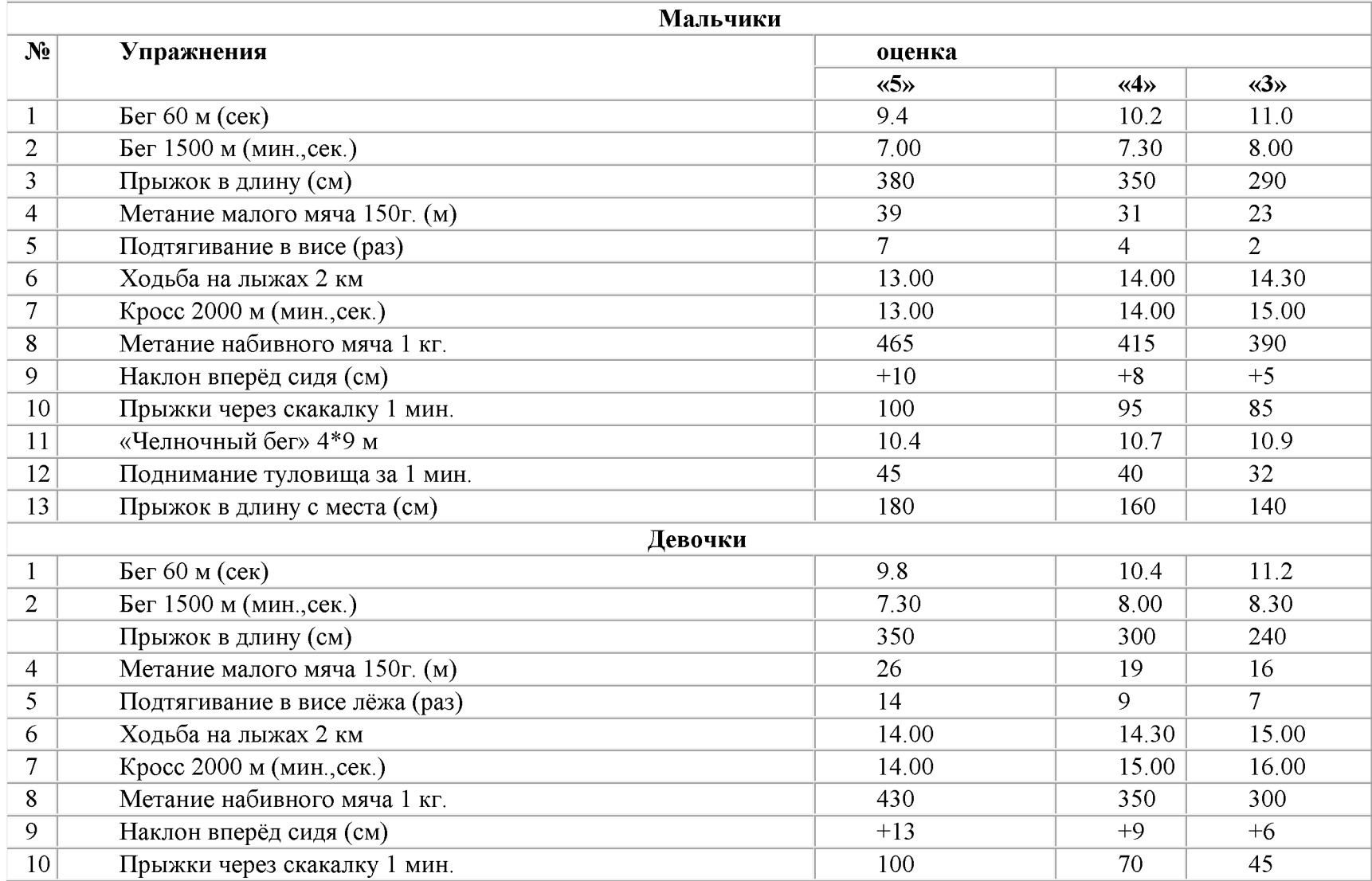

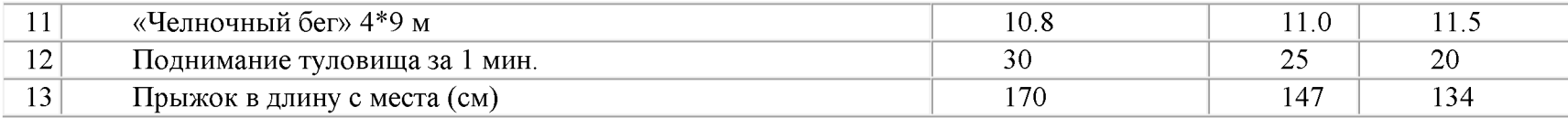

#### Учебные нормативы 8 класс

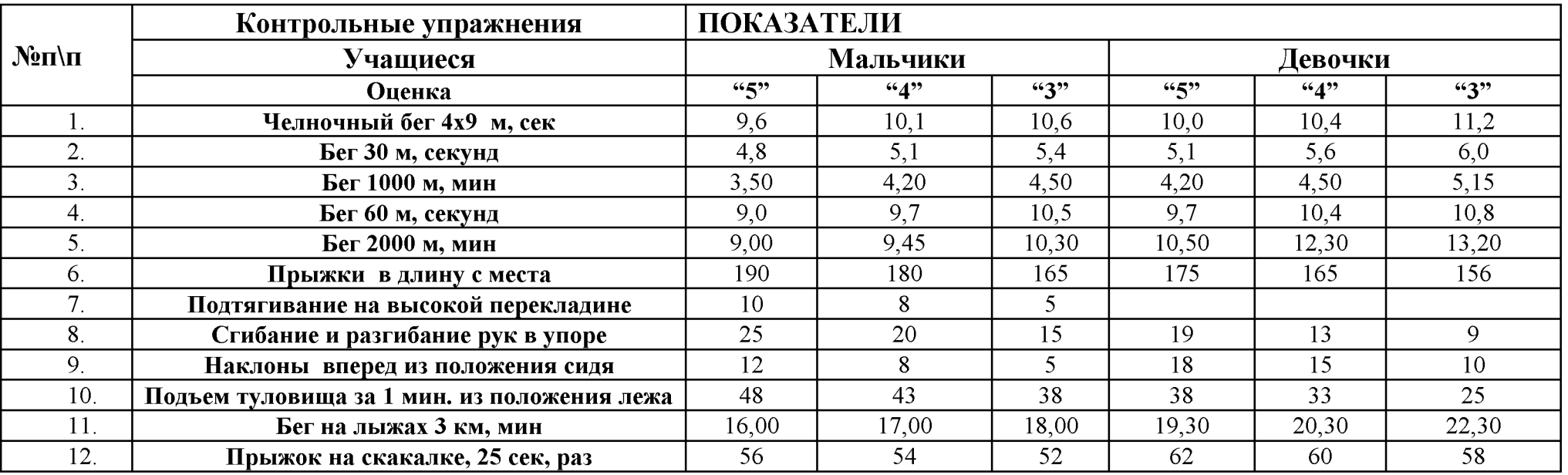

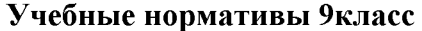

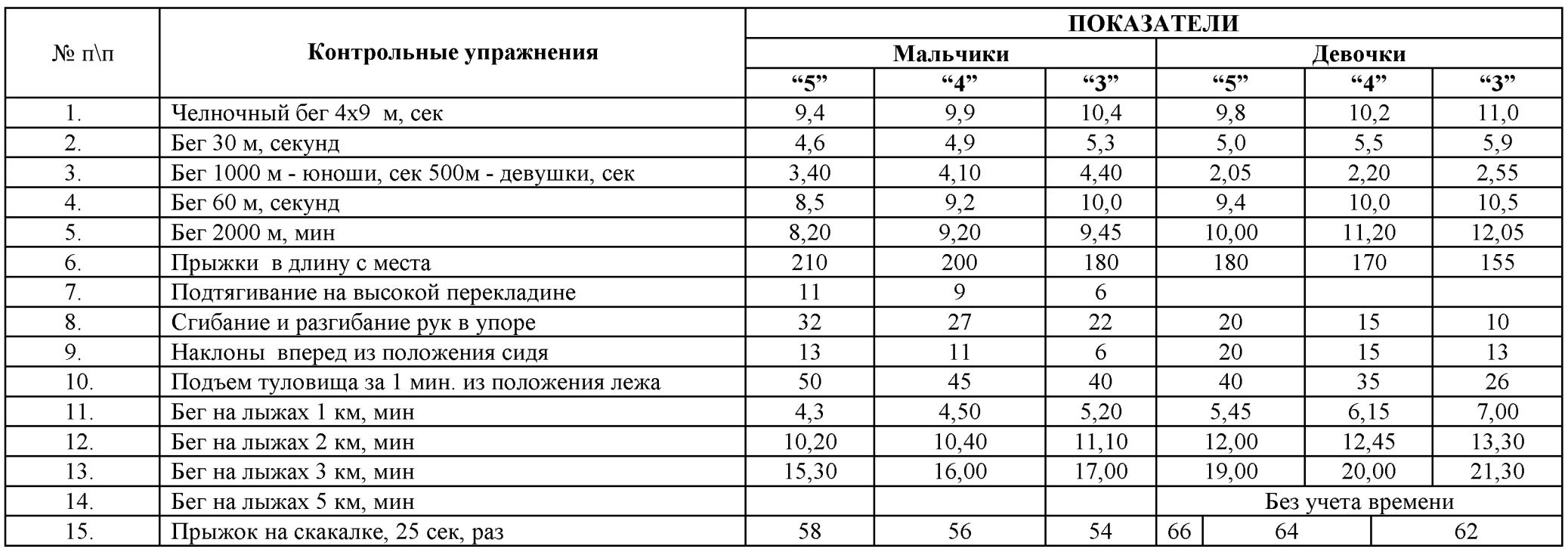

#### ОПИСАНИЕ МАТЕРИАЛЬНО-ТЕХНИЧЕСКОГО ОБЕСПЕЧЕНИЯ ОБРАЗОВАТЕЛЬНОГО ПРОЦЕССА Список литературы:

- Учебник «Физическая культура» В.И.Виленского, В.И.Лях5-7 класс М.: Просвещение, 2018 год
- Учебник «Физическая культура» В.И.Лях, А.А.Зданевич8-9 класс М.: Просвещение, 2014 год

#### 1. Наглядно-дидактическое пособие:

1) Стенлы

- 2. Технические средства обучения
- 1) Компьютер
- 3. Учебно-практическое оборудование
- 1) Стенка гимнастическая
- 2) Скамейка гимнастическая жесткая
- 3) Мячи: мяч малый (теннисный), баскетбольные, волейбольные, футбольные, набивные.
- 4) Палка гимнастическая
- 5) Мат гимнастический
- Обруч гимнастический 6)
- 7) Скакалка
- 8) Флажки: разметочные, стартовые.
- 9) Набор инструментов для подготовки прыжковых ям.
- 10) Рулетка измерительная
- 11) Лыжи, ботинки лыжные, палки
- 12) Сетка волейбольная
- 13) Стойки для прыжков в высоту.
	- 14) Щит, баскетбольные кольца.
	- 15) Аптечка
#### Календарно - тематическое планирование 5 класс

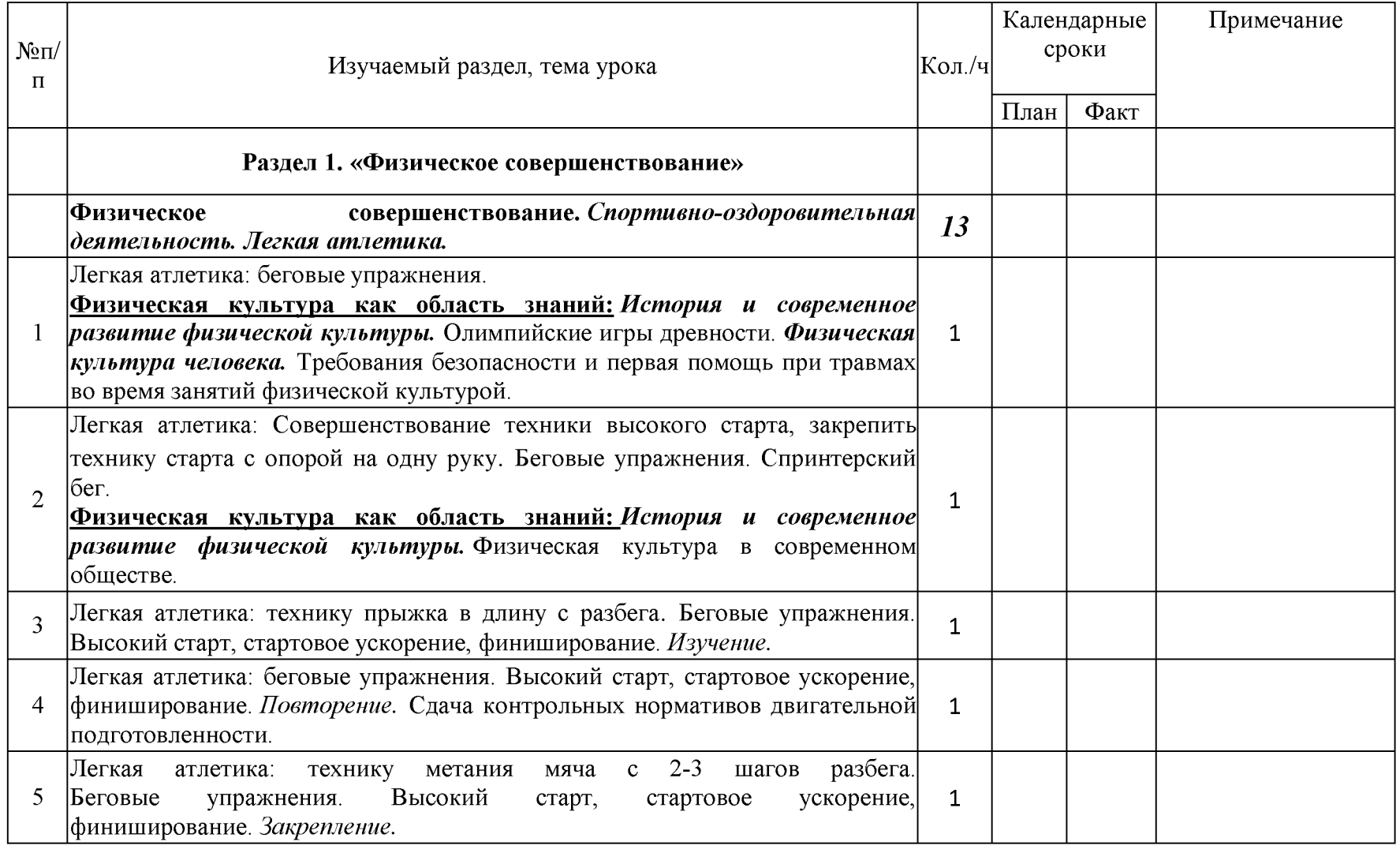

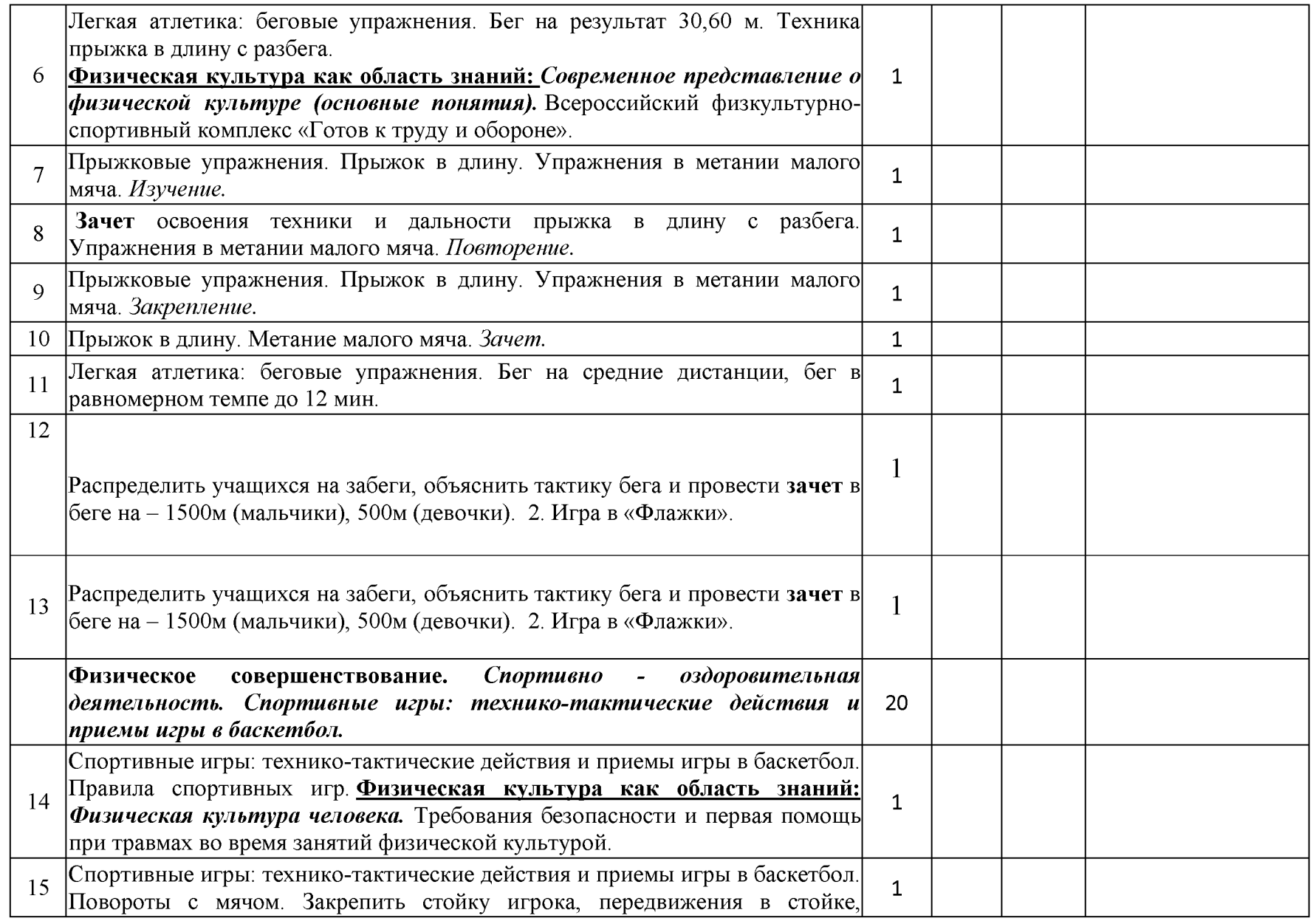

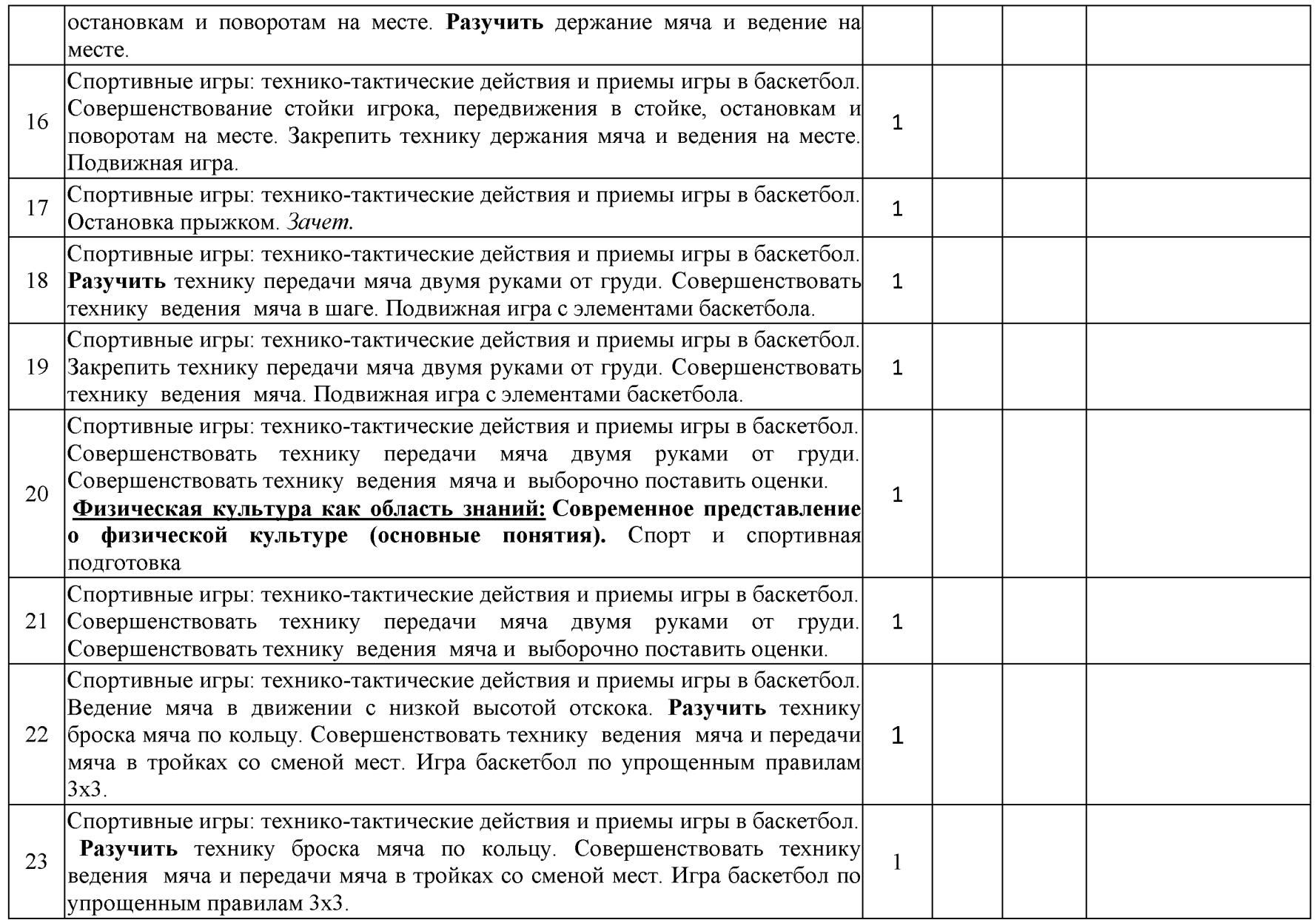

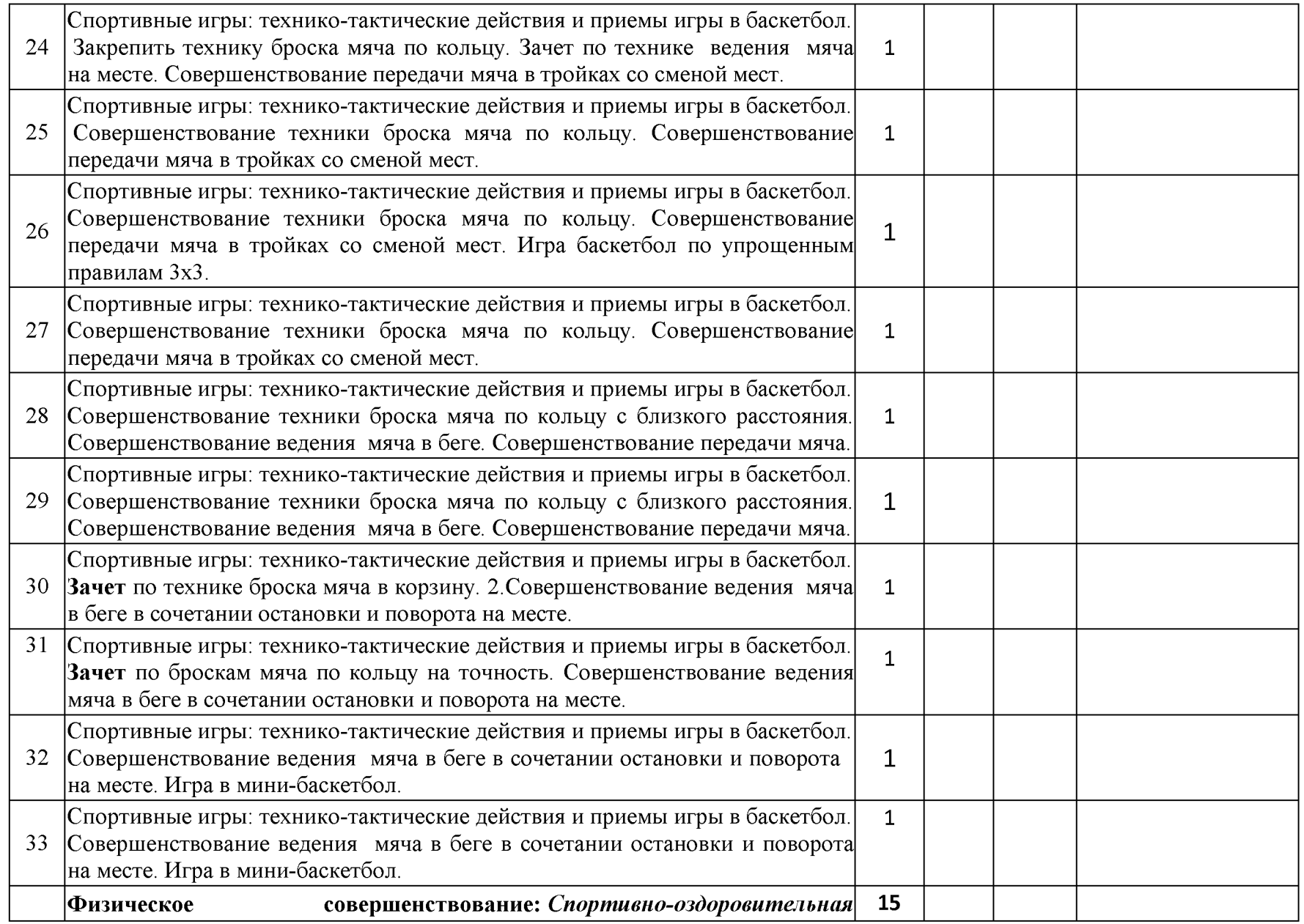

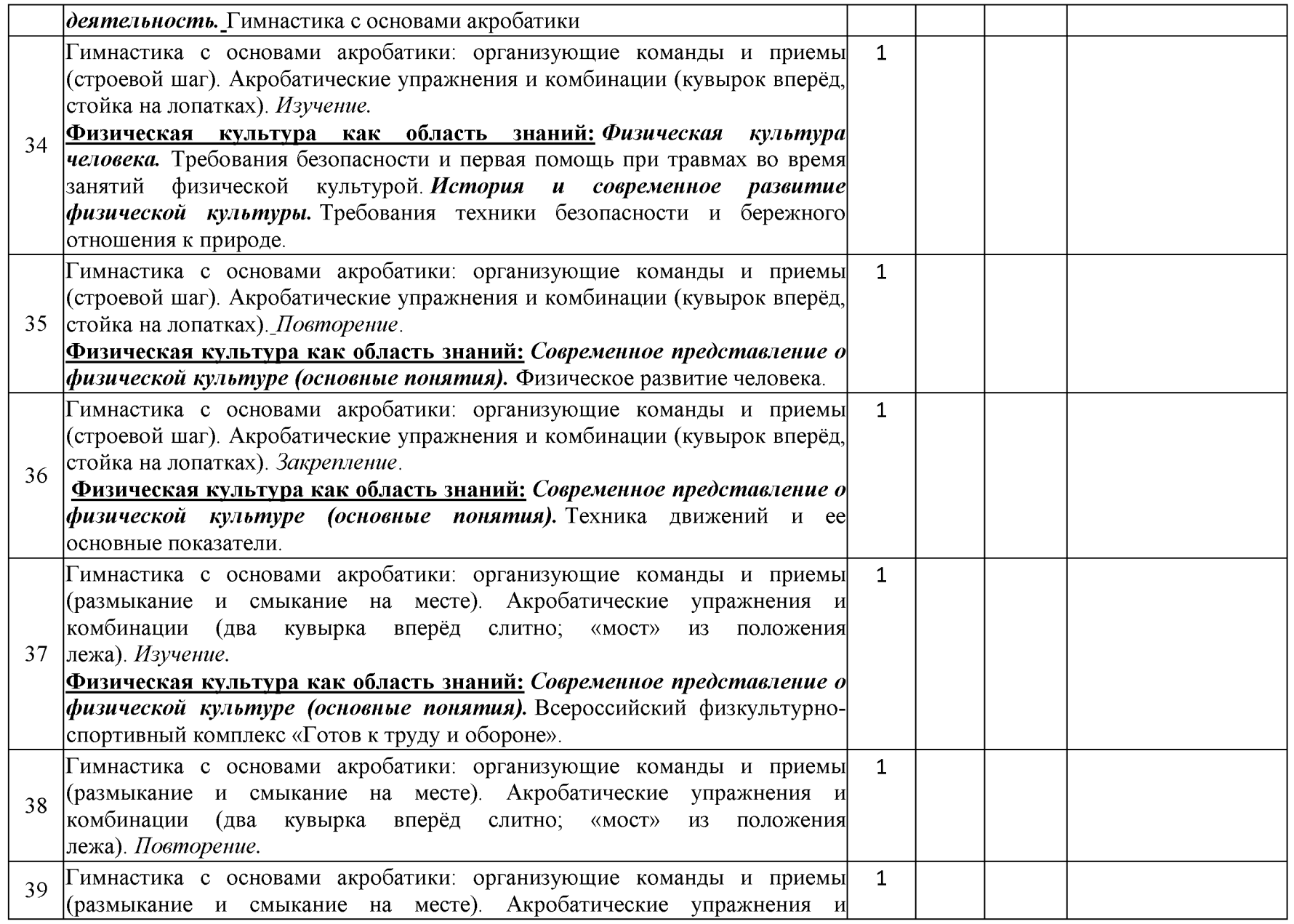

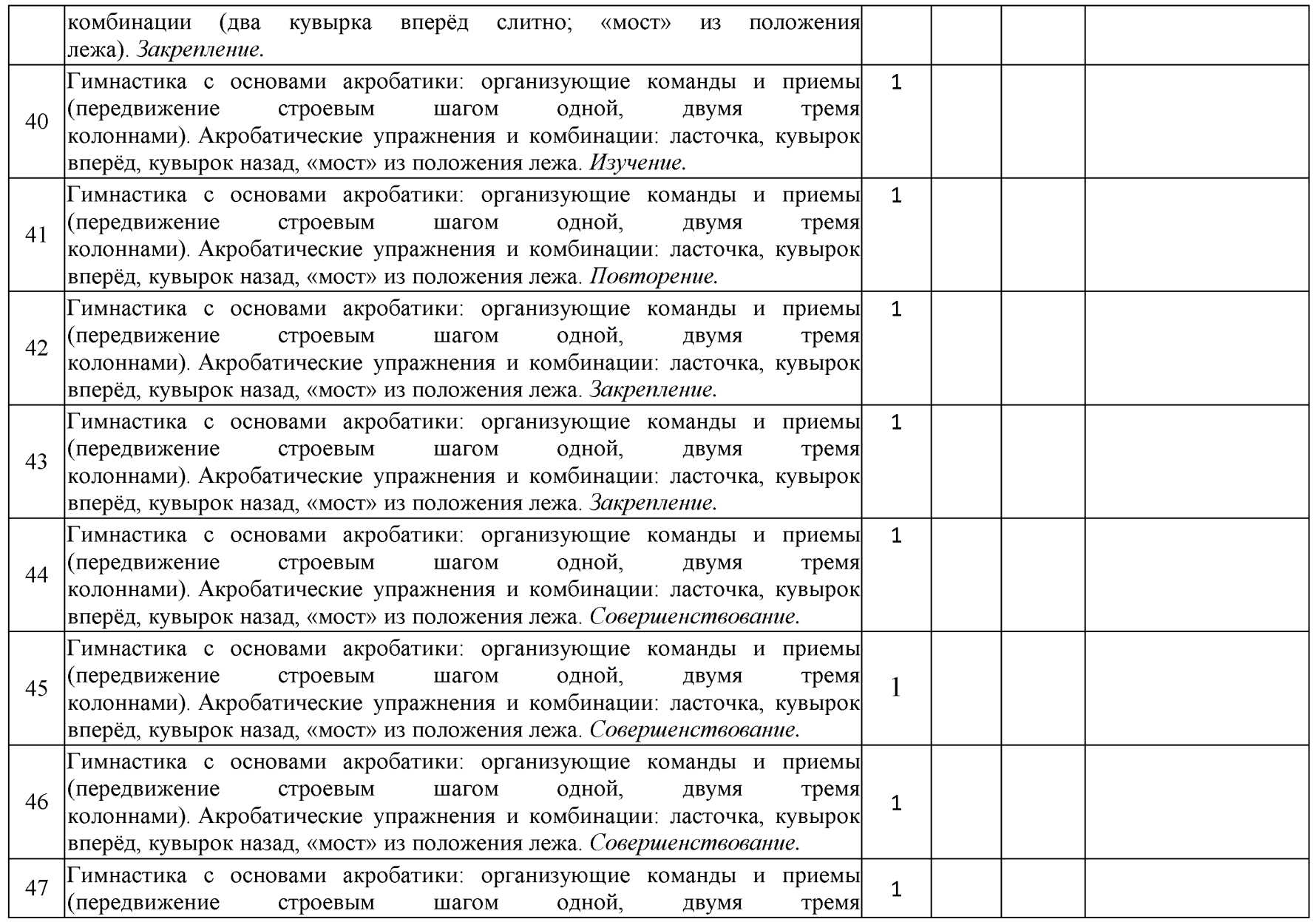

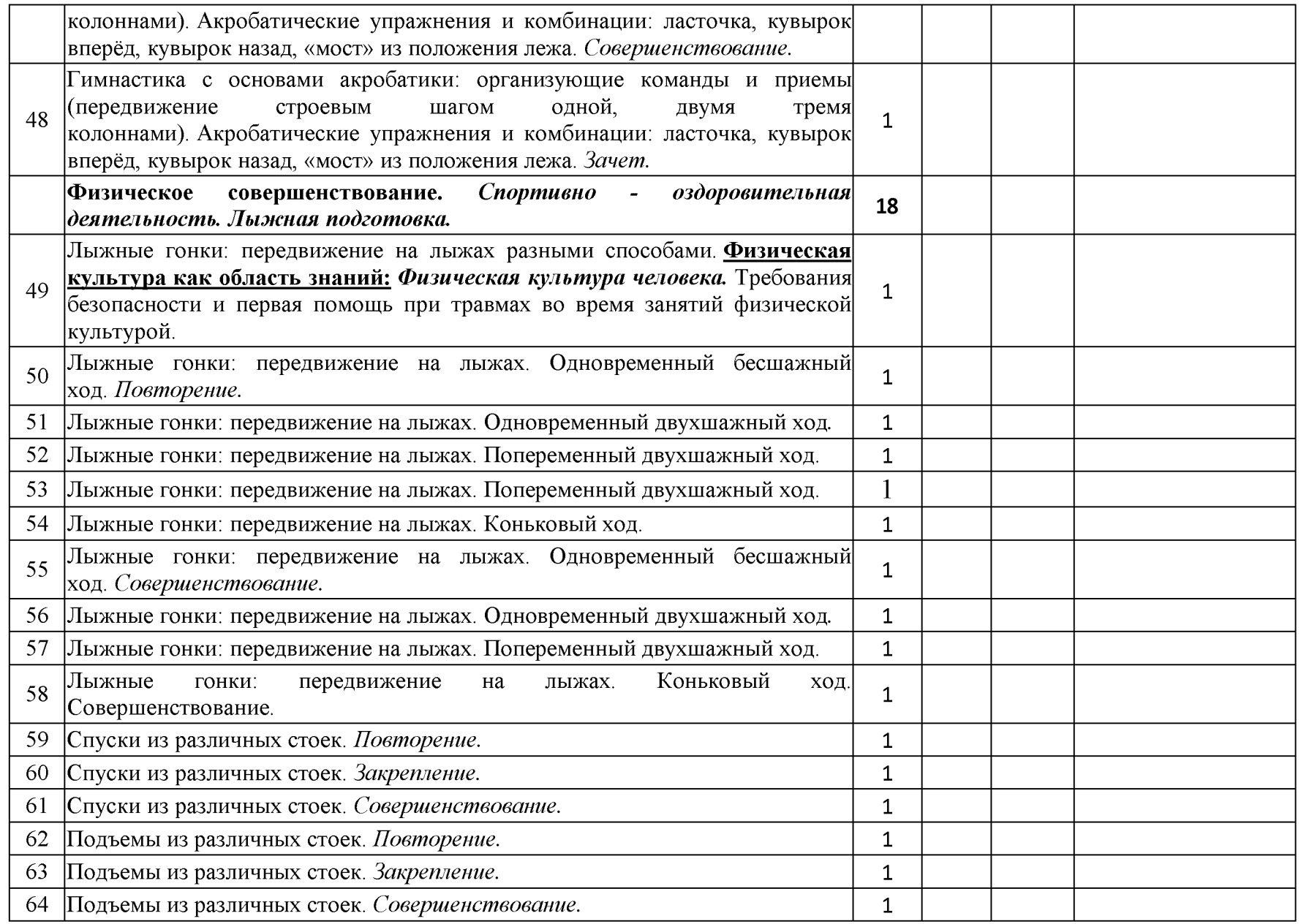

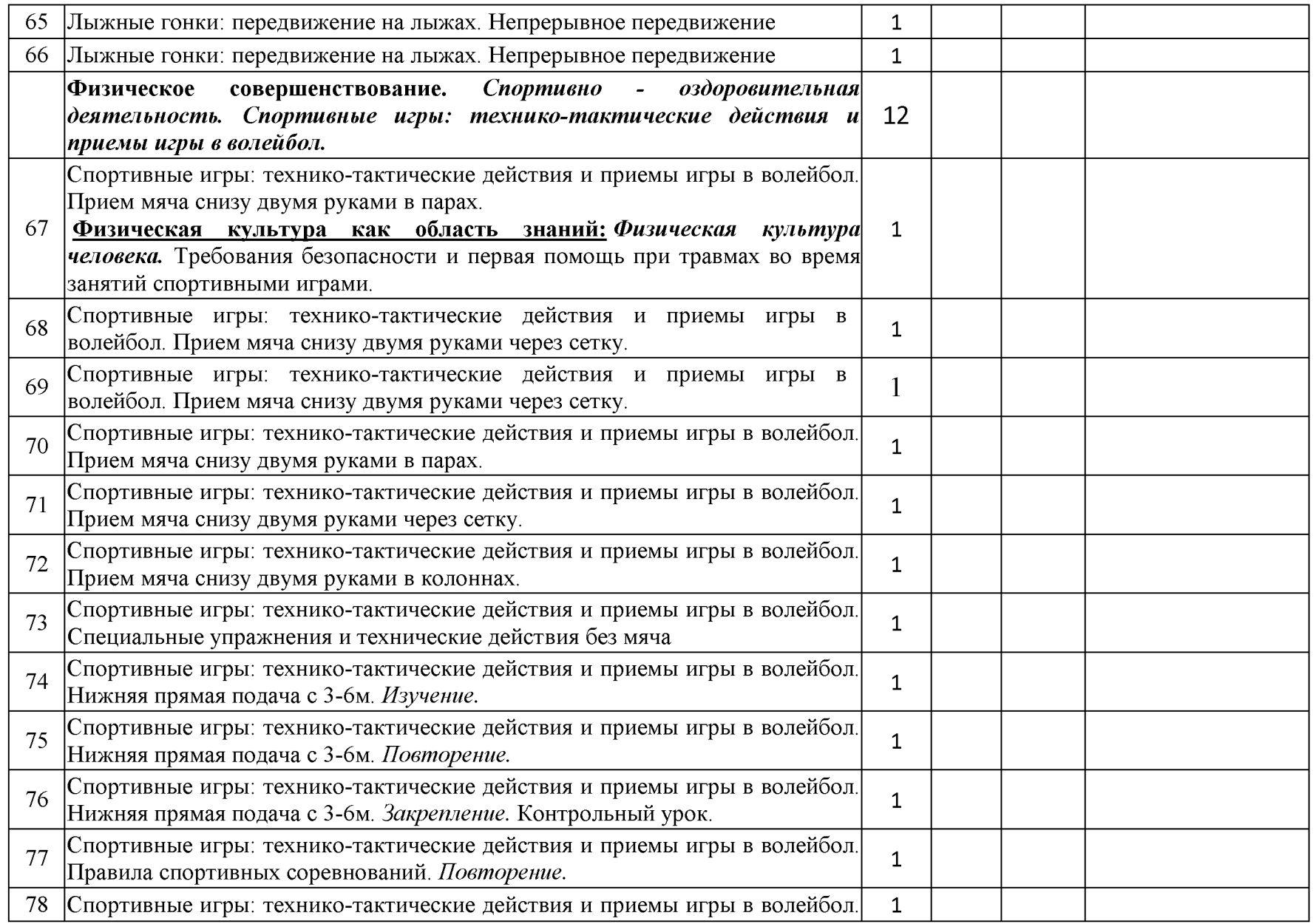

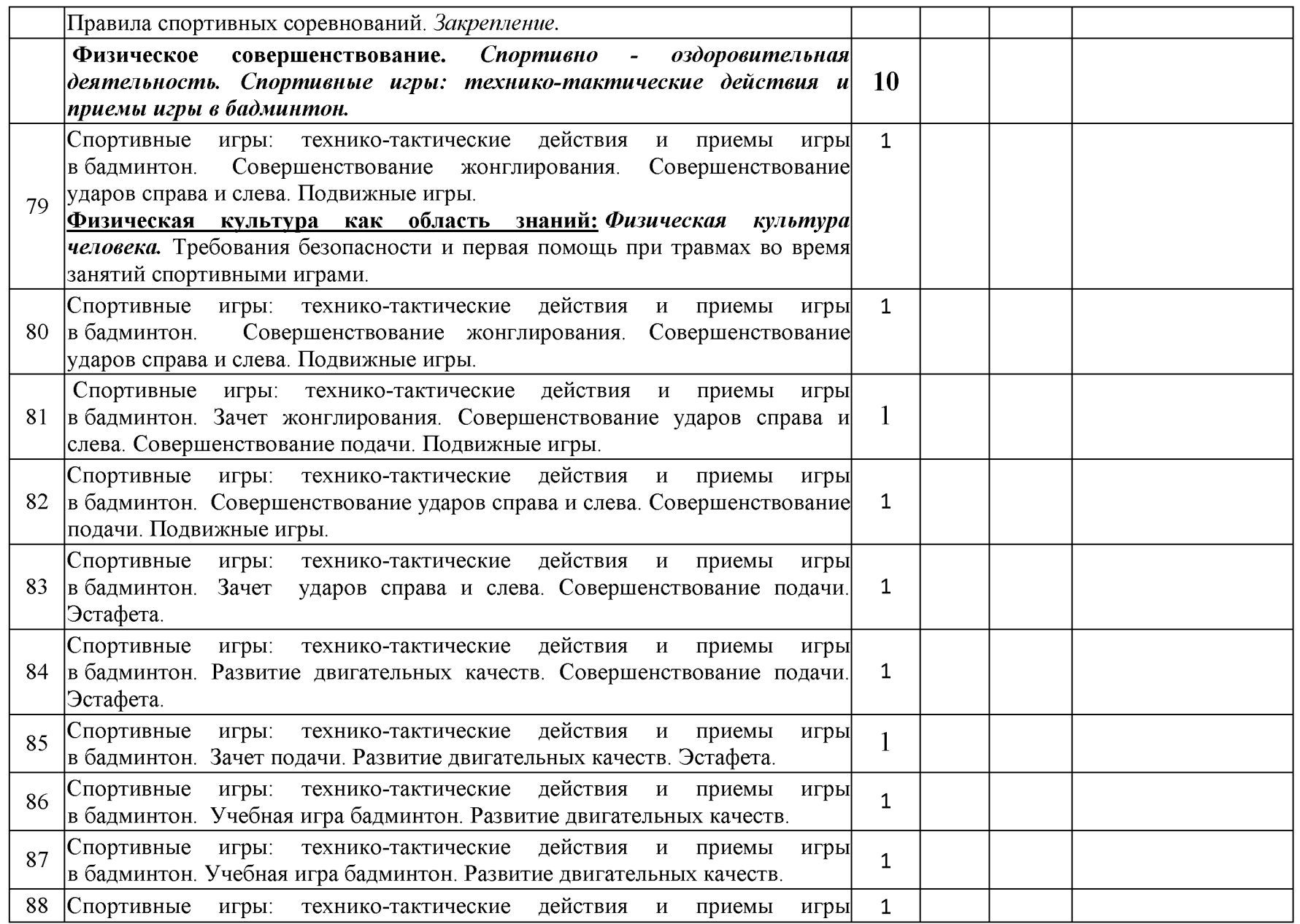

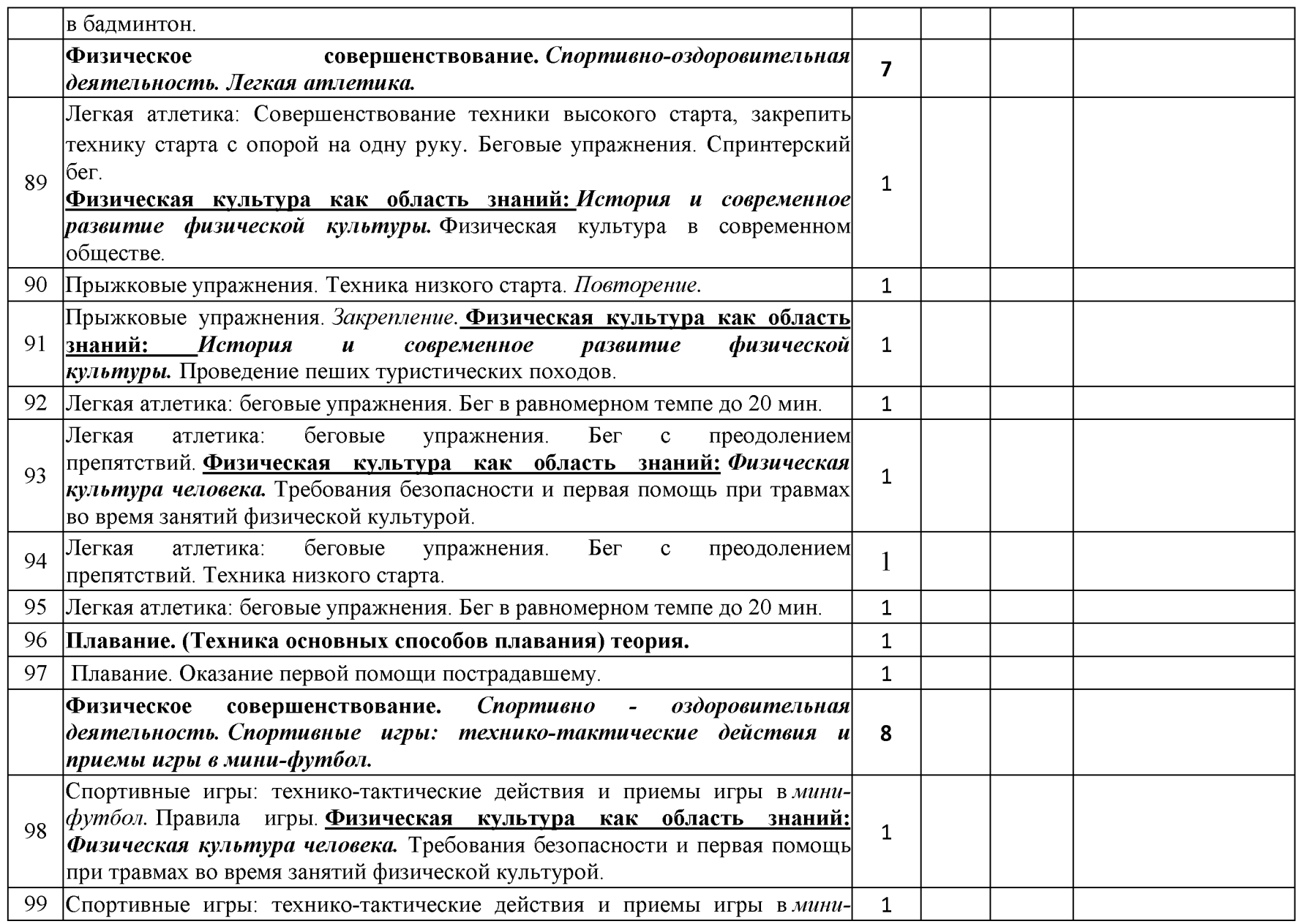

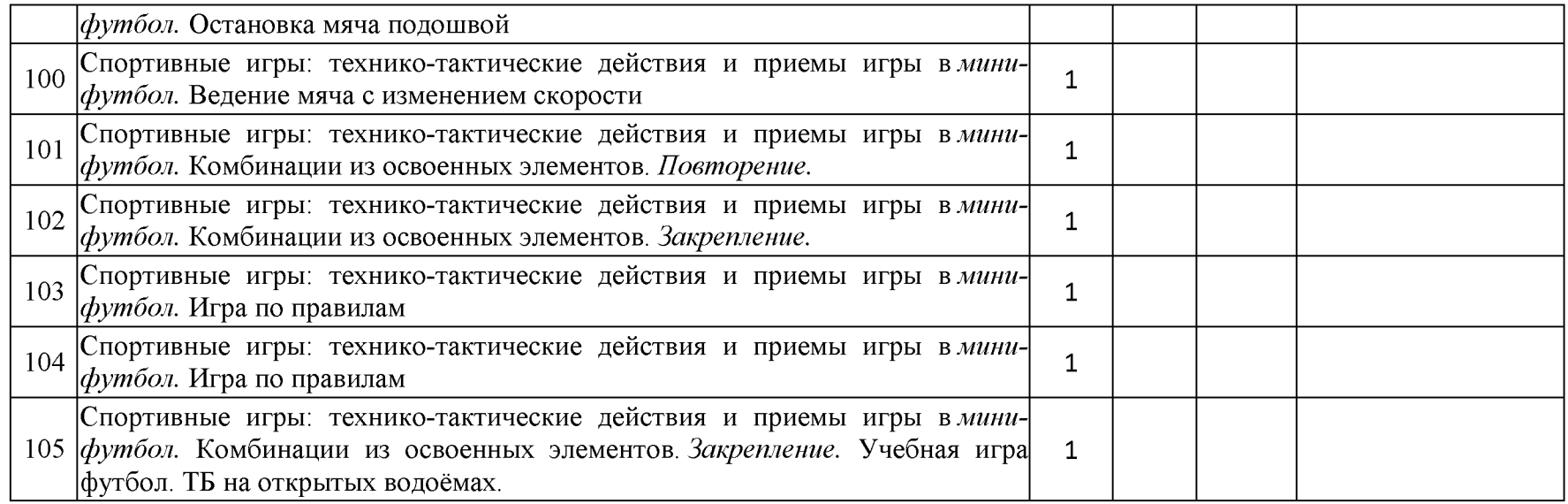

Календарно - тематическое планирование 6 класс

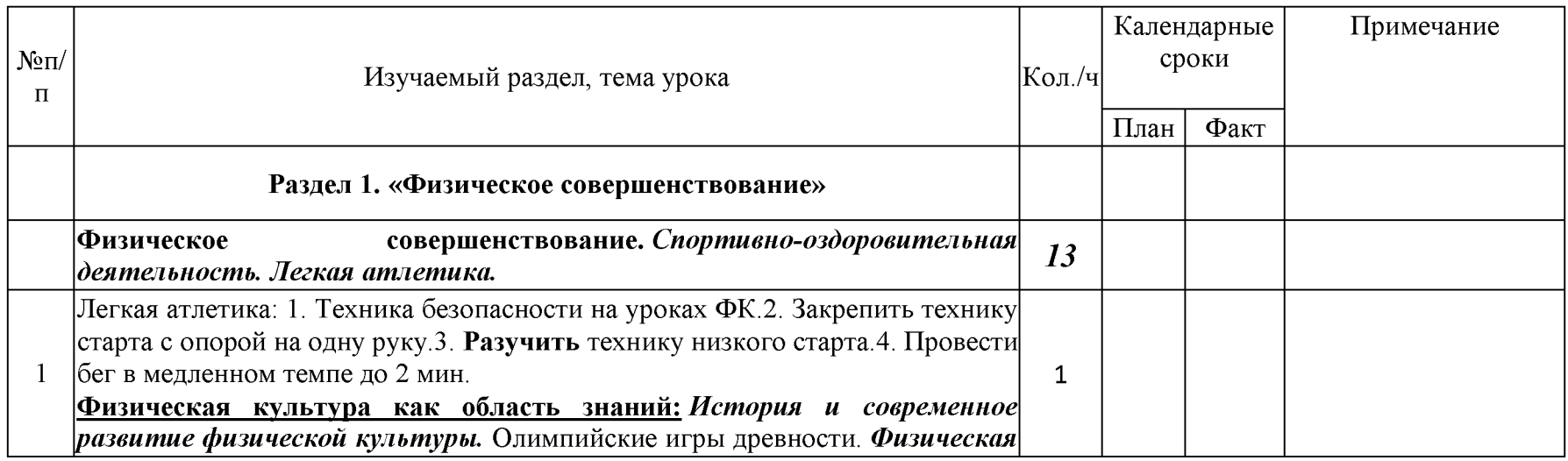

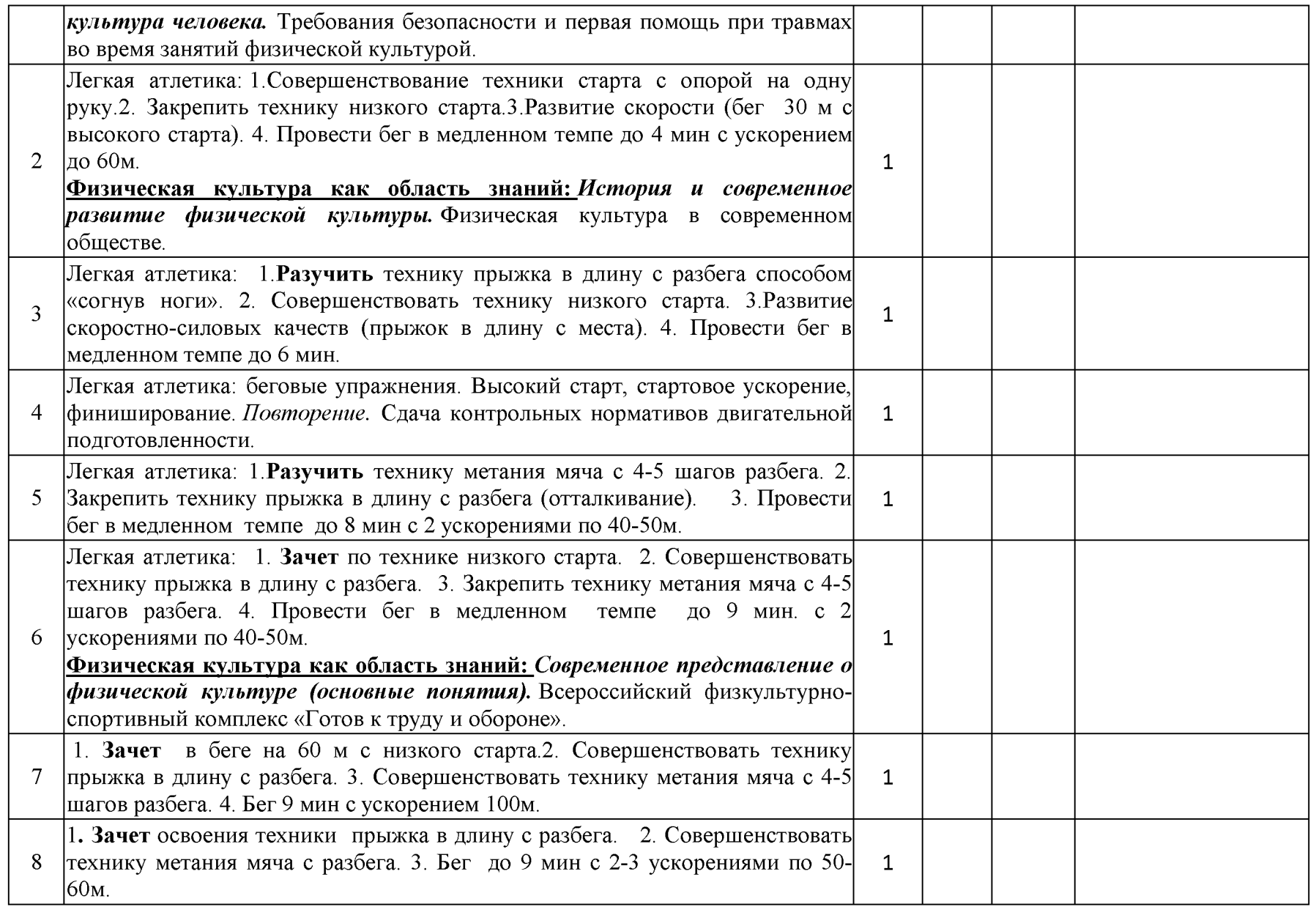

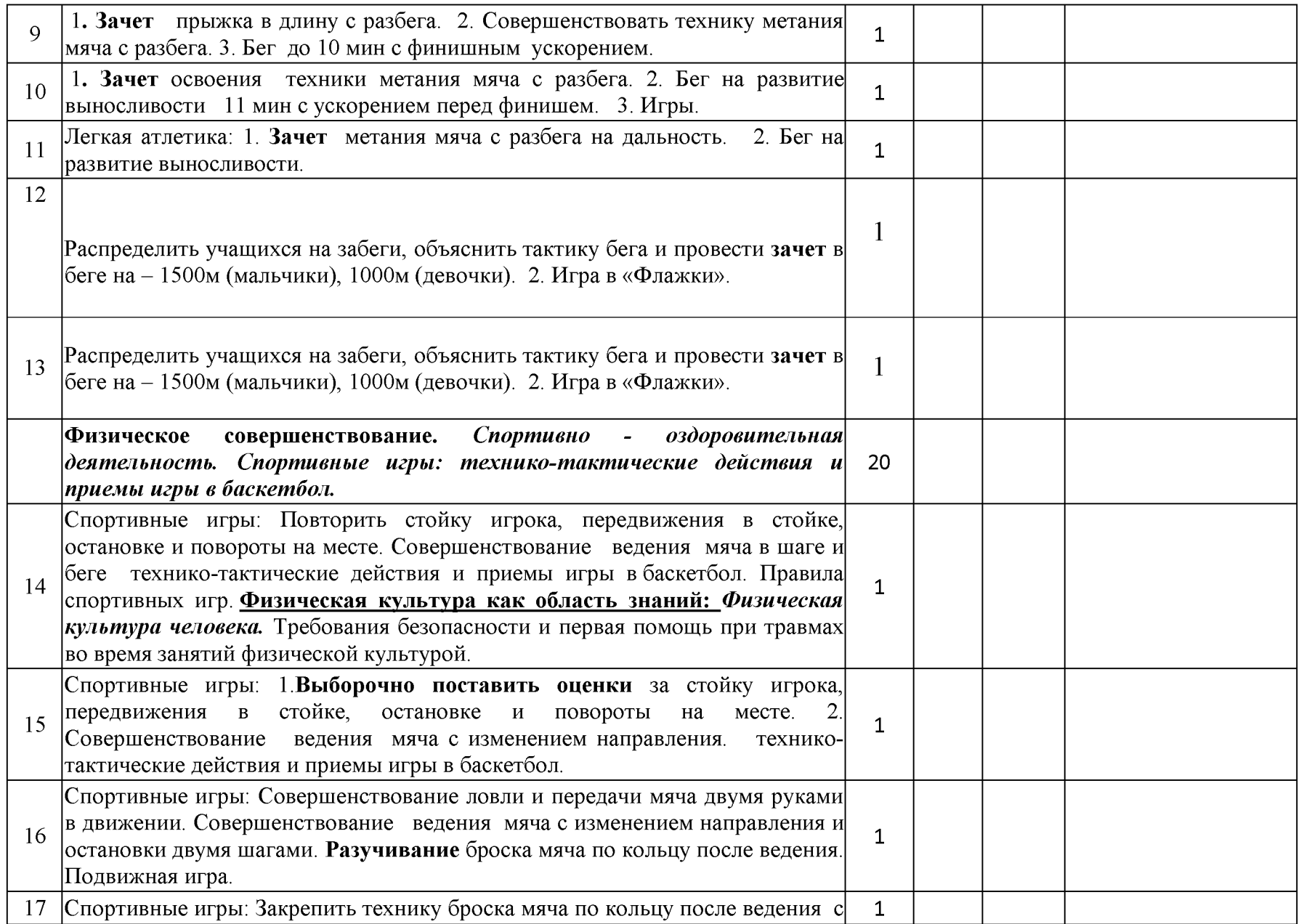

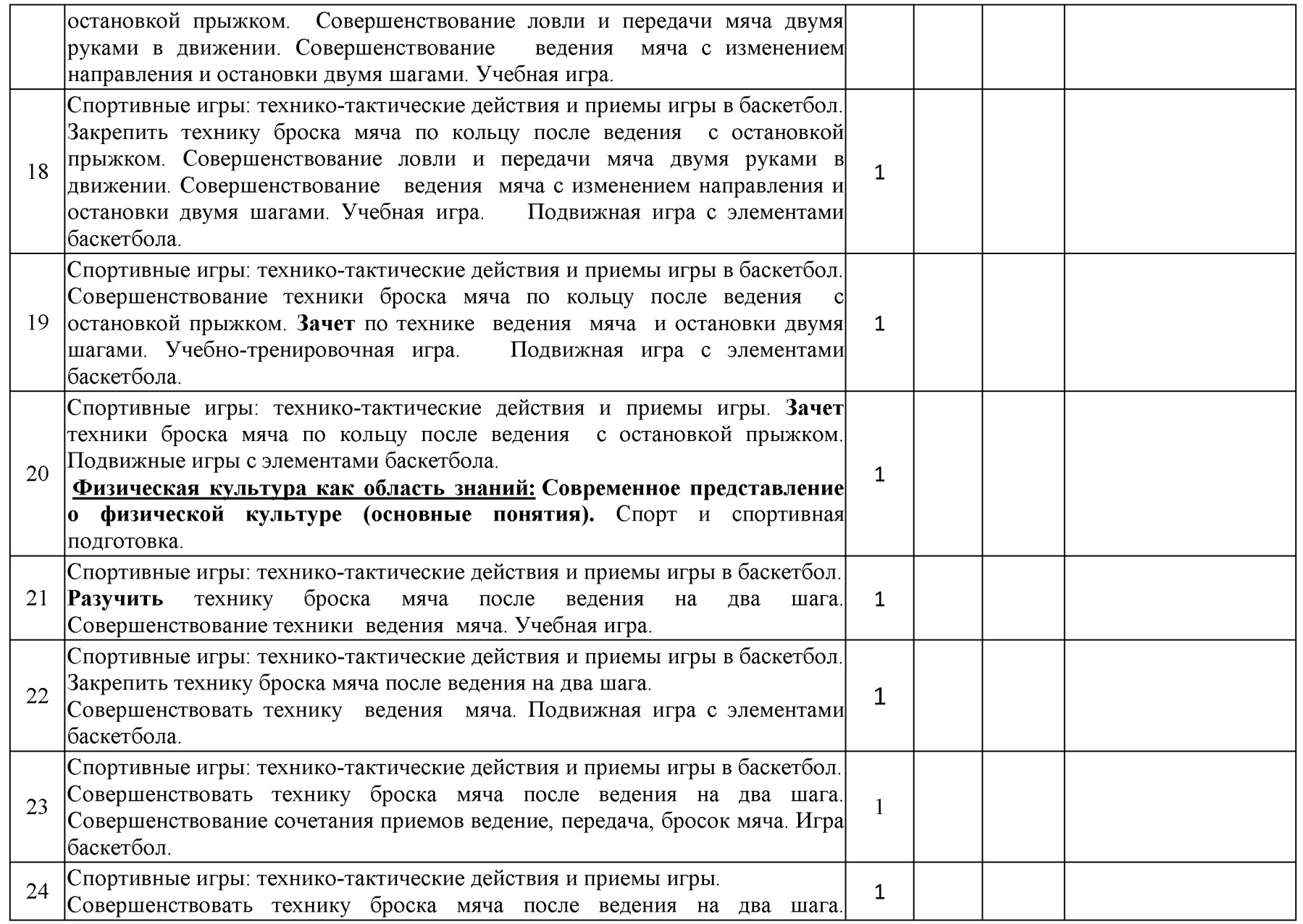

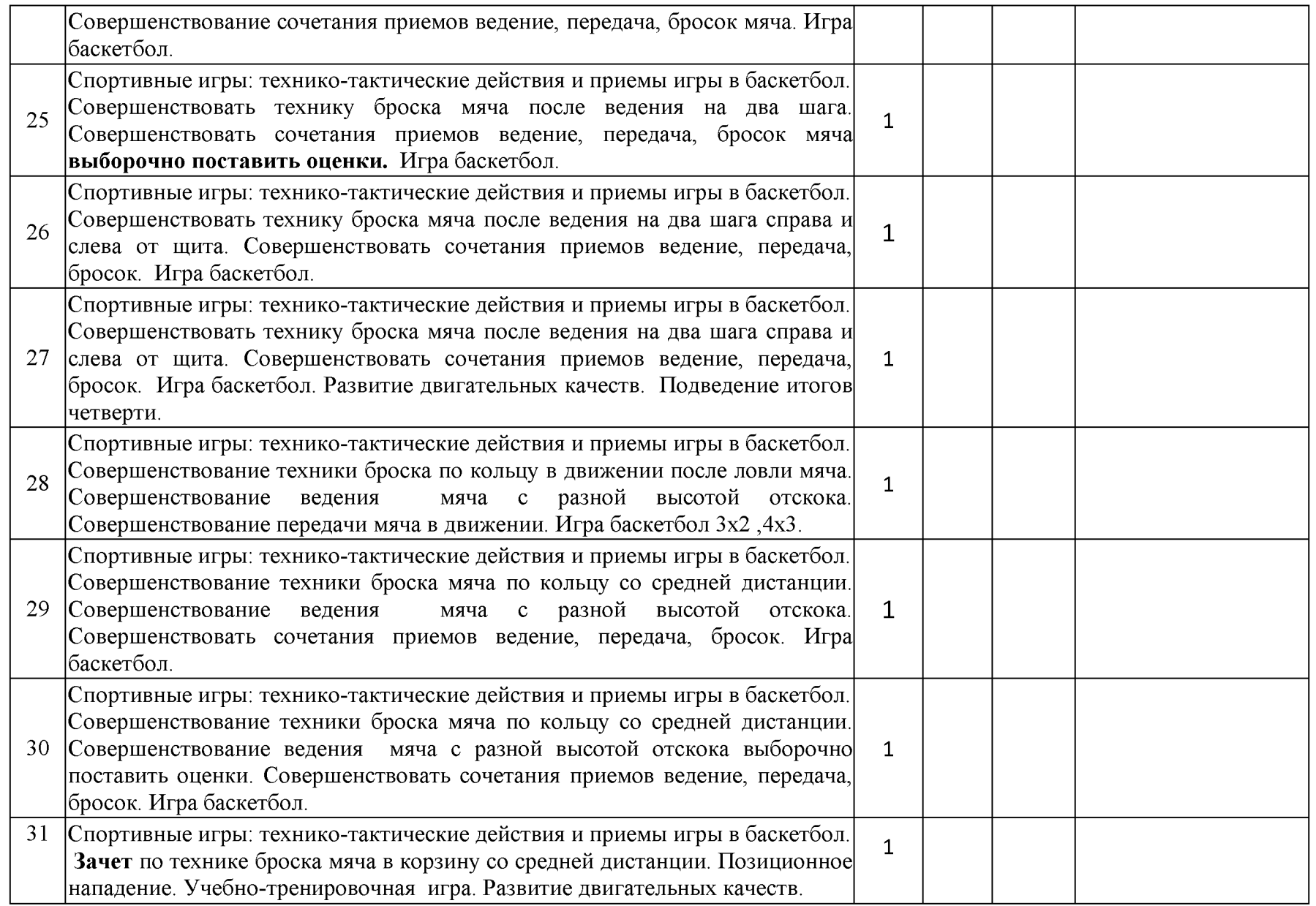

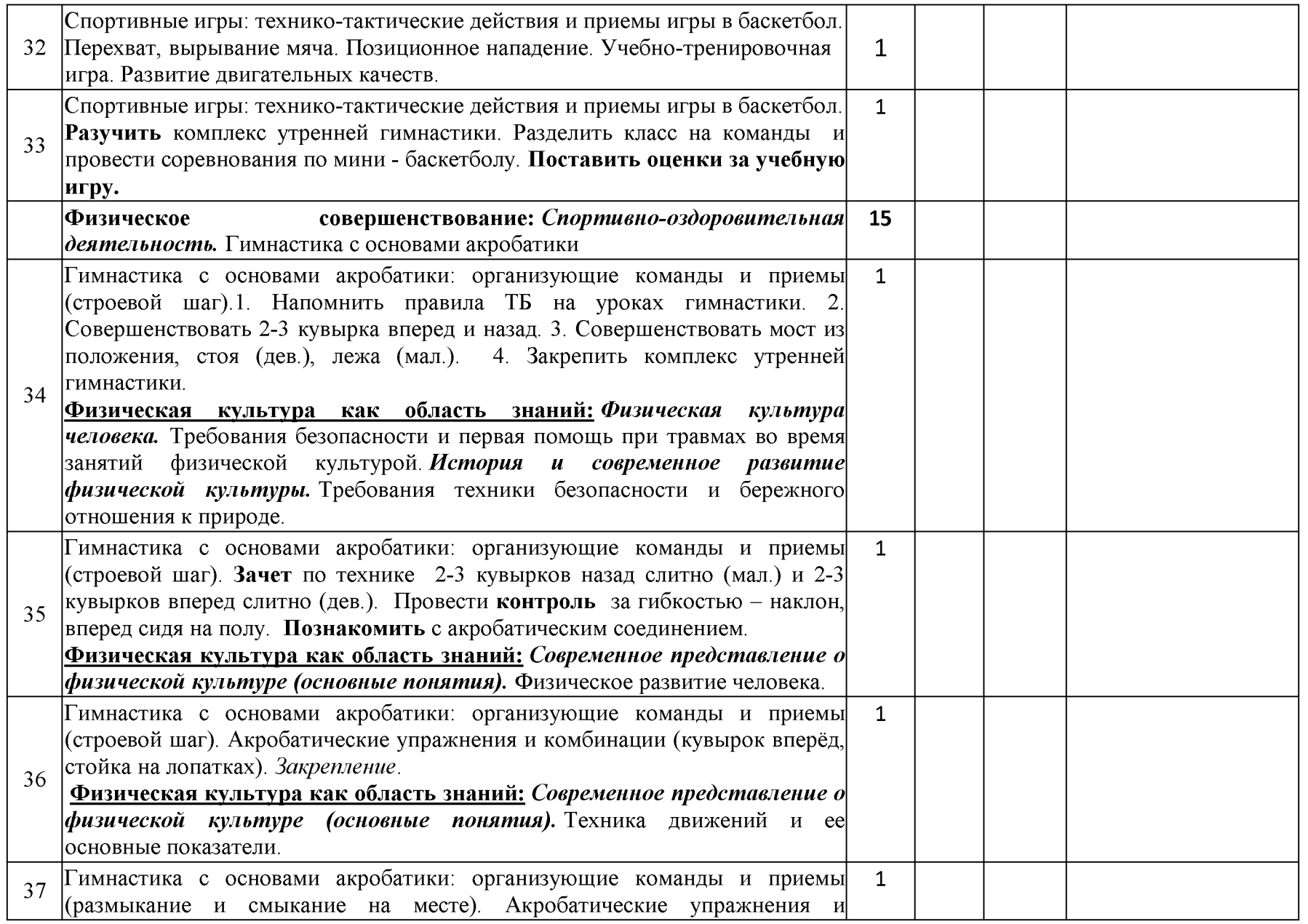

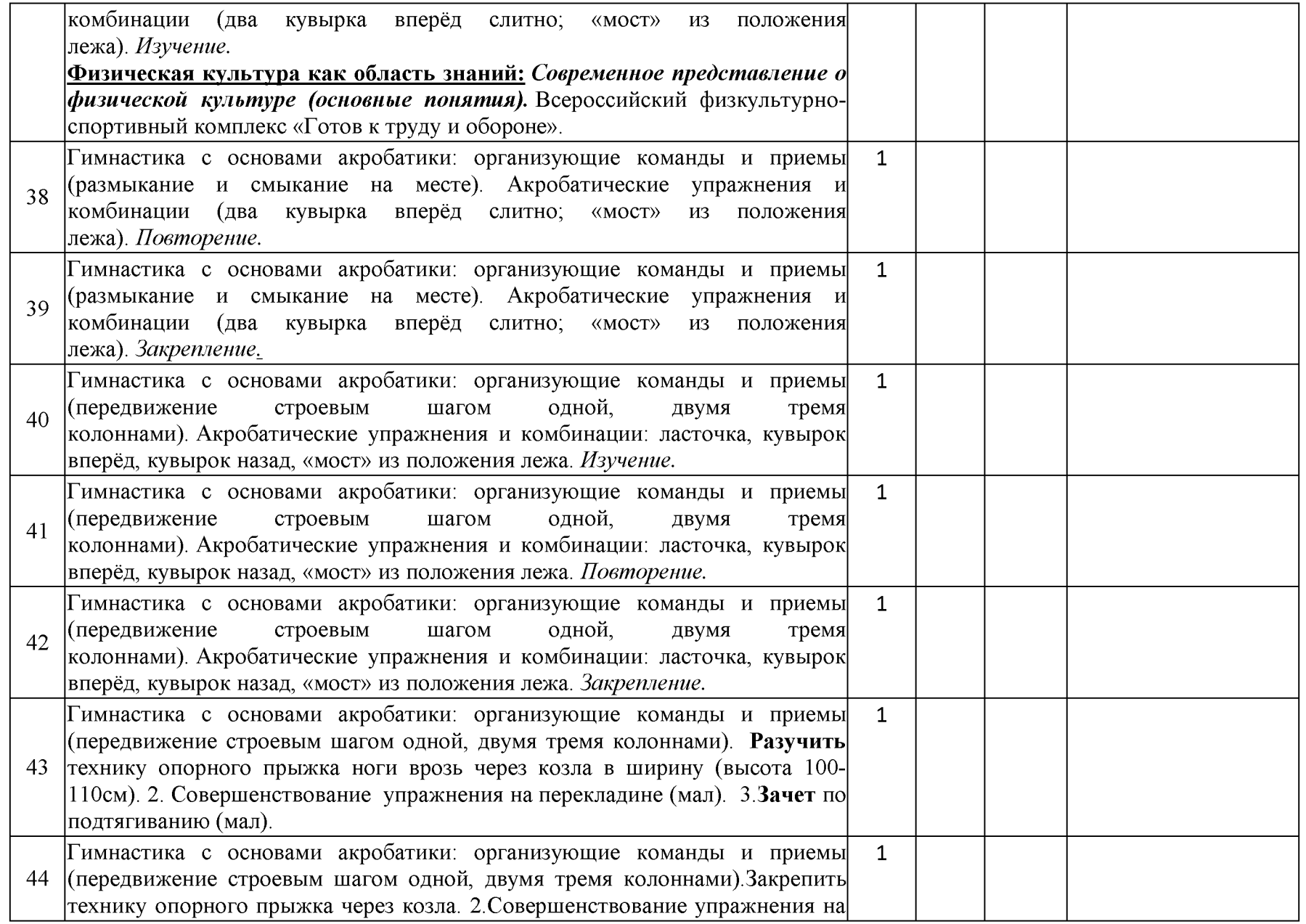

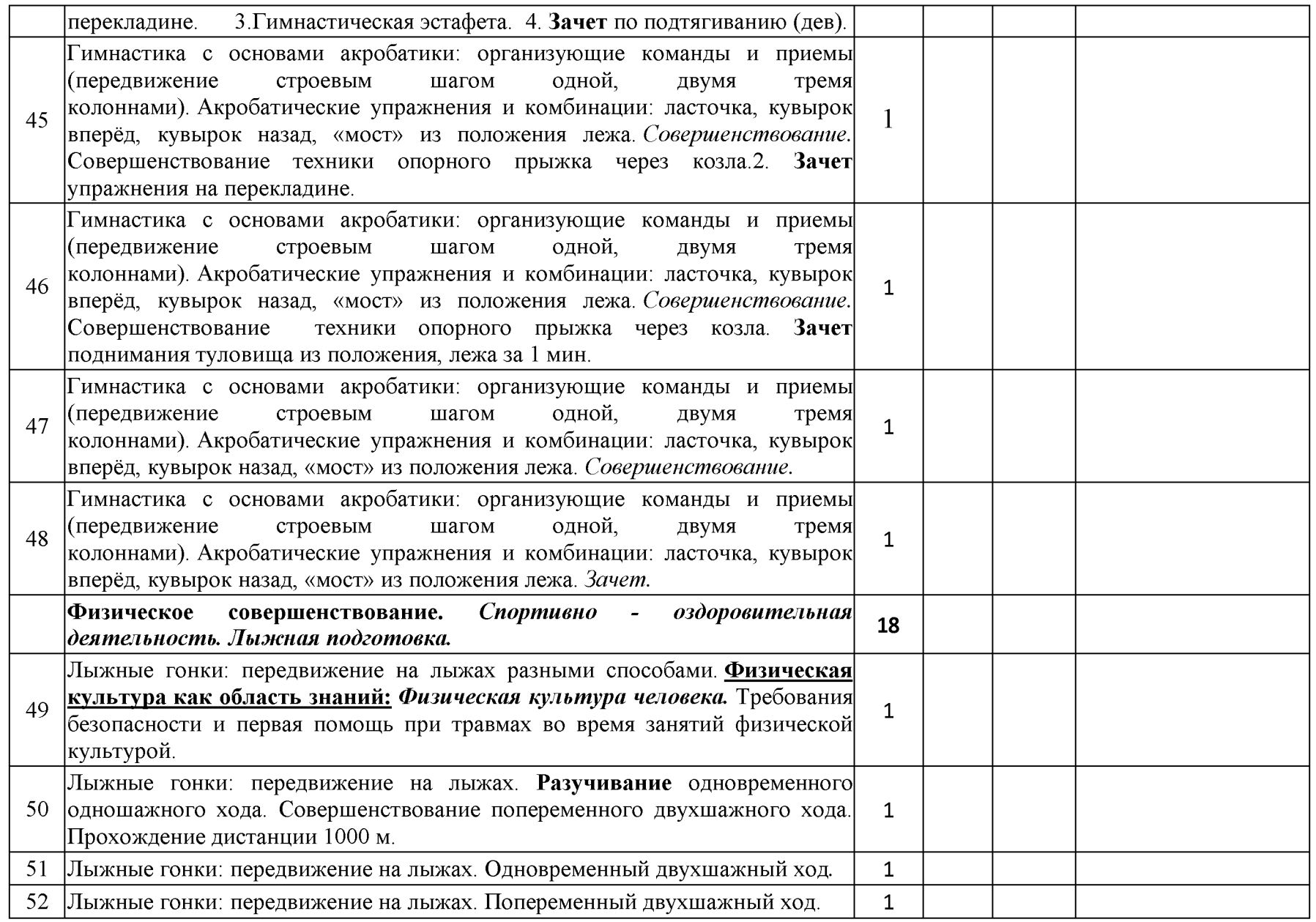

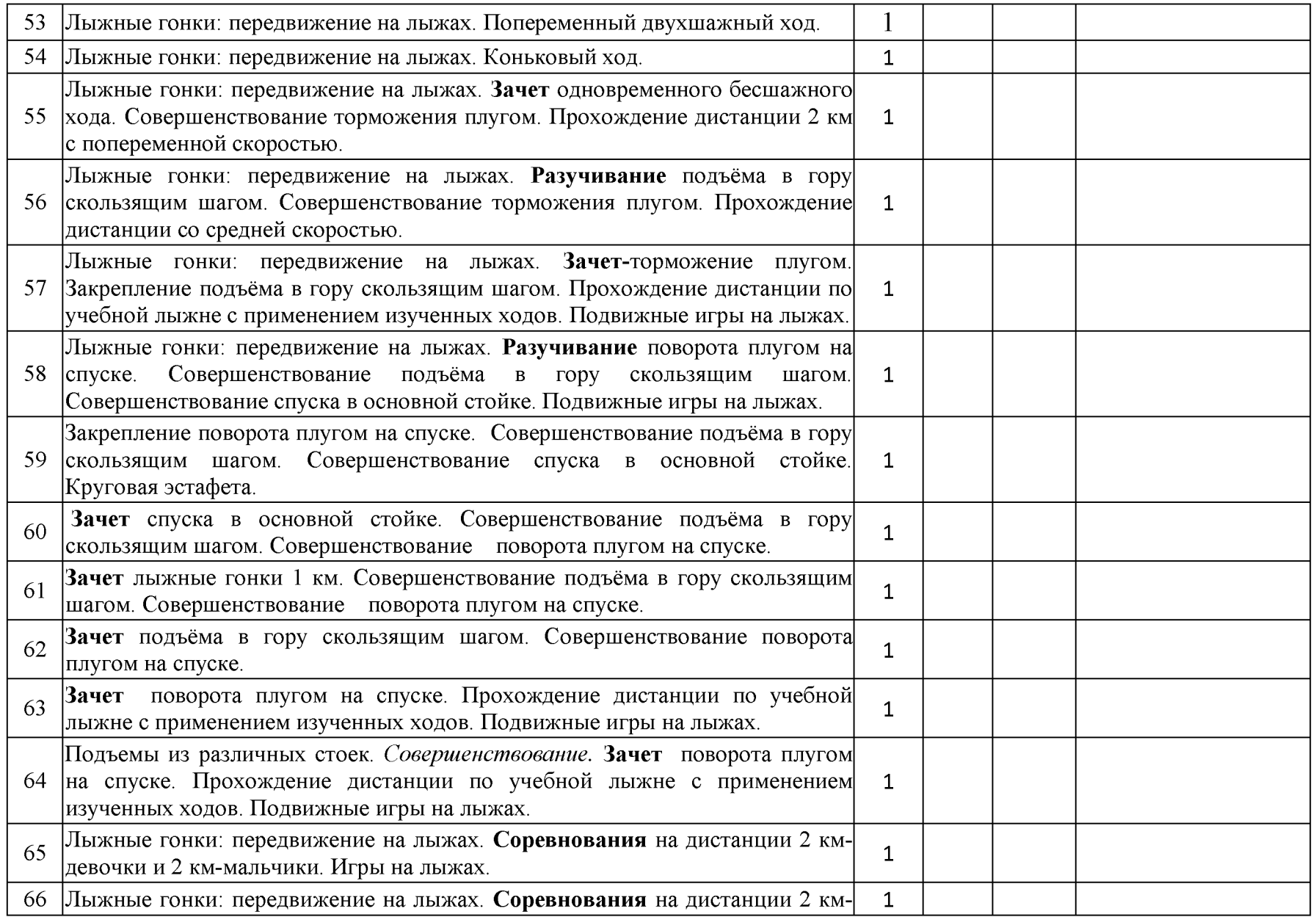

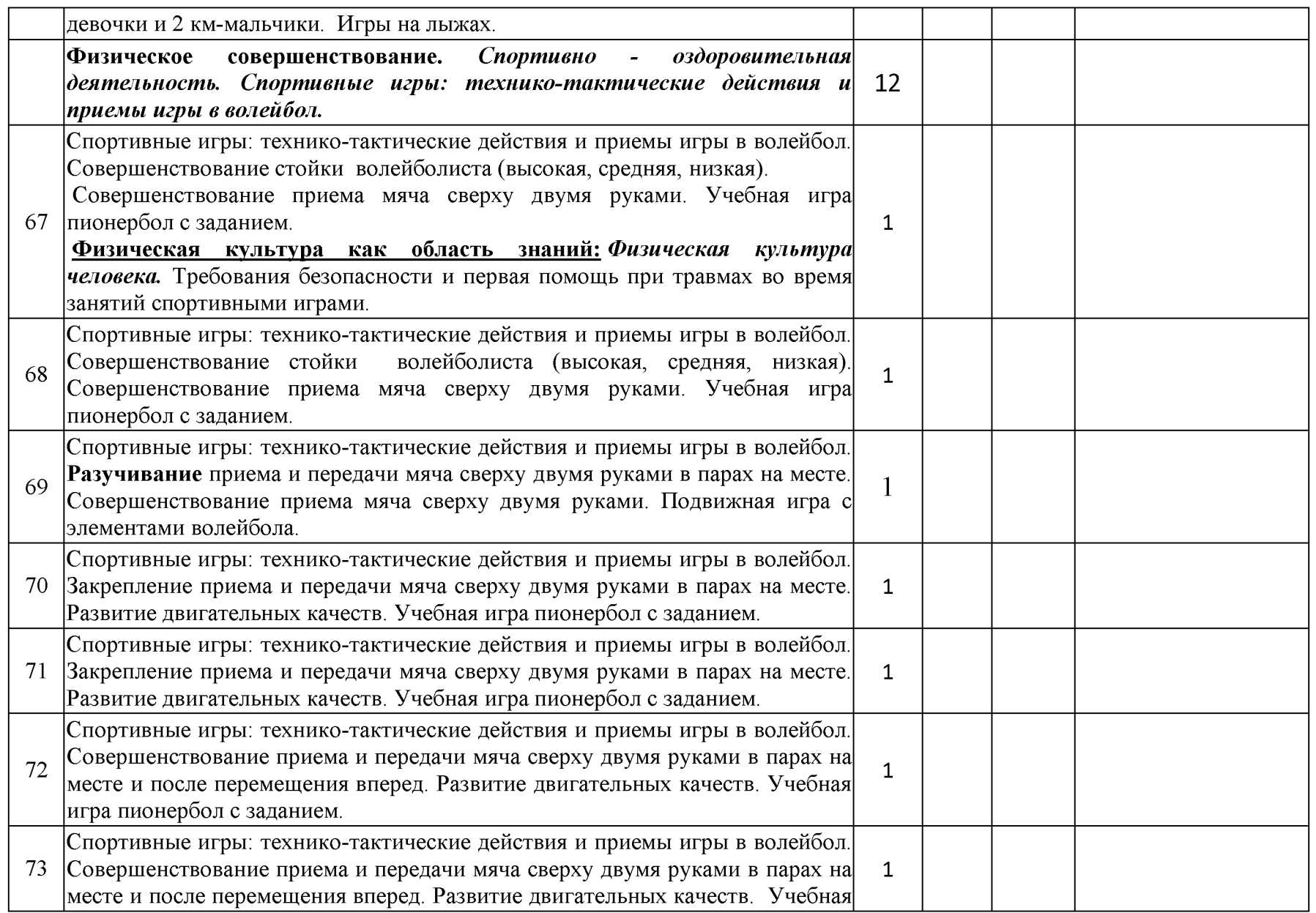

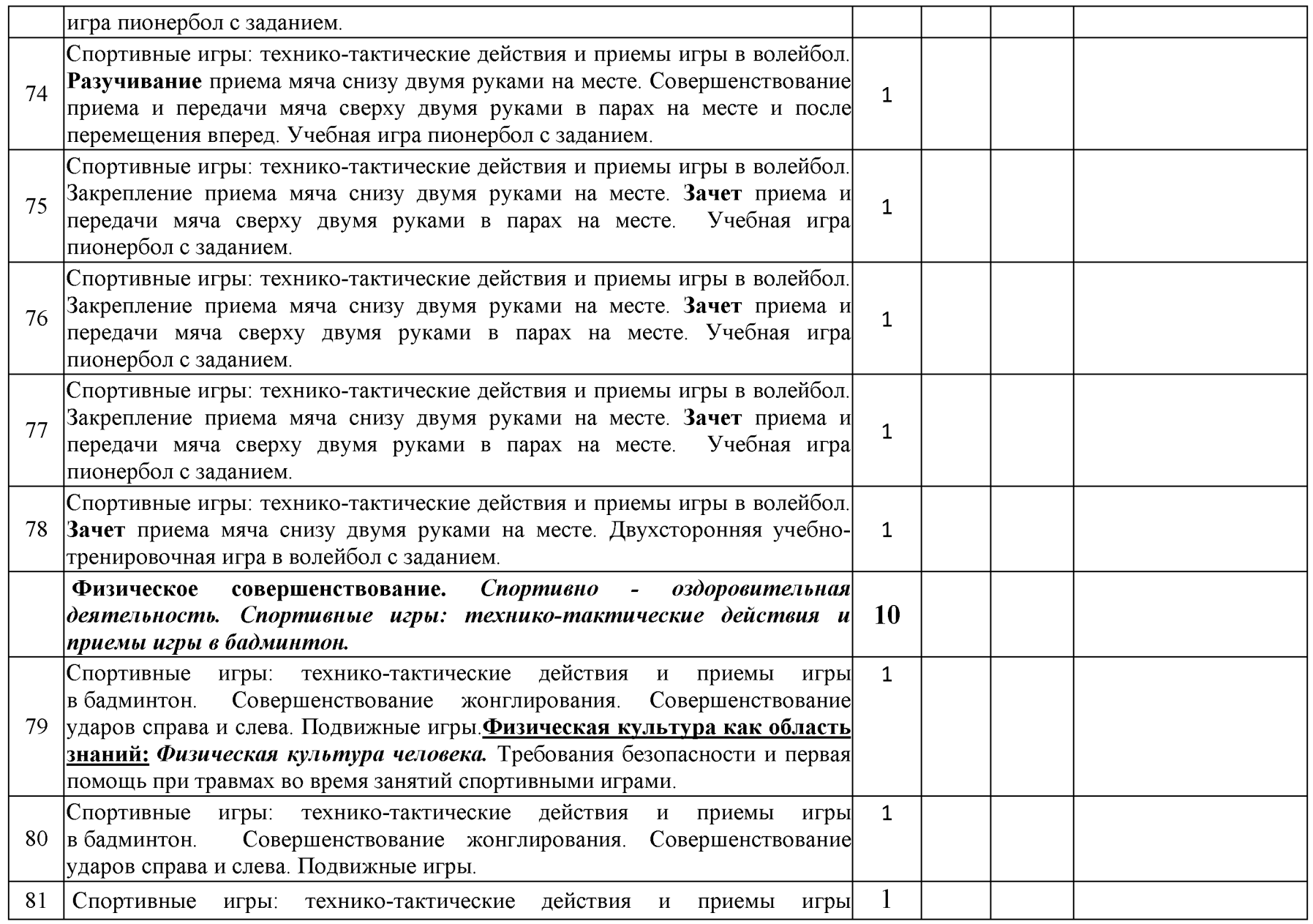

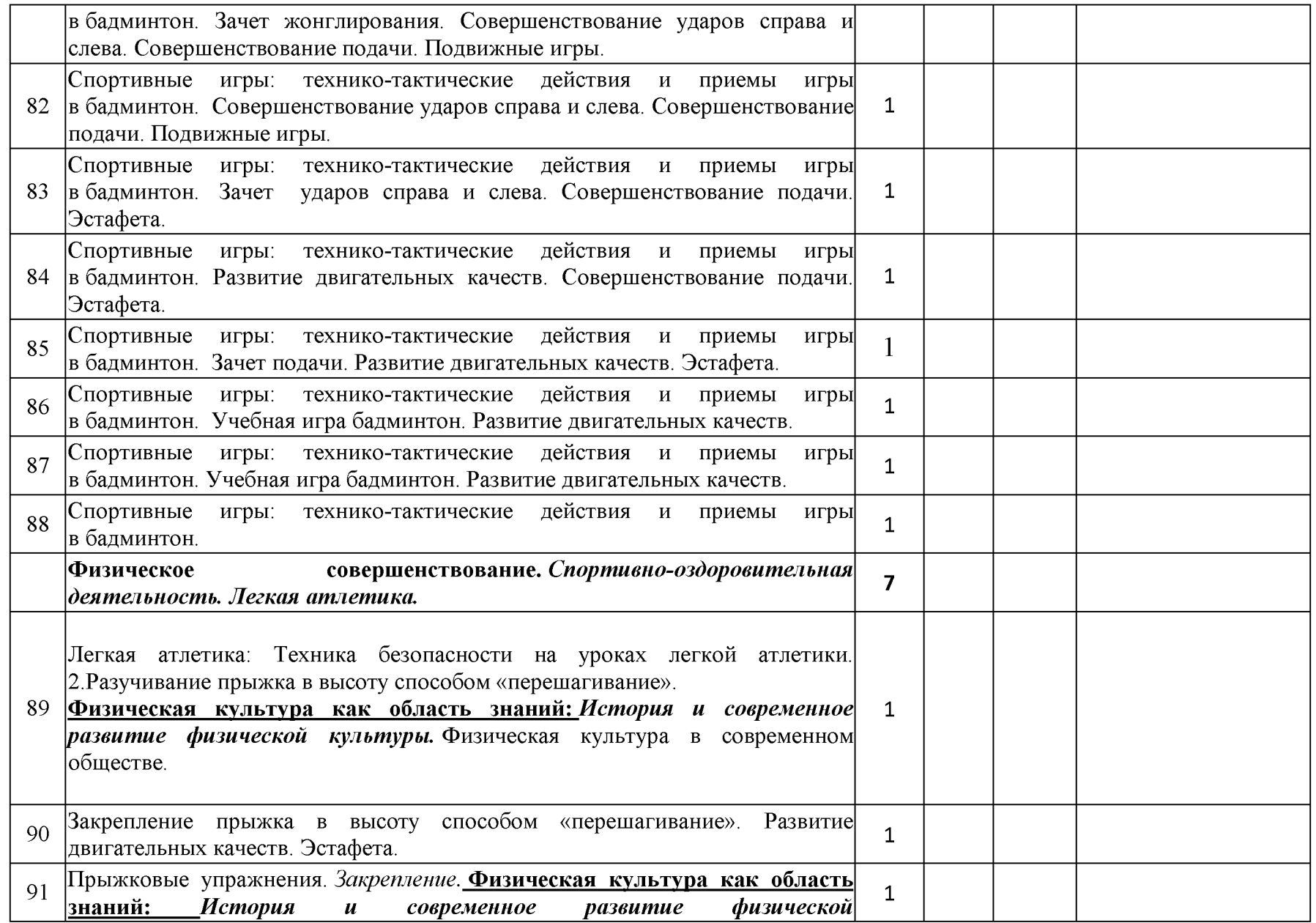

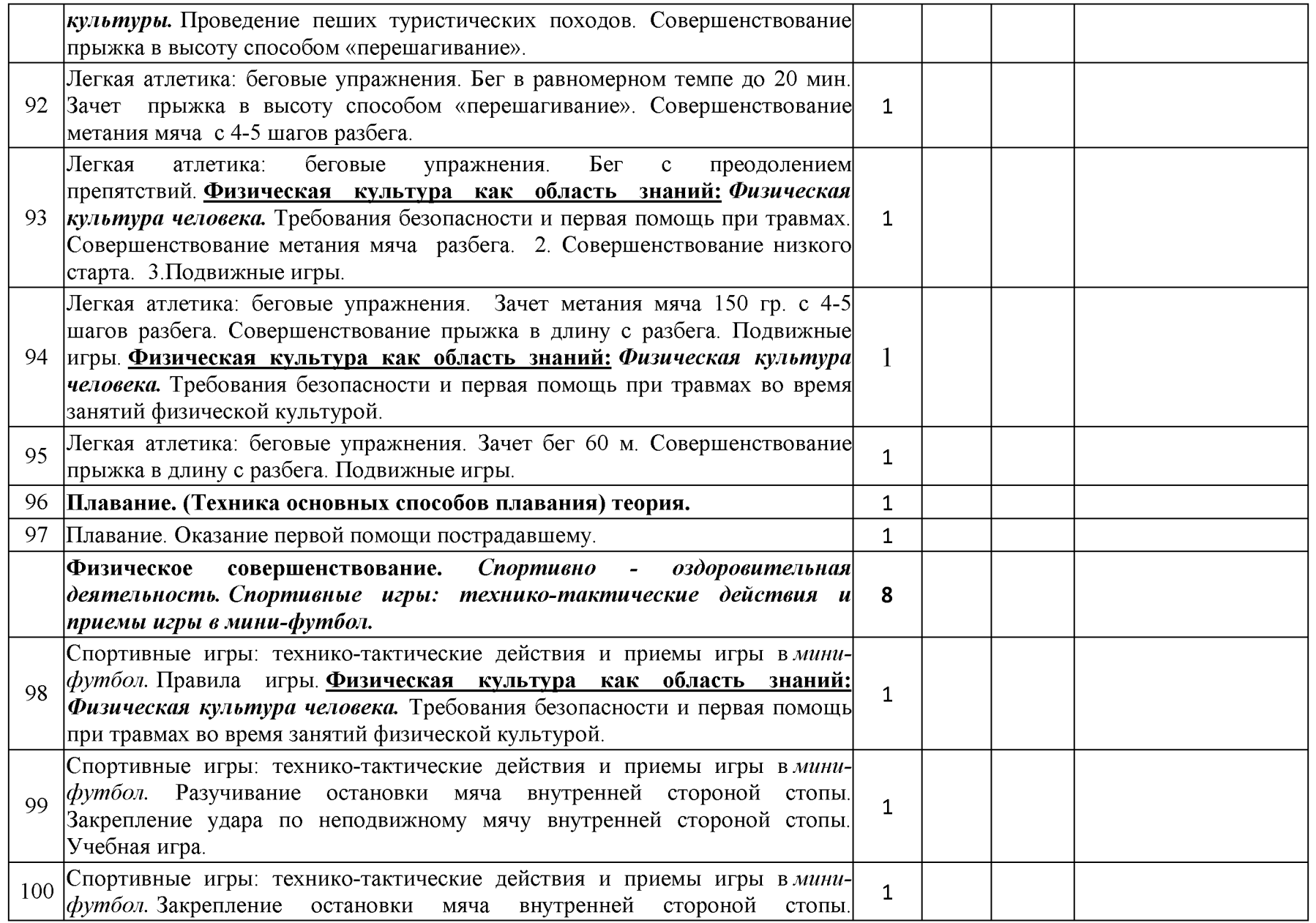

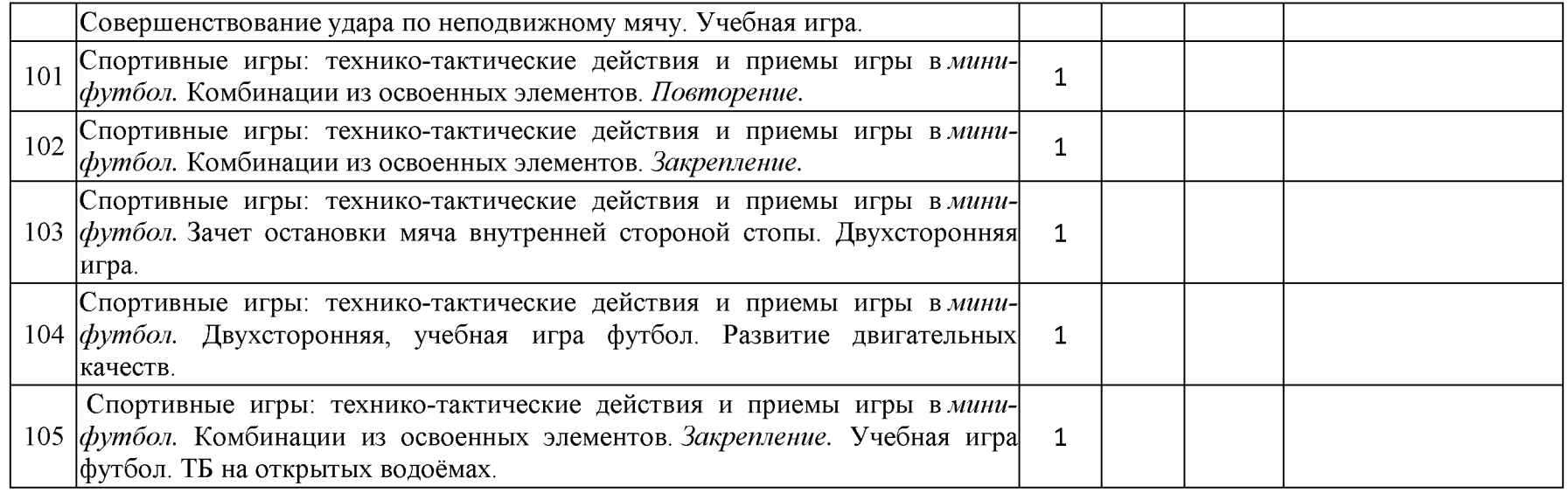

#### Календарно - тематическое планирование 7 класс

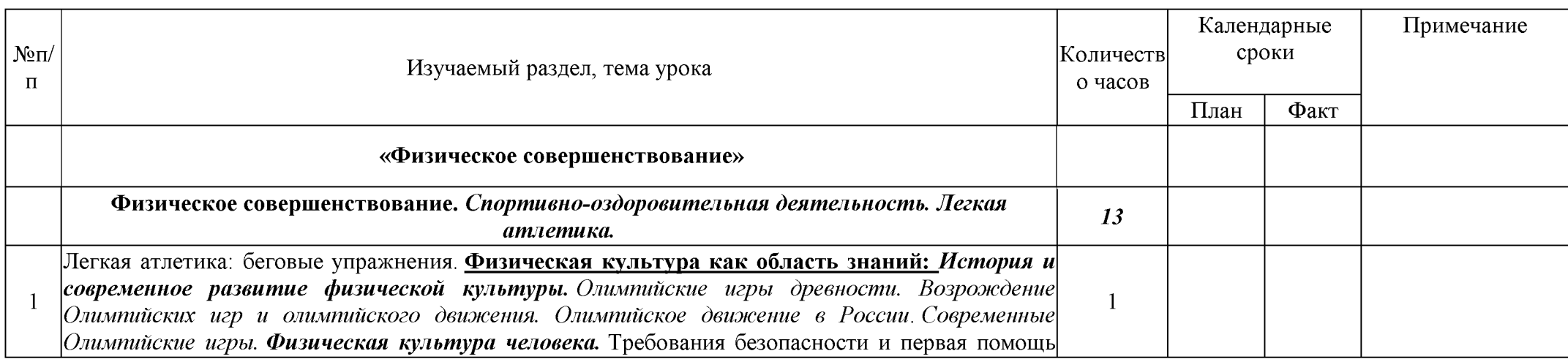

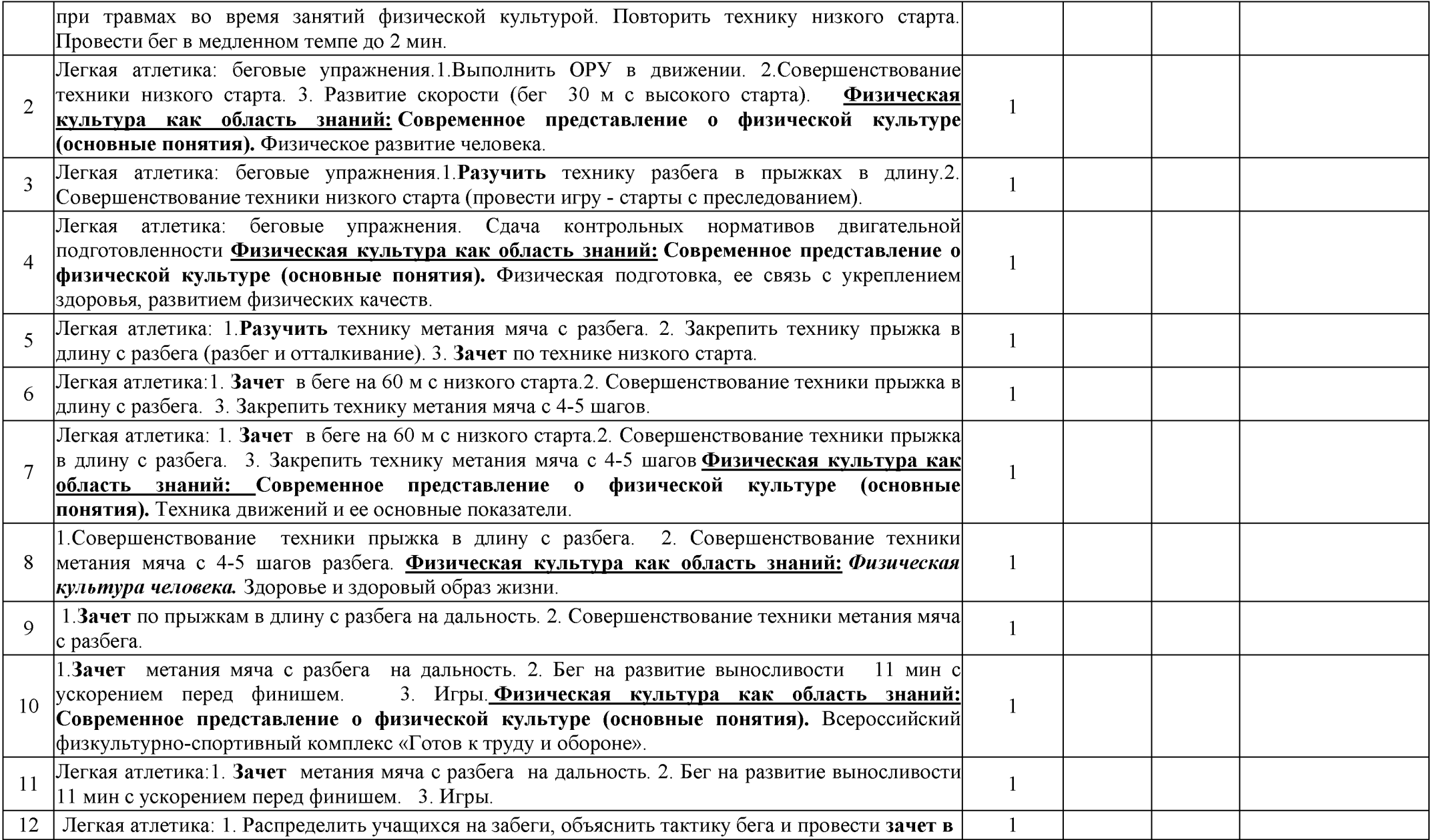

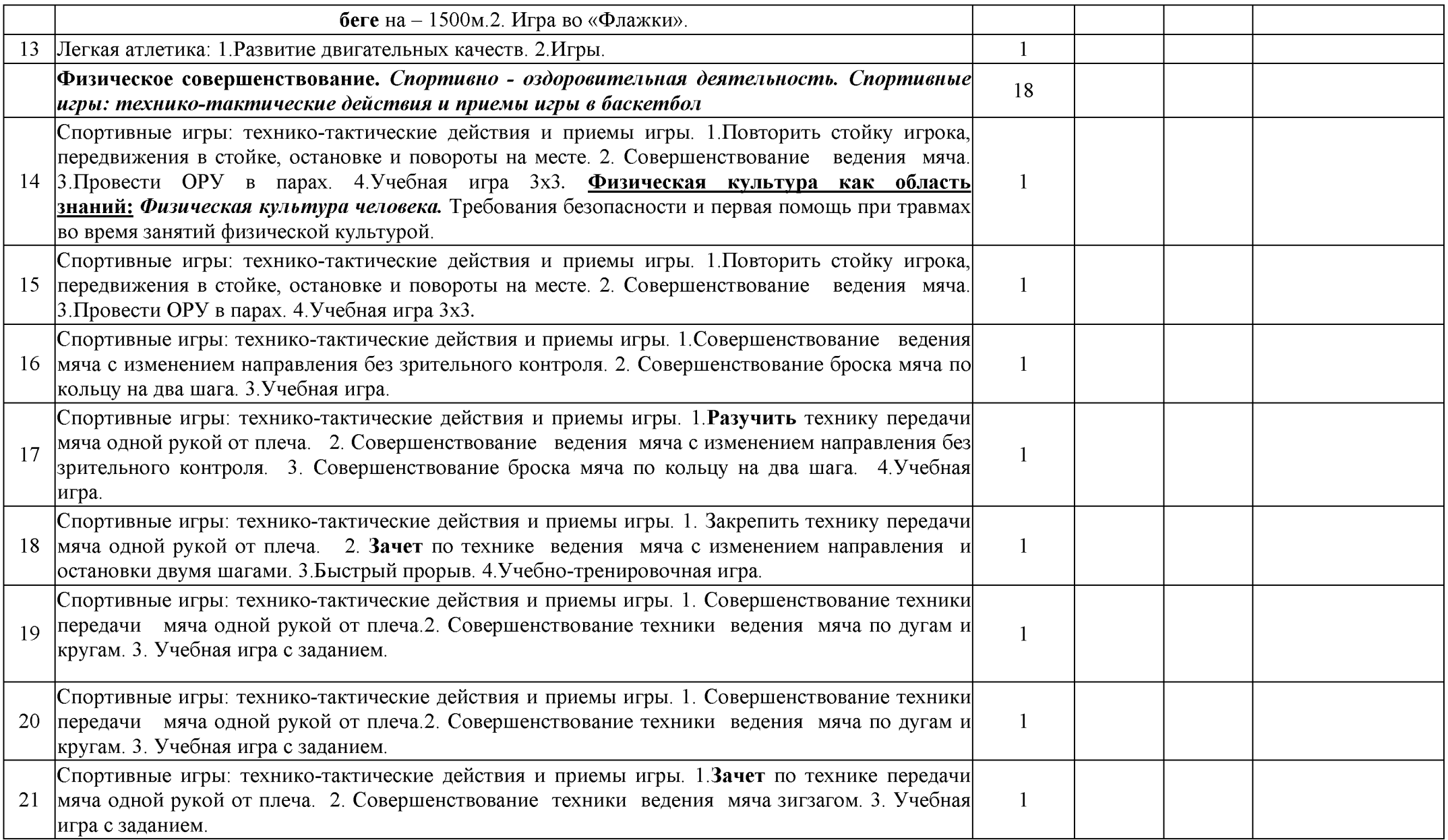

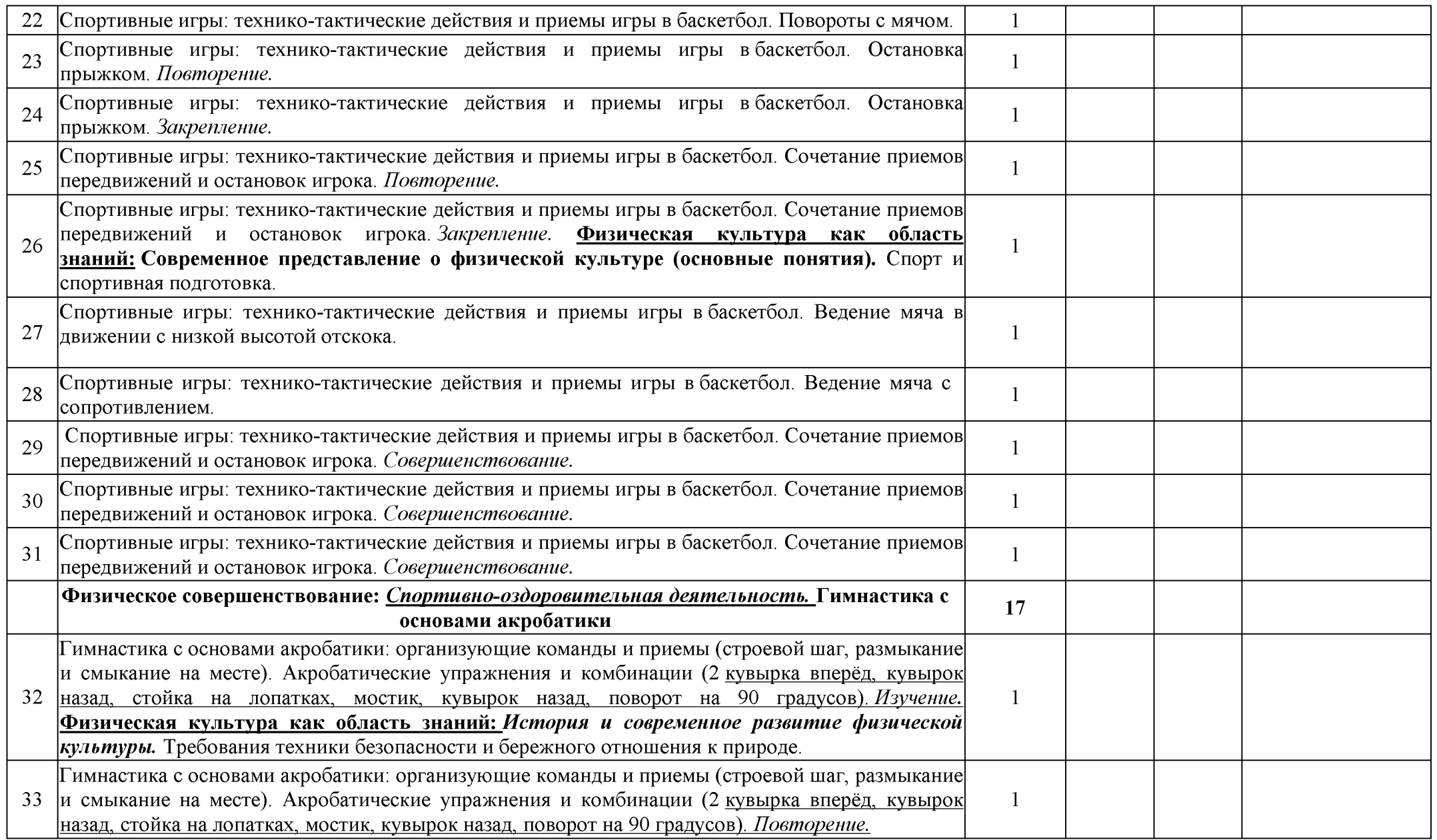

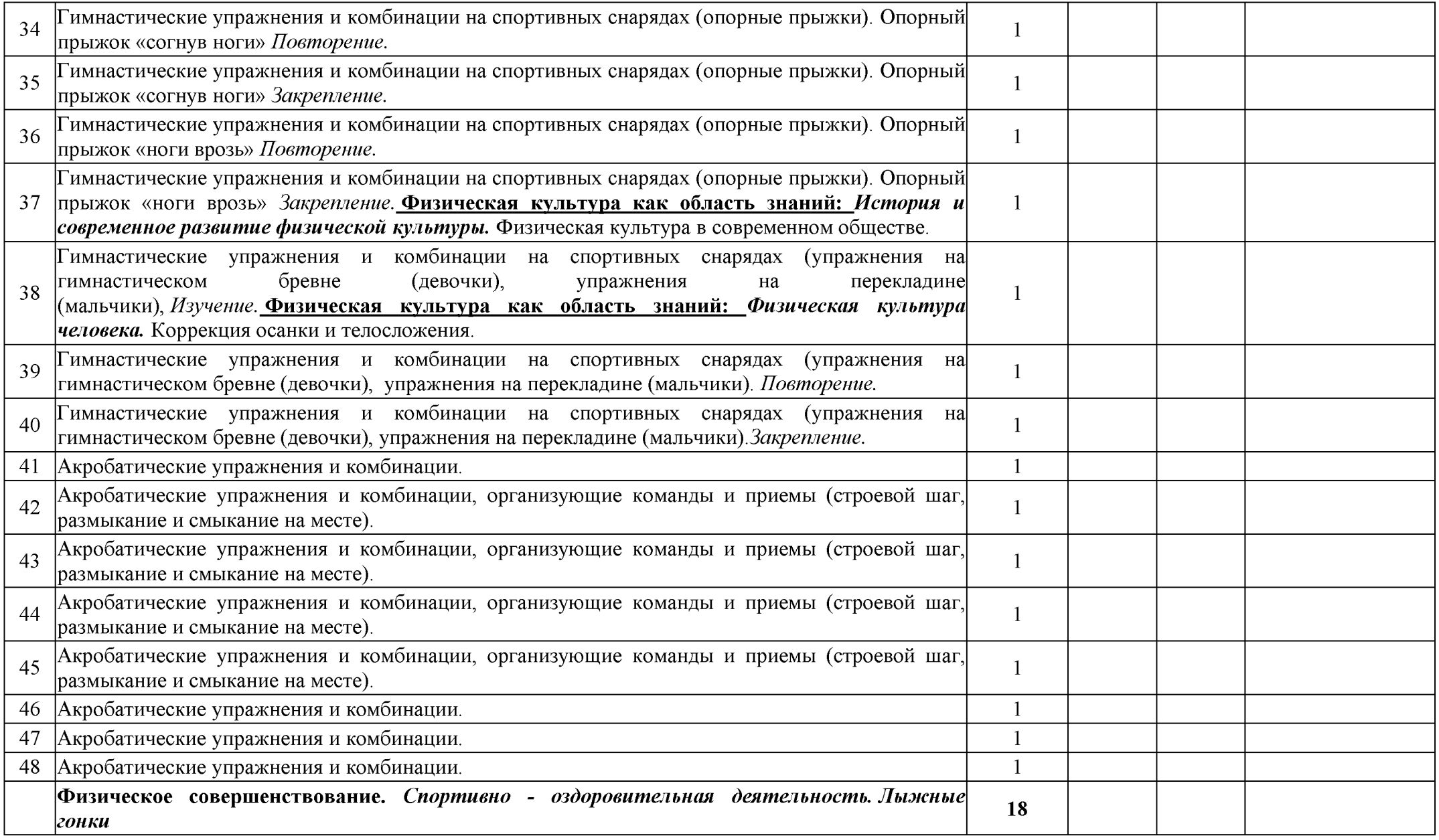

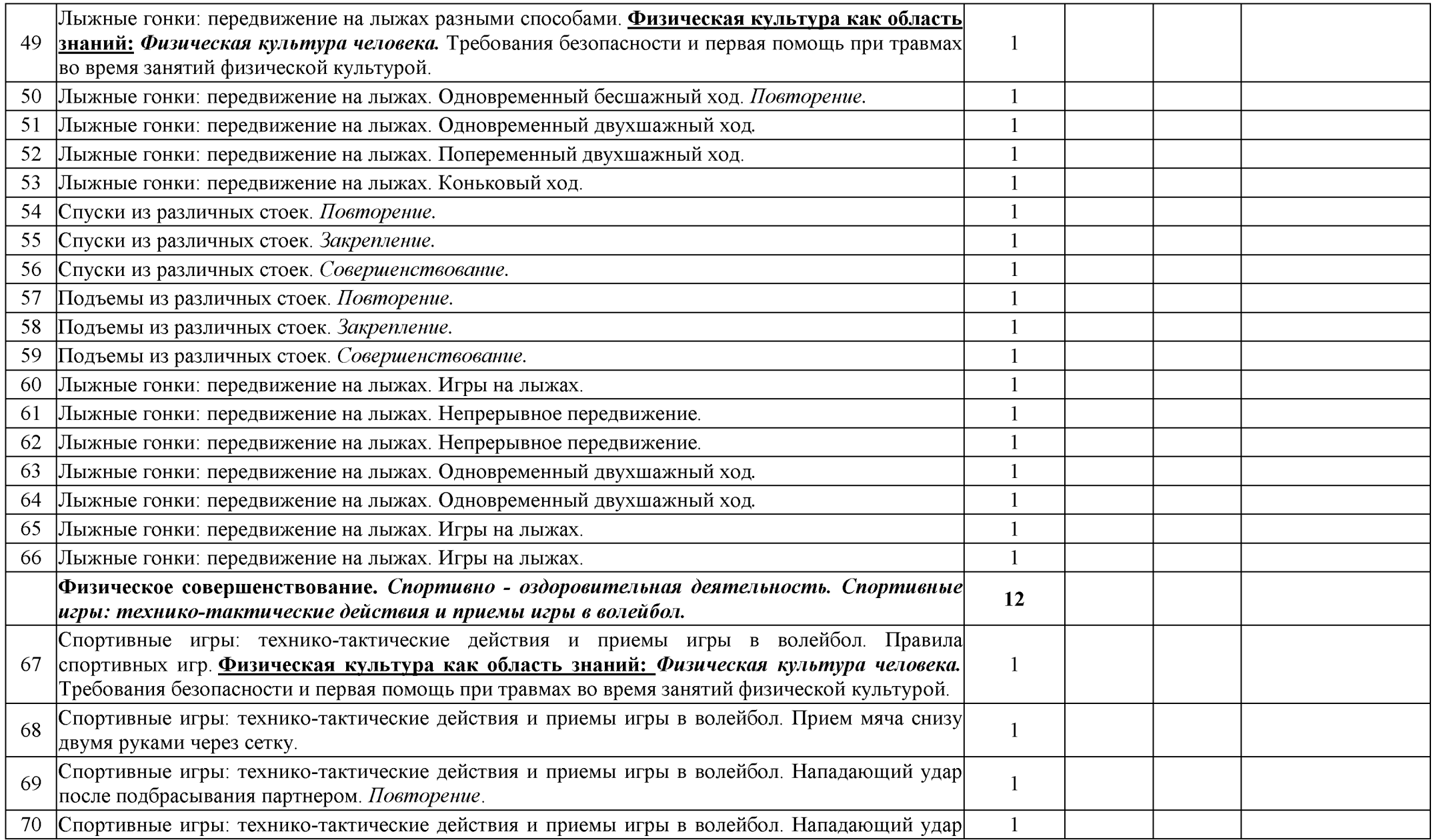

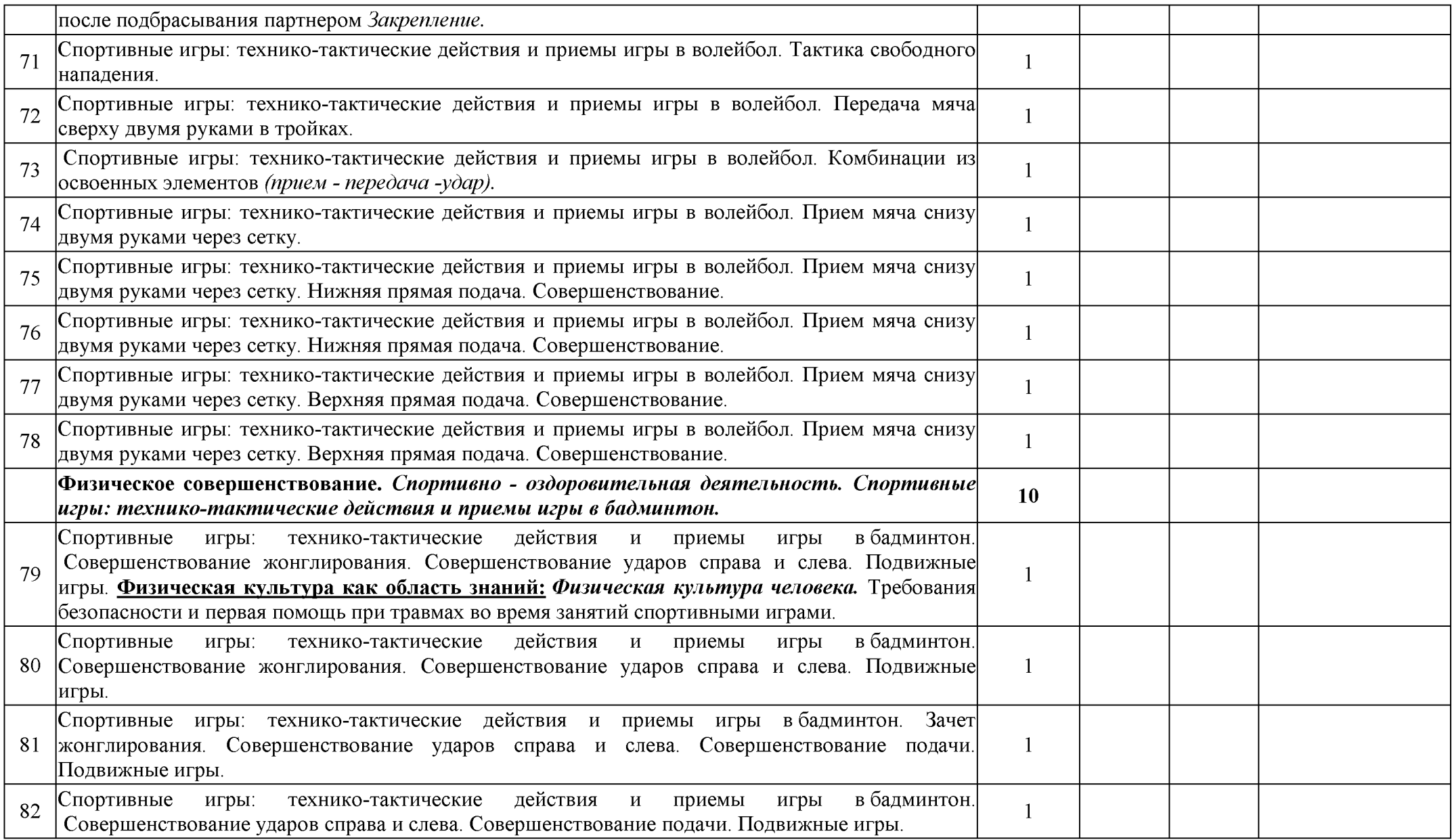

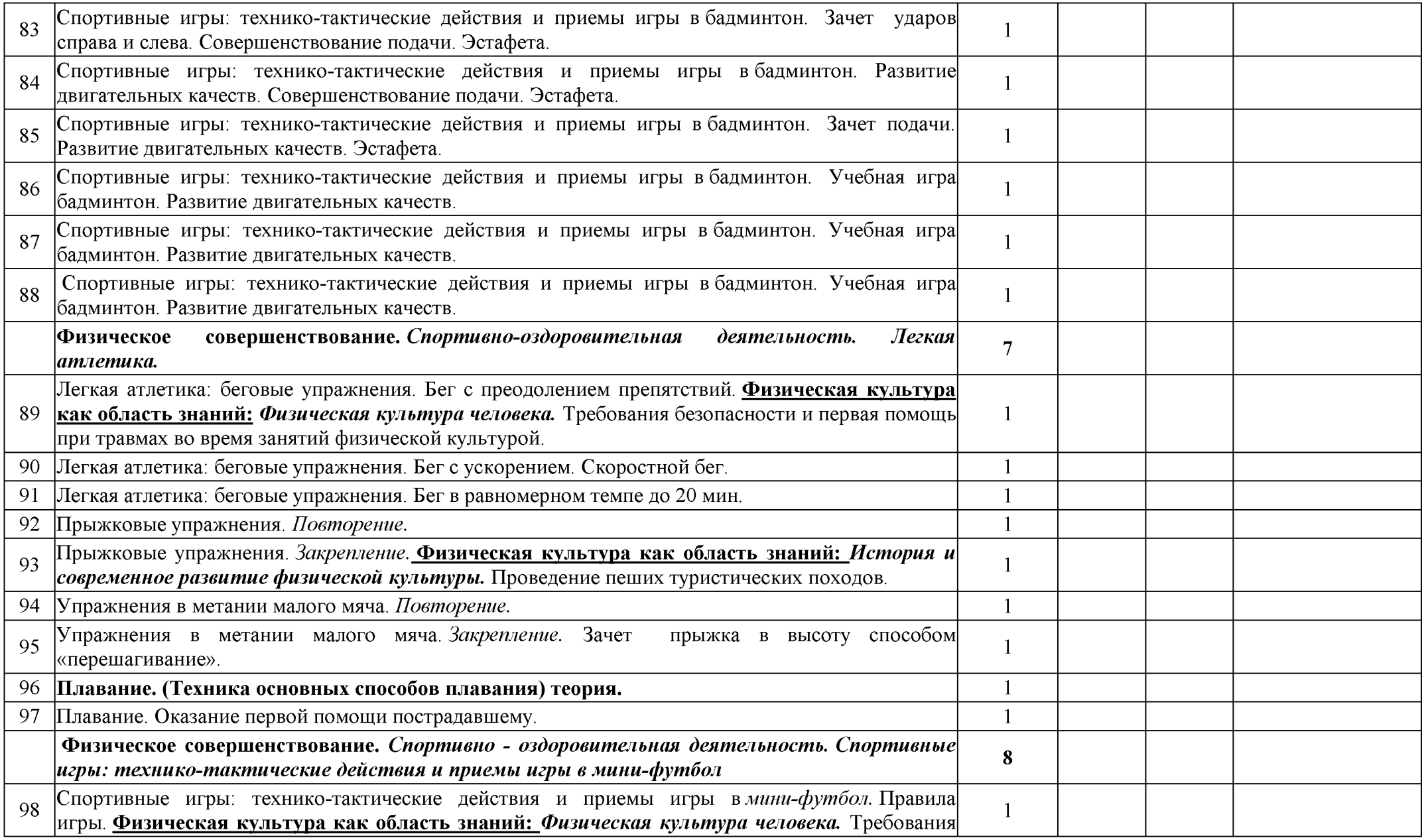

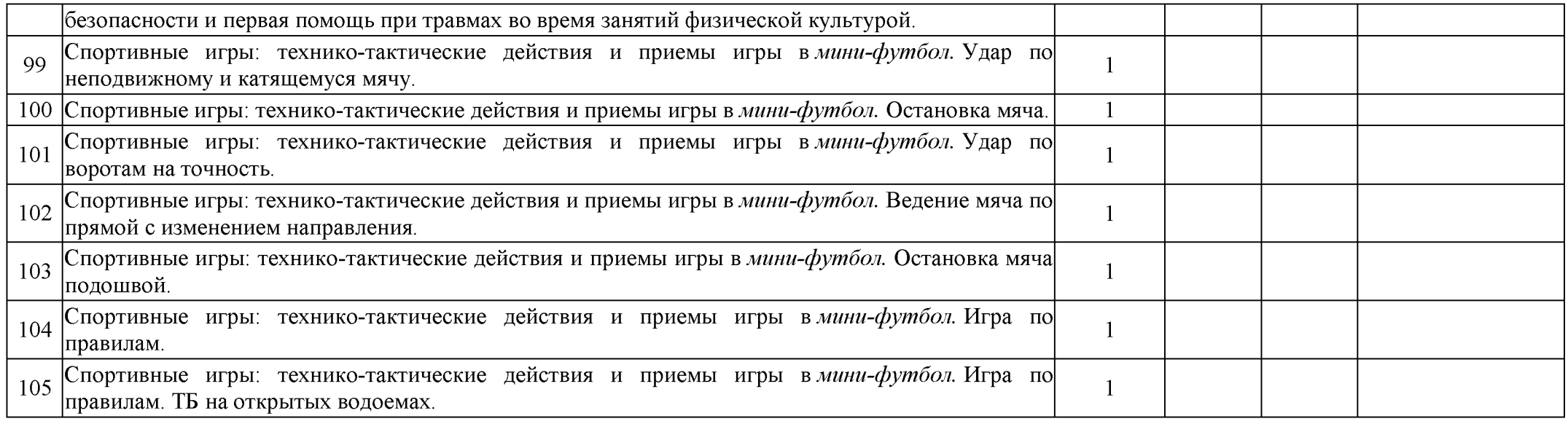

#### Календарно - тематическое планирование 8 класс

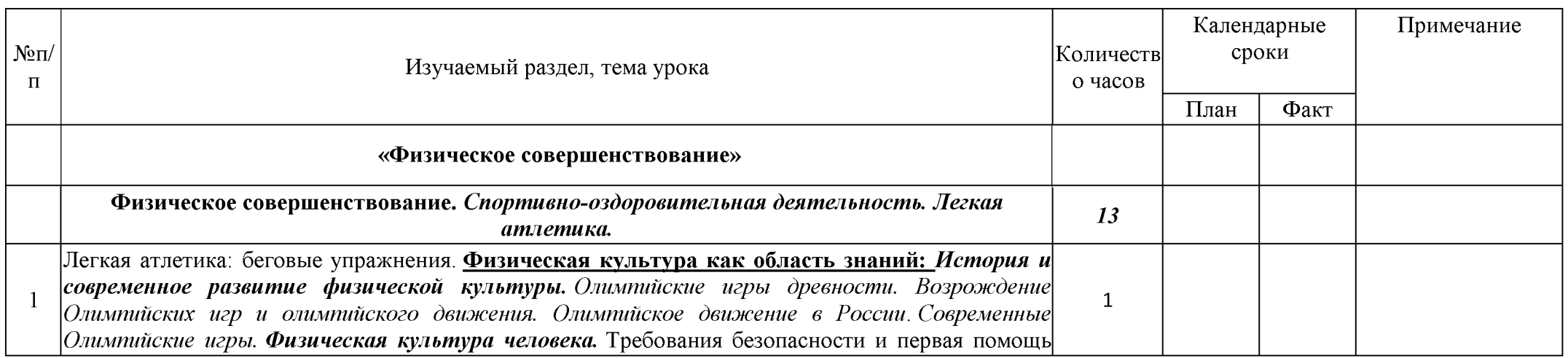

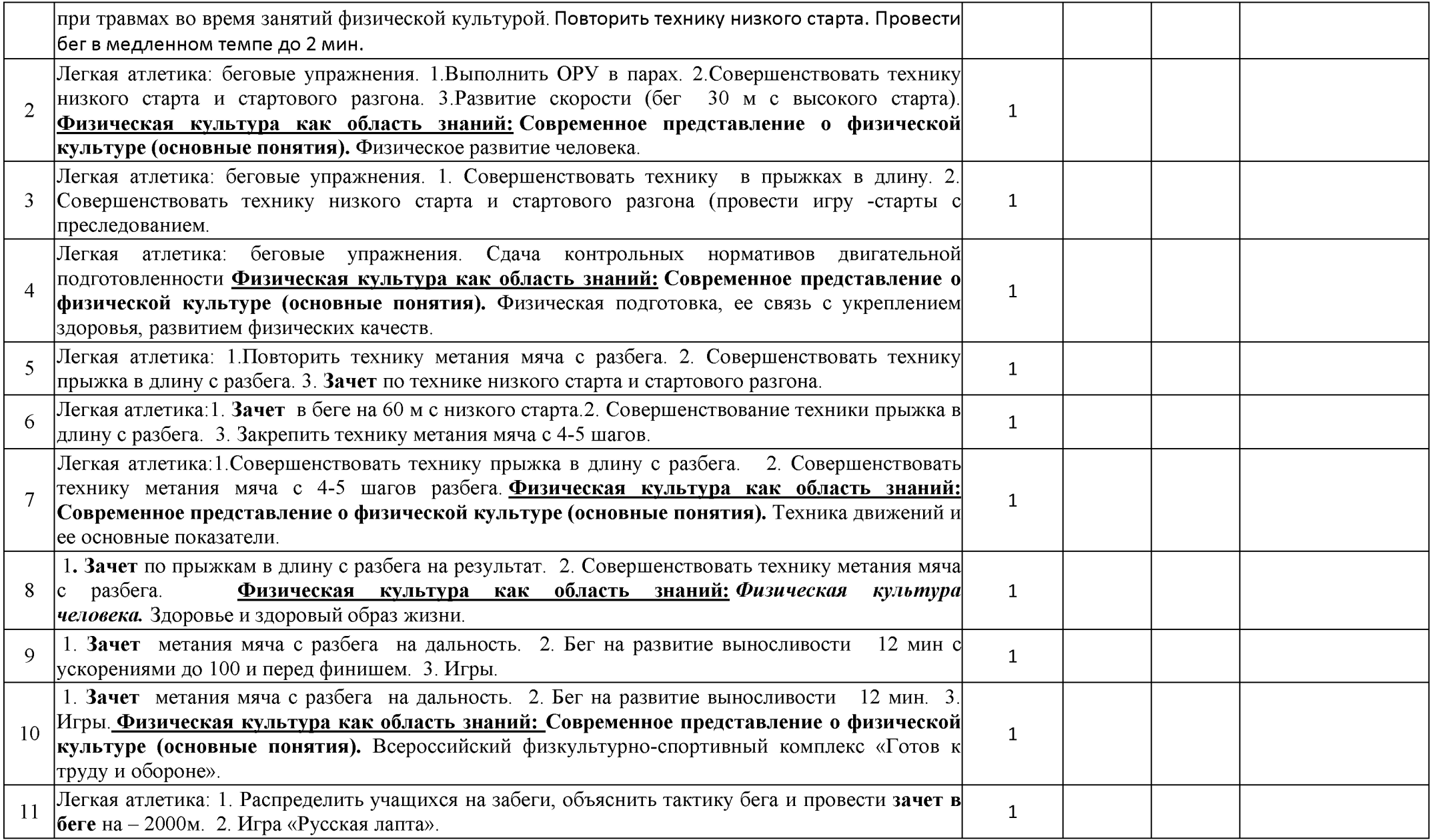

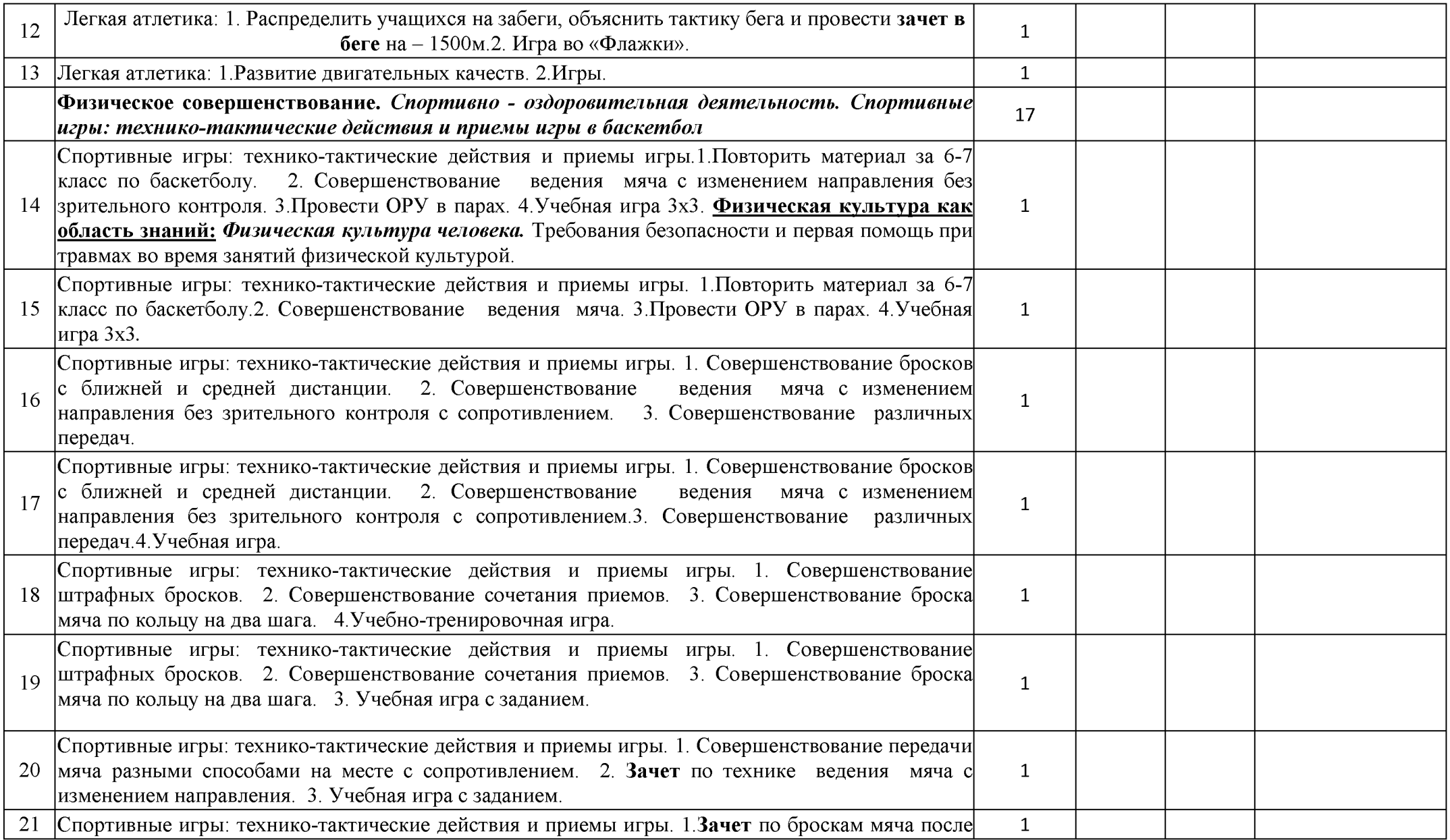

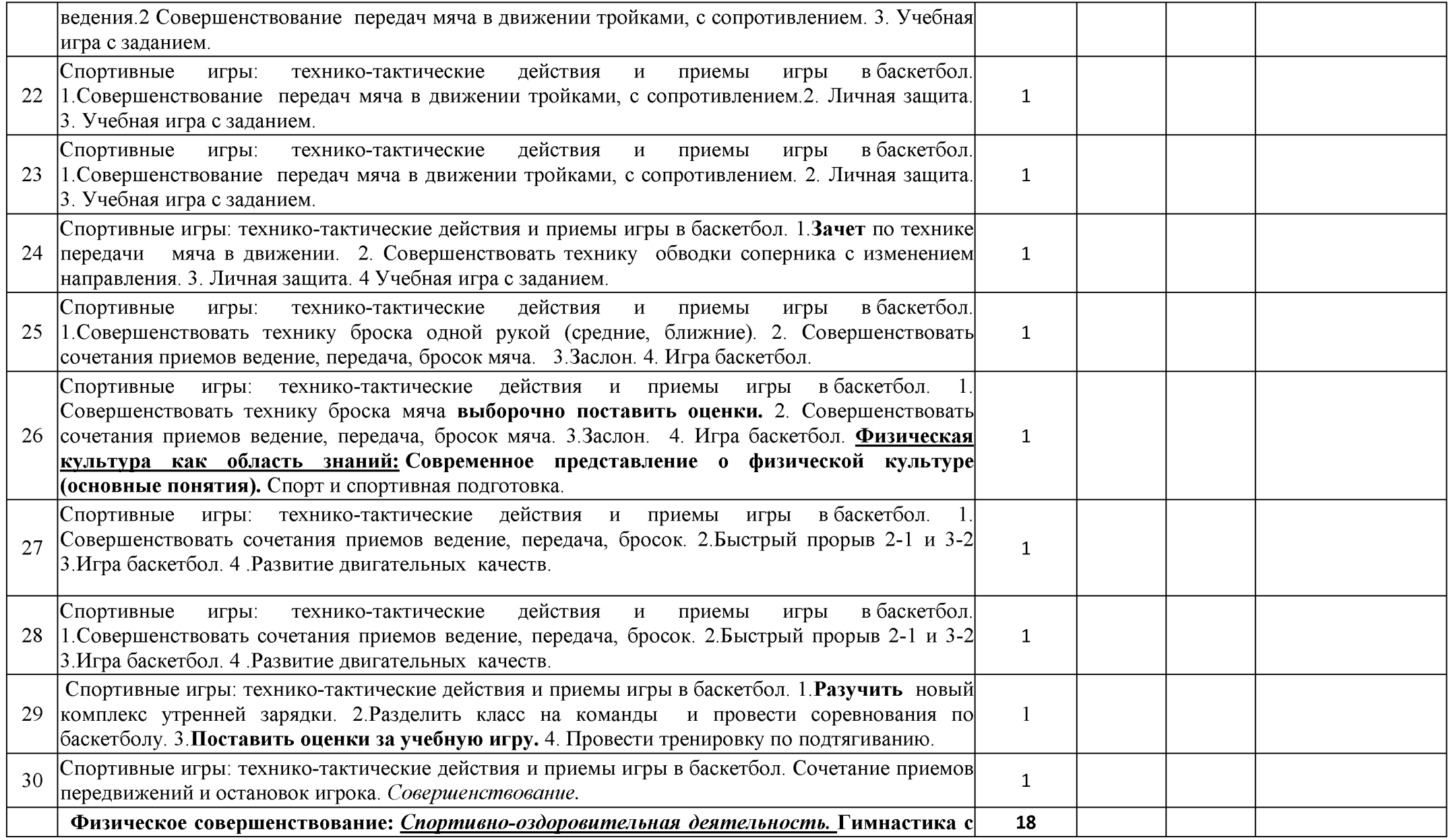

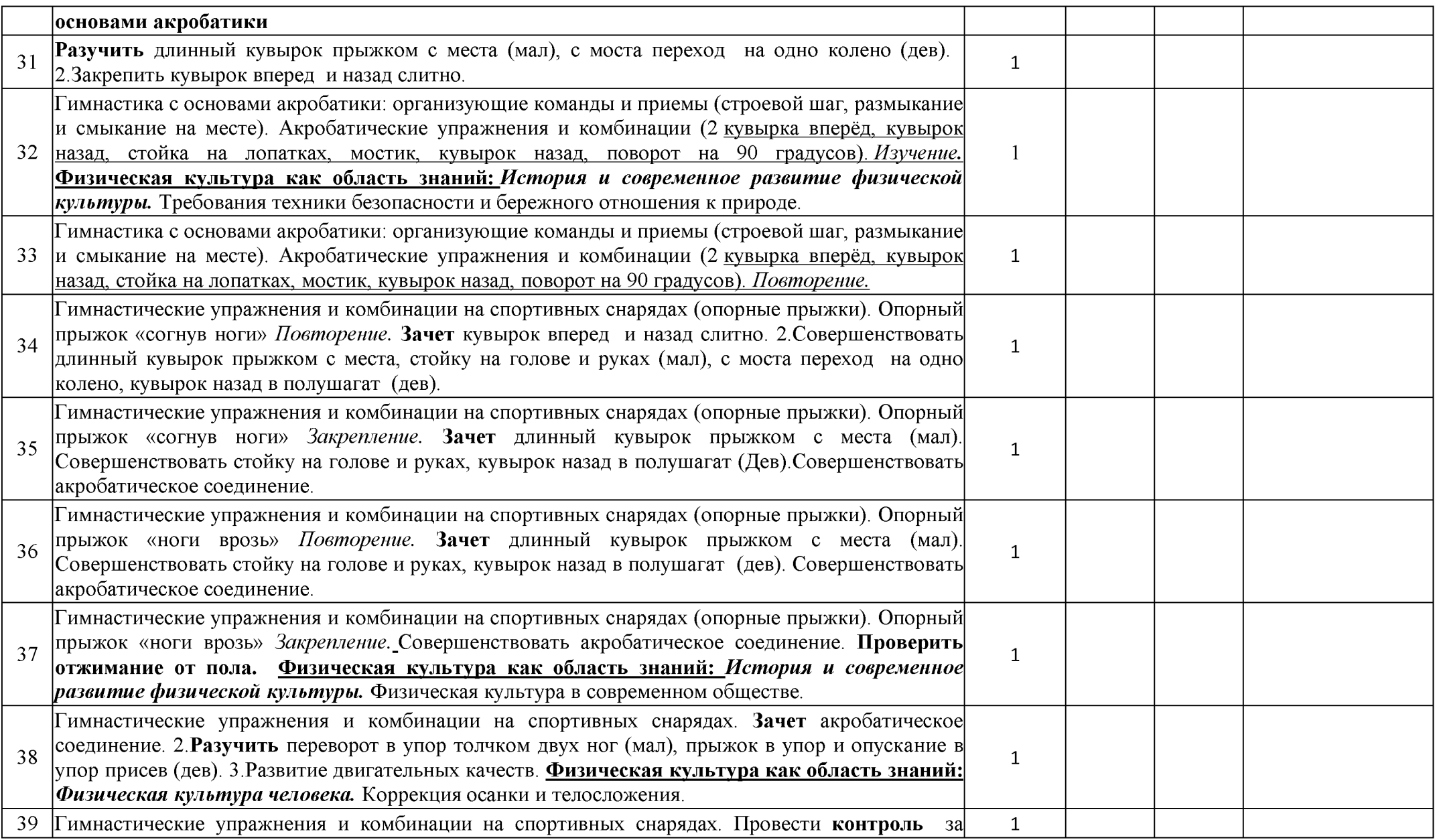
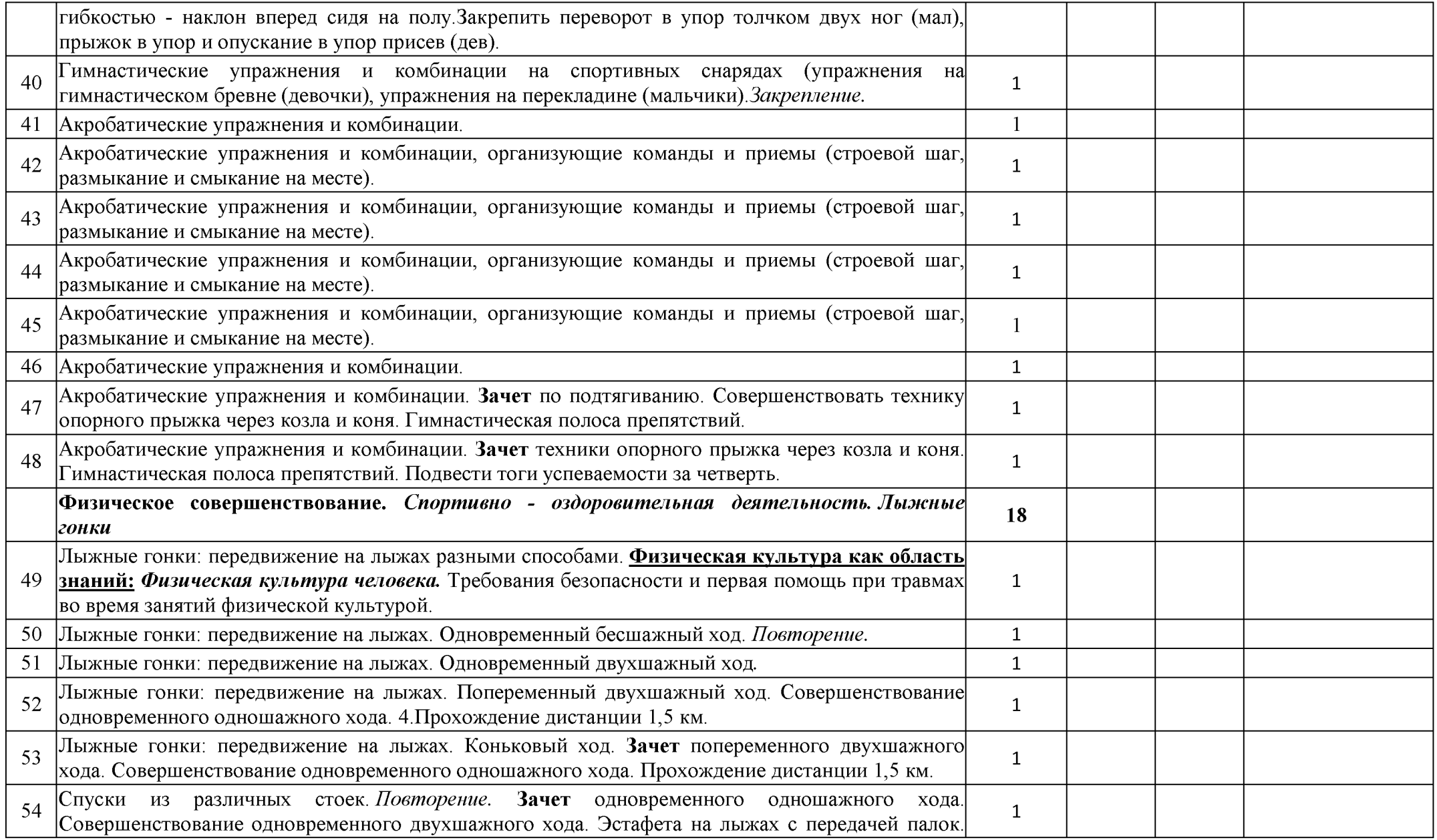

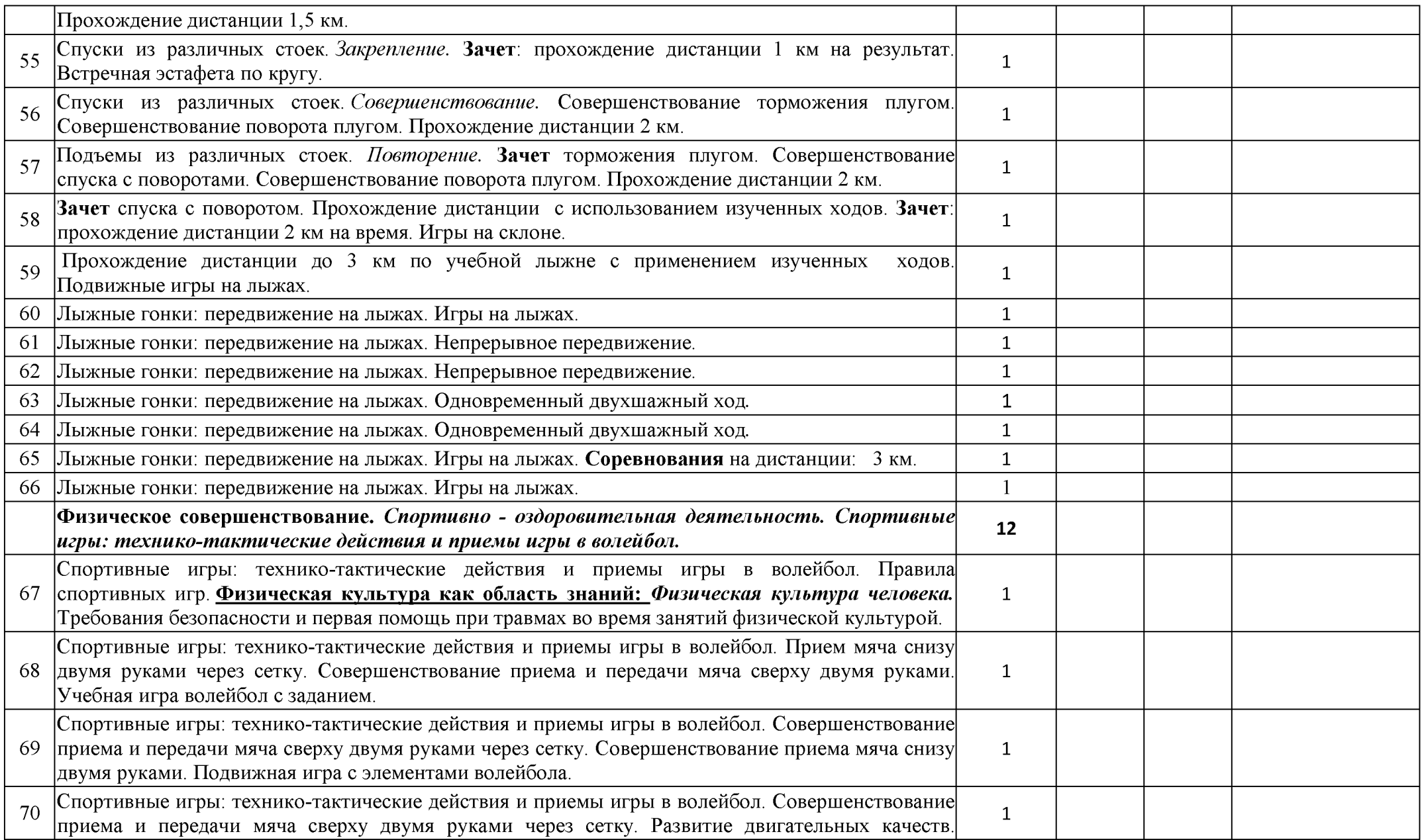

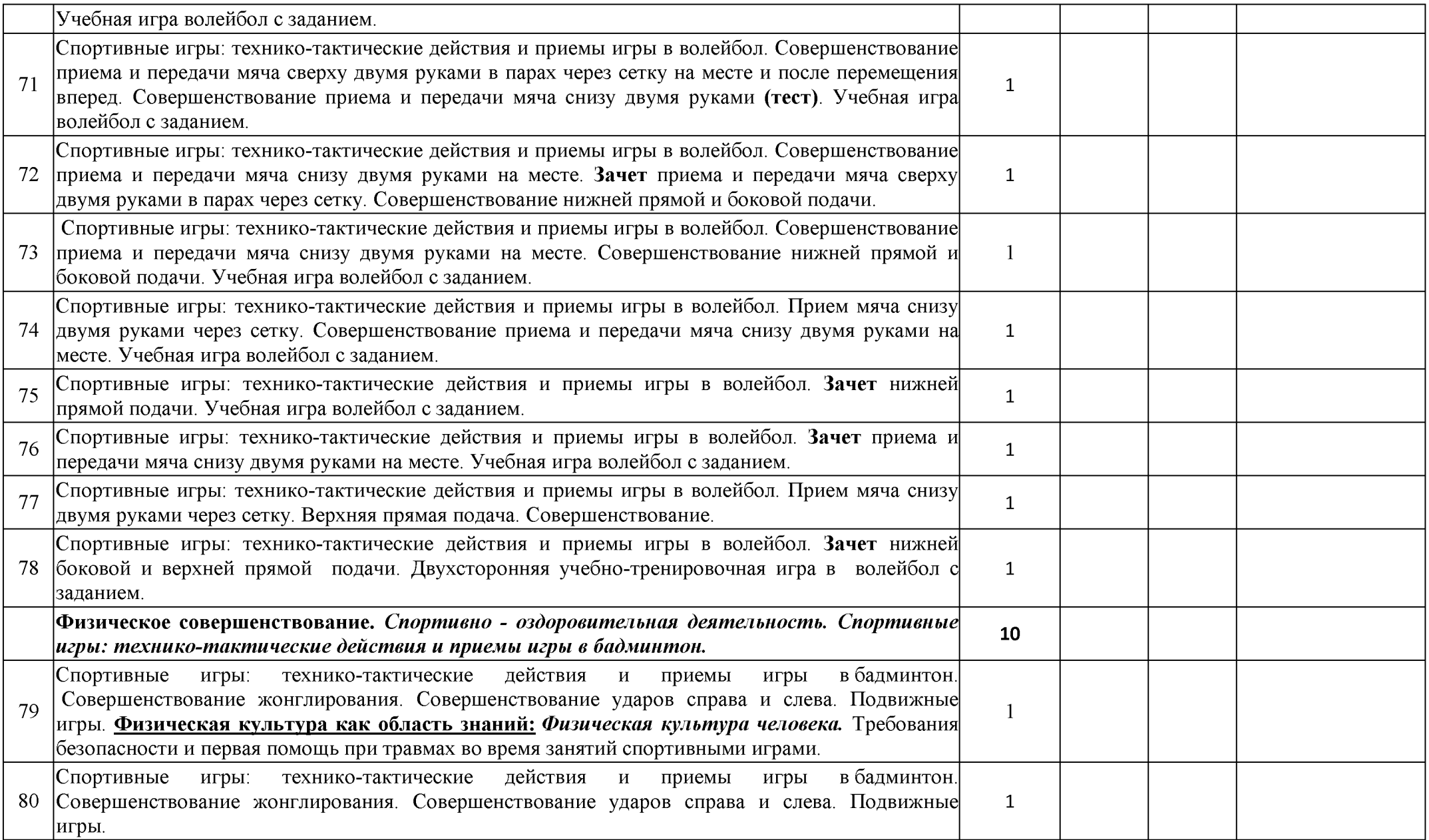

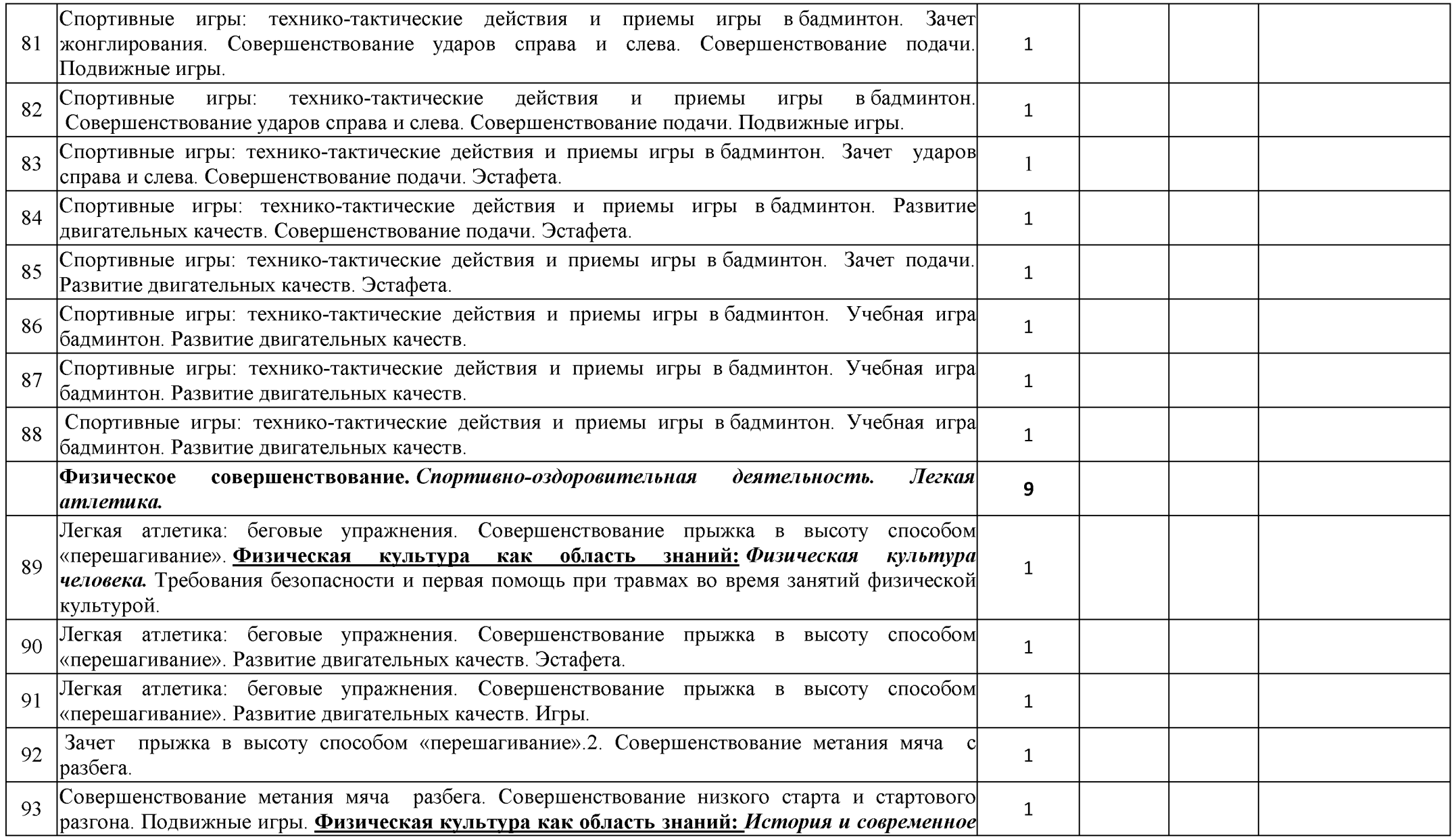

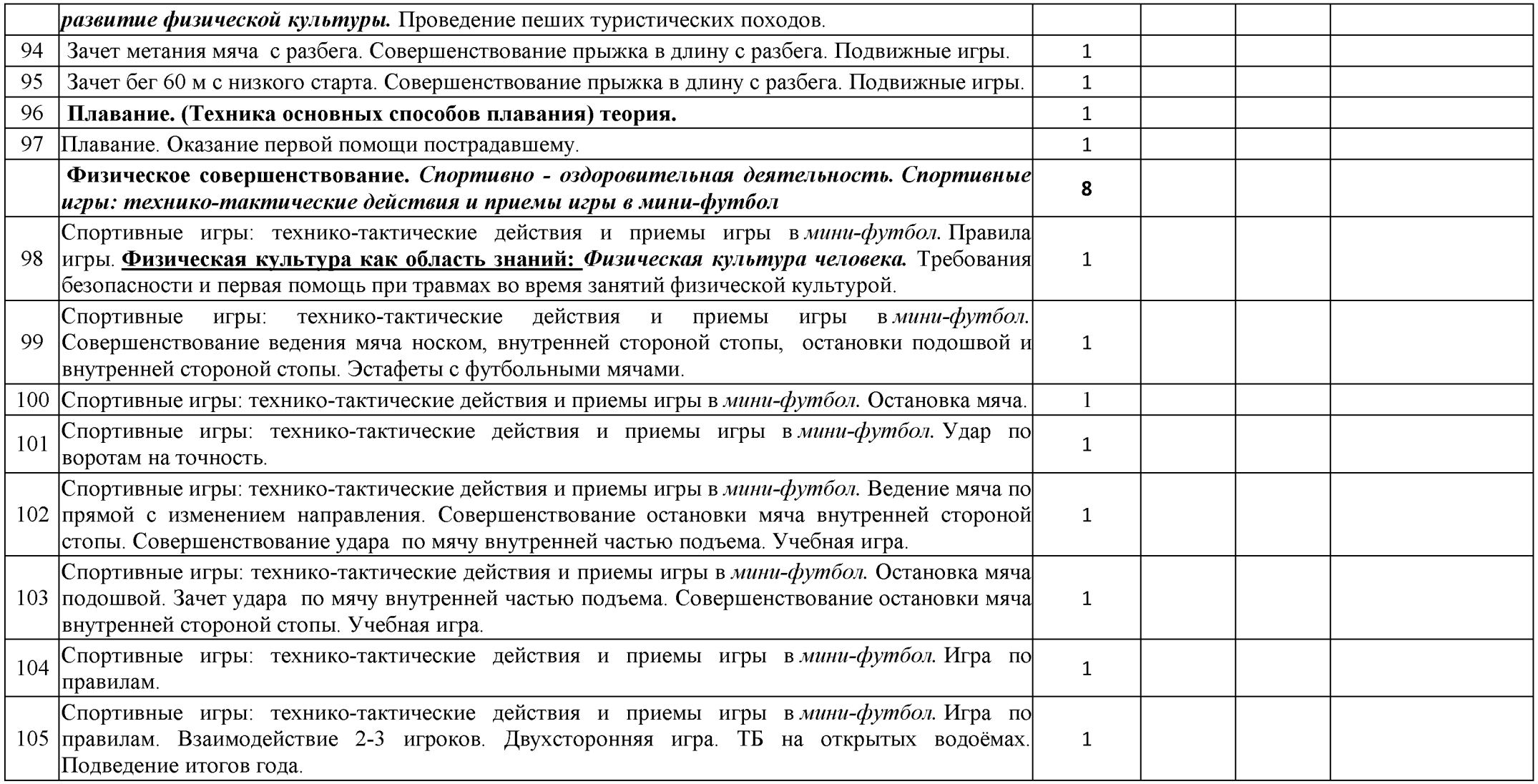

#### Календарно - тематическое планирование 9 класс

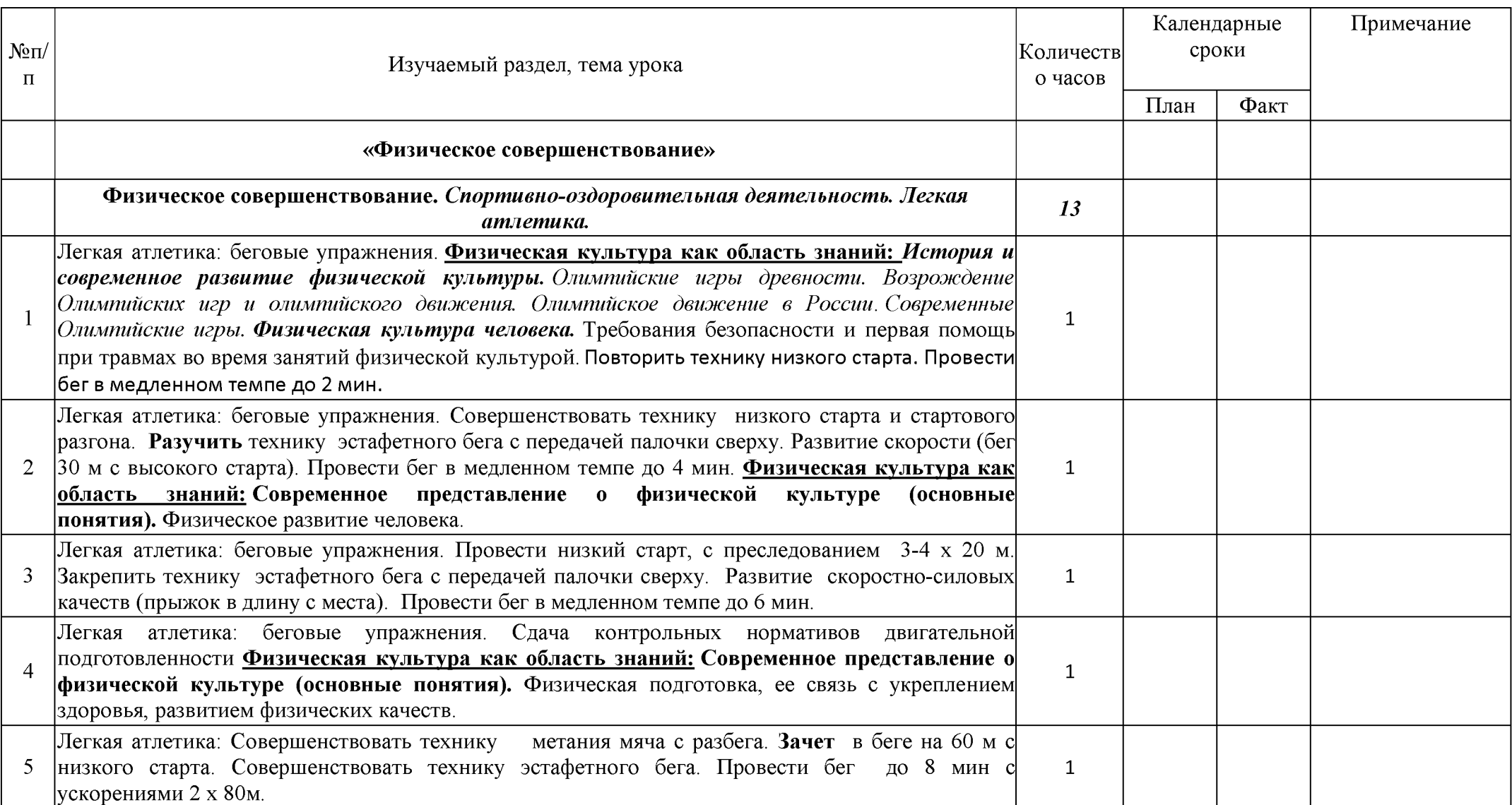

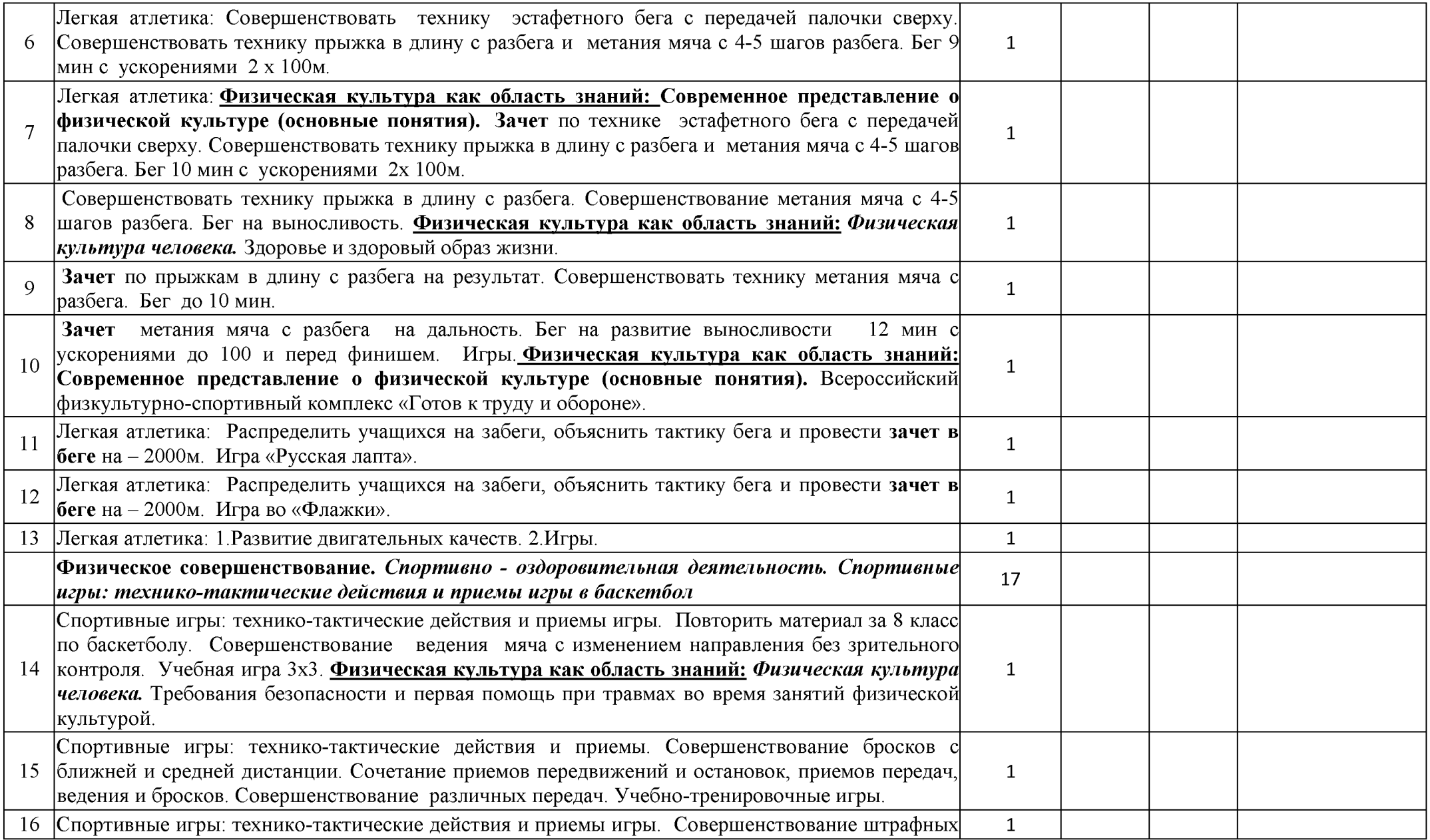

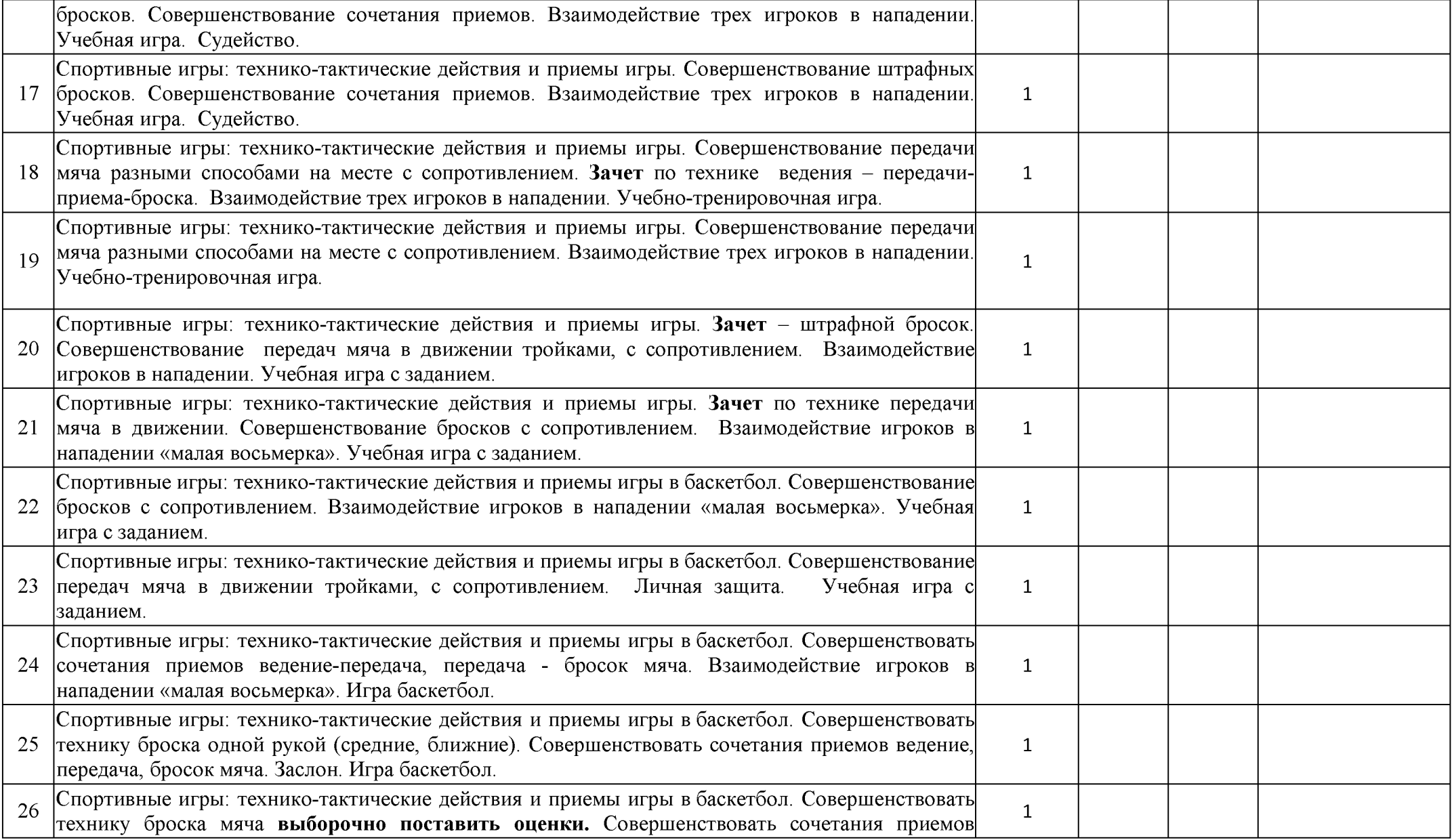

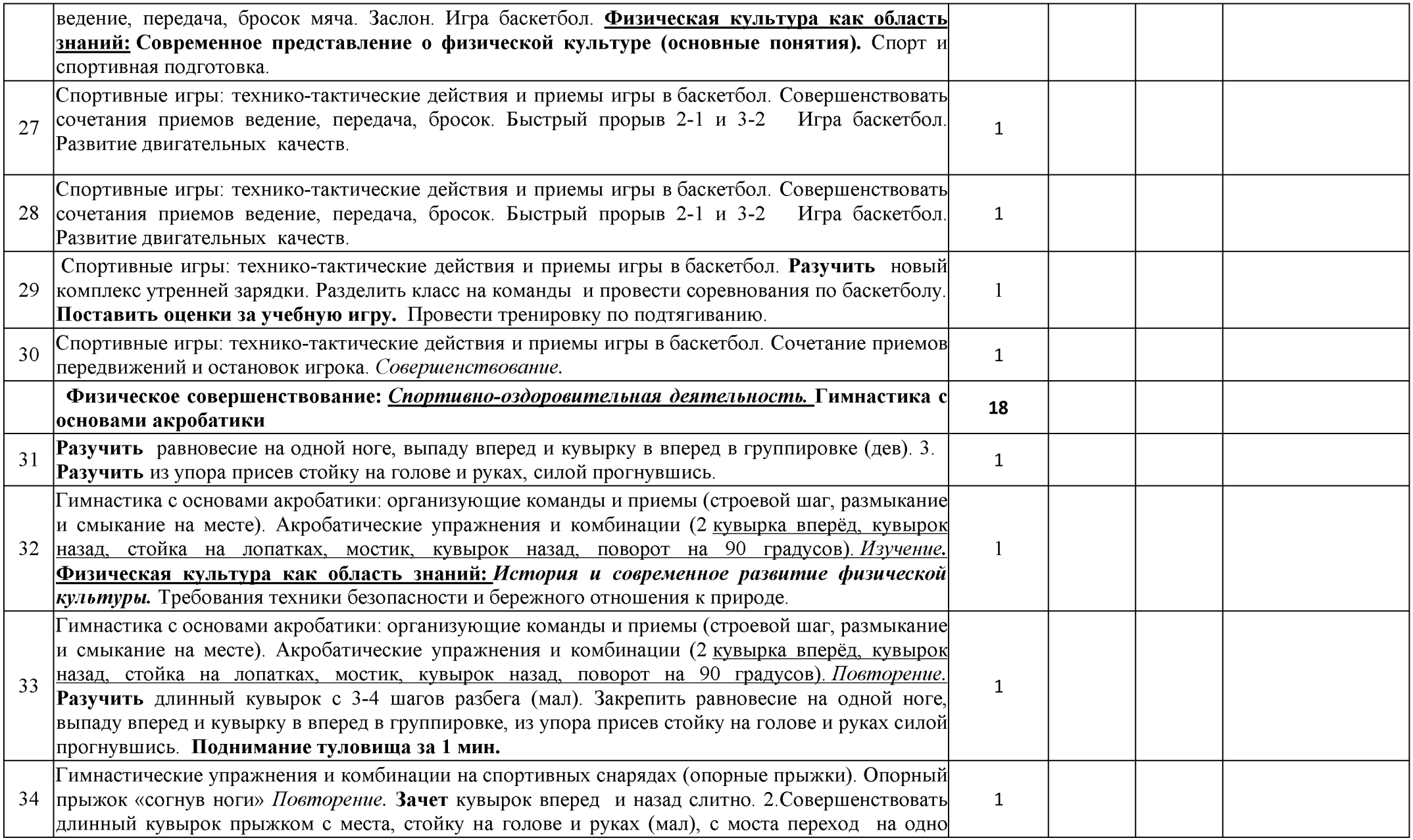

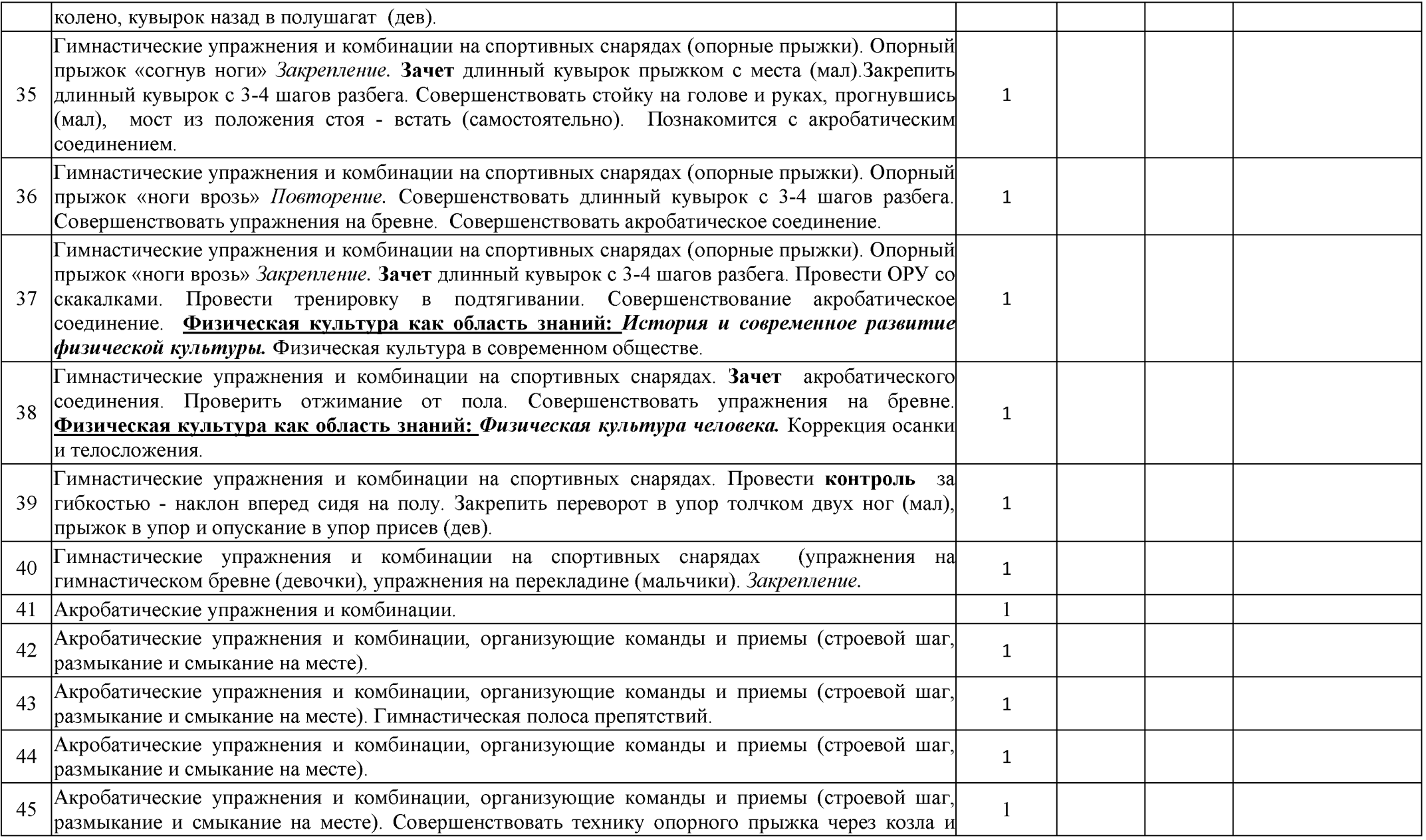

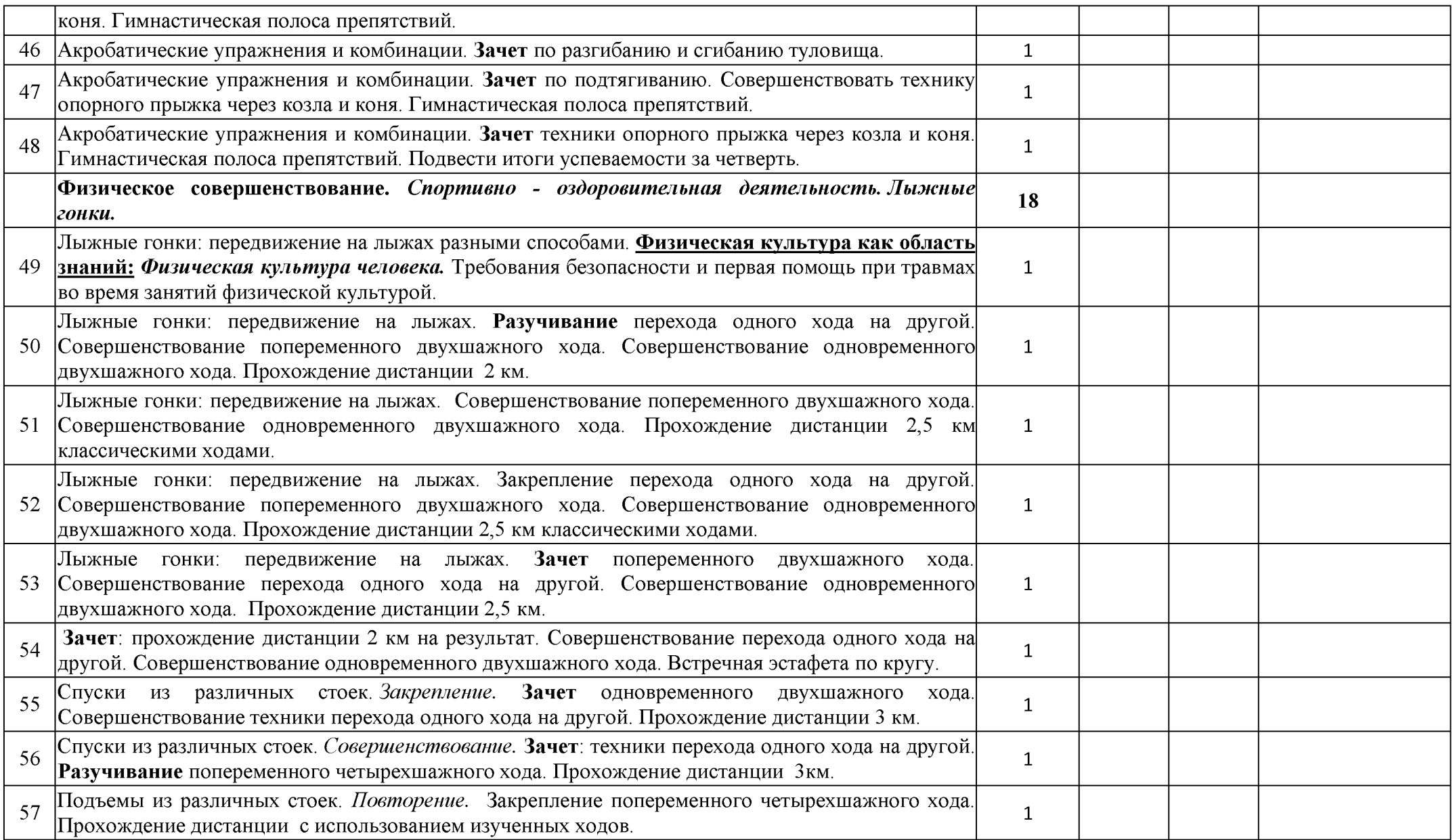

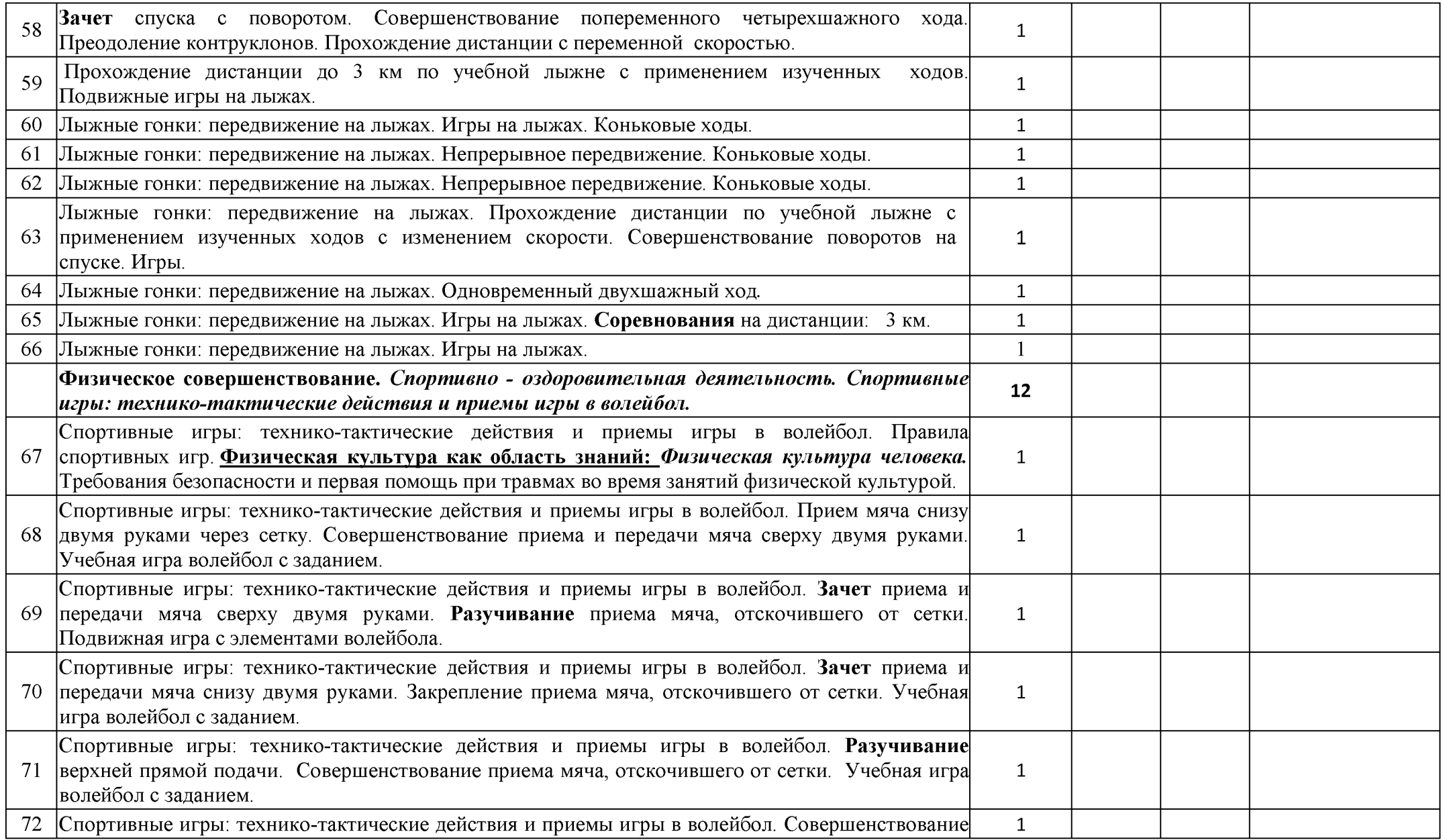

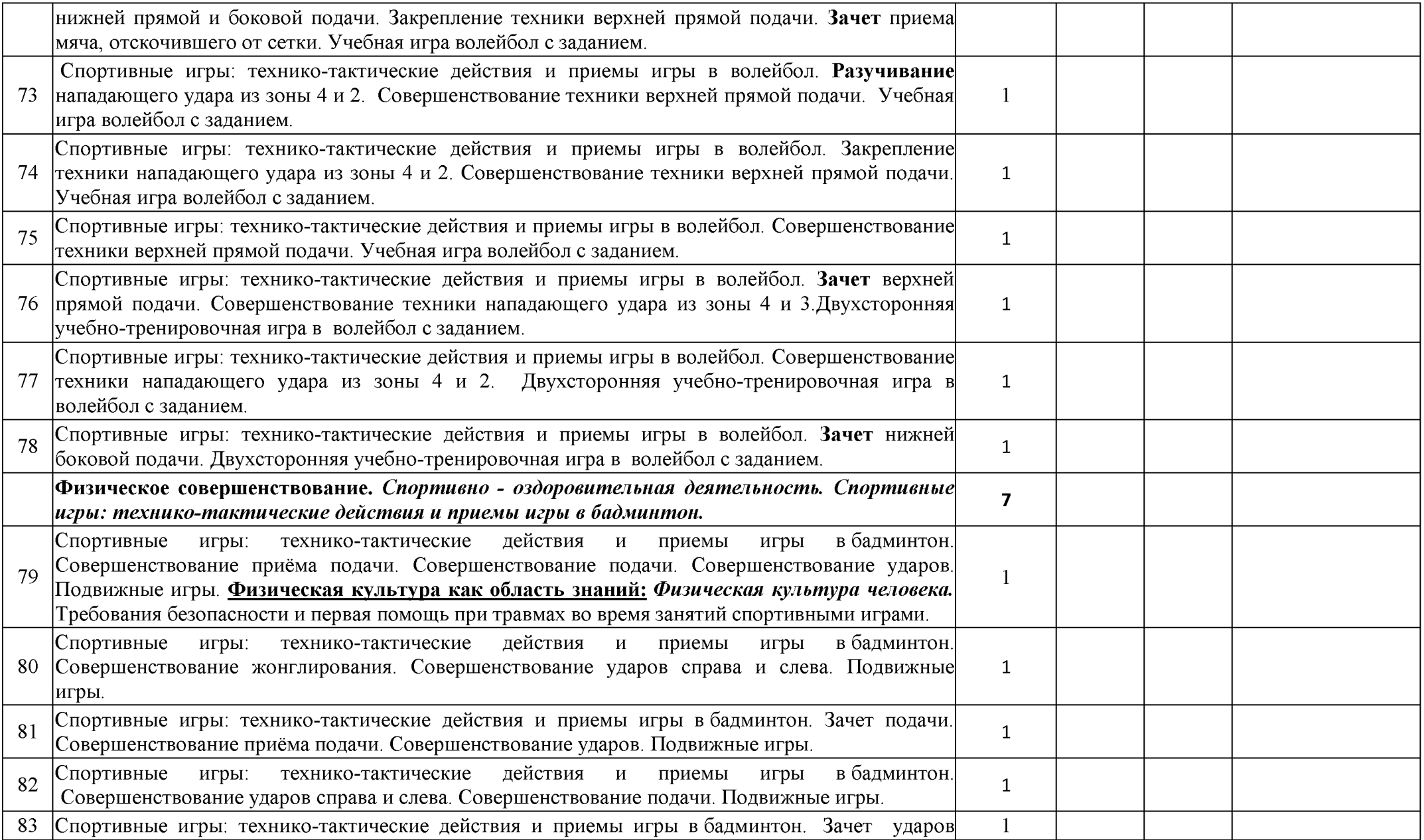

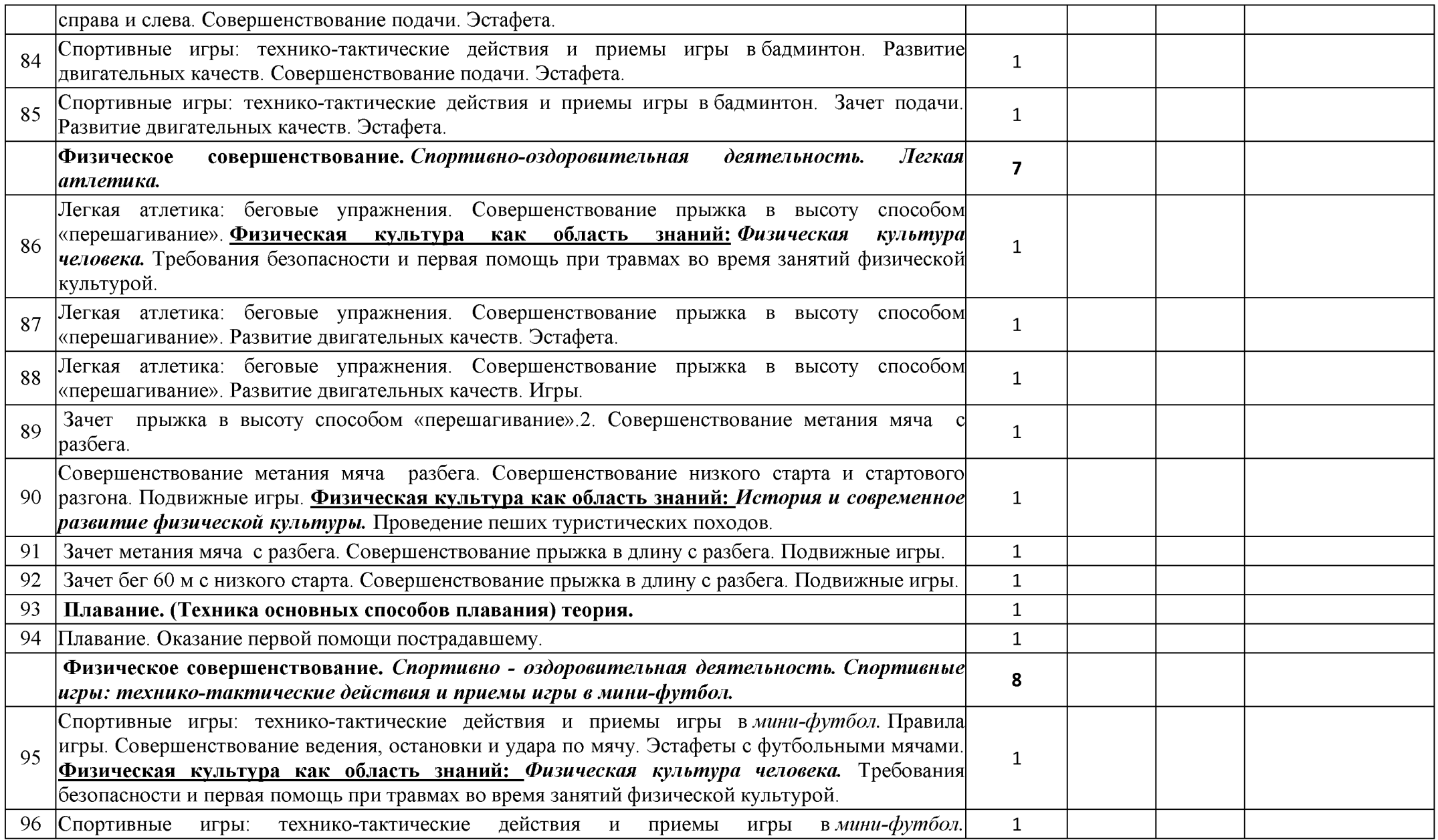

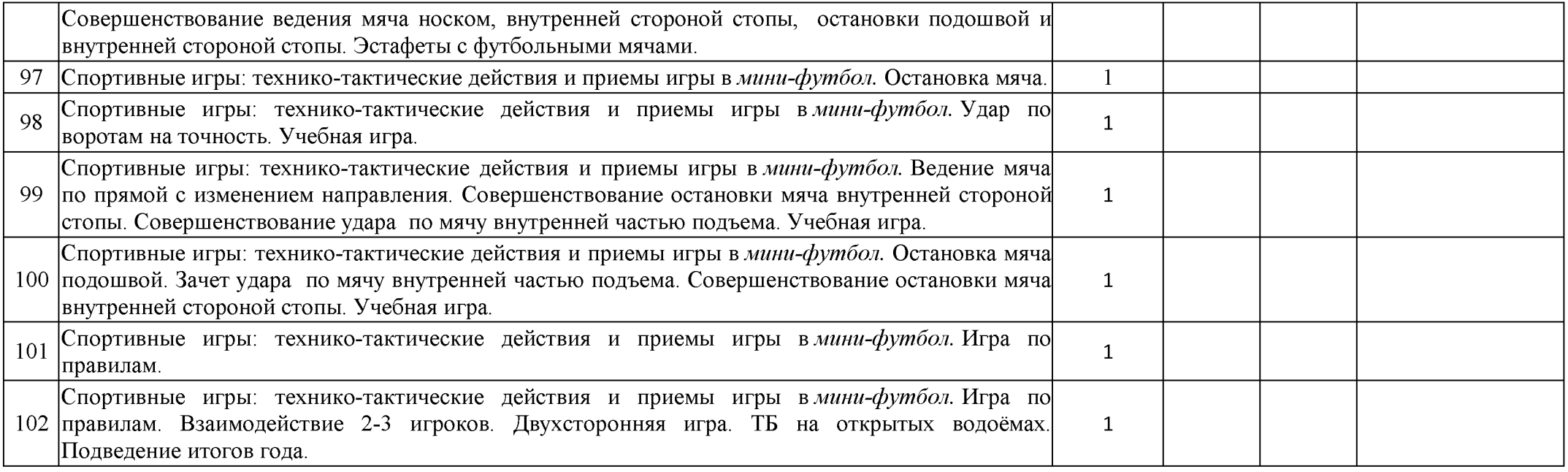